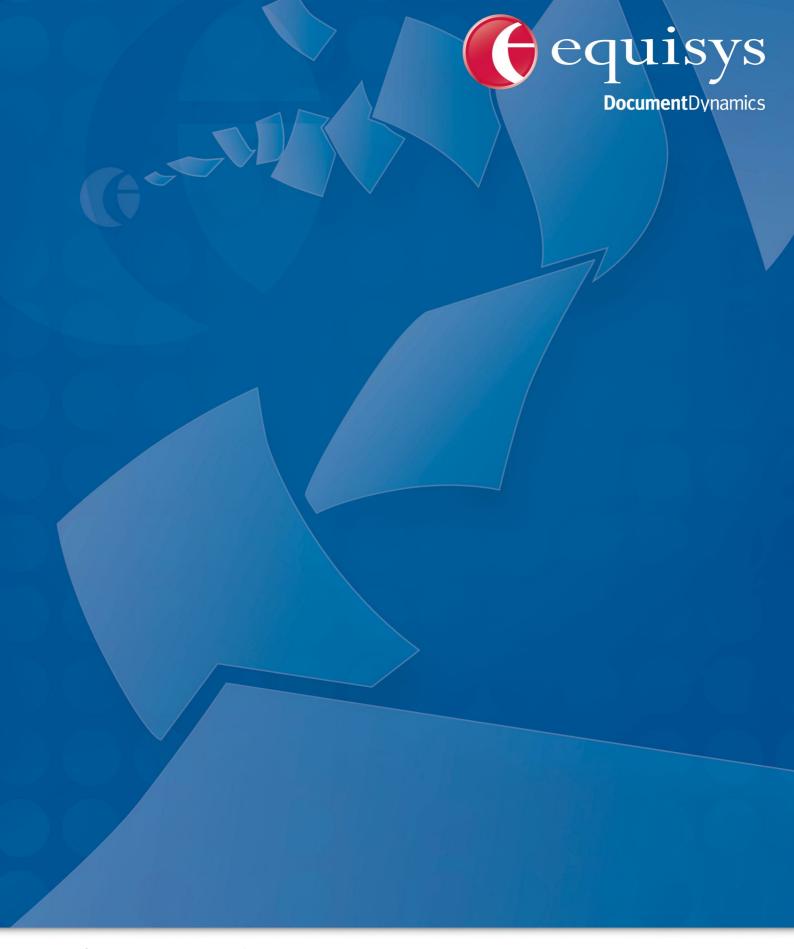

Zetafax 2014 API Help

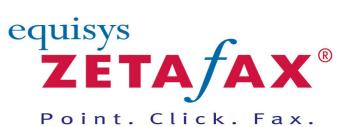

# Zetafax 2014 API Help

# © 1991 - 2013 Equisys Ltd

All rights reserved. No parts of this work may be reproduced in any form or by any means - graphic, electronic, or mechanical, including photocopying, recording, taping, or information storage and retrieval systems - without the written permission of the publisher.

Products that are referred to in this document may be either trademarks and/or registered trademarks of the respective owners. The publisher and the author make no claim to these trademarks.

While every precaution has been taken in the preparation of this document, the publisher and the author assume no responsibility for errors or omissions, or for damages resulting from the use of information contained in this document or from the use of programs and source code that may accompany it. In no event shall the publisher and the author be liable for any loss of profit or any other commercial damage caused or alleged to have been caused directly or indirectly by this document.

Printed: 2013

# **Table of Contents**

| Getting Started               | 10 |
|-------------------------------|----|
| Installing the API            | 11 |
| API configuration             |    |
|                               |    |
| How_to_Develop_and_distribute | 17 |
| Support                       | 20 |
| FAQ                           | 21 |
| COM API                       | 23 |
| Overview                      | 24 |
| Errors                        | 32 |
| Type Libraries                |    |
| · ·                           |    |
| ZfLib                         | •  |
| APIPrint                      | •  |
| A PIPrint. Cancel Print.      |    |
| A PIPrint. File Name          | •  |
| A PIPrint. Is Complete        |    |
| A PIPrint . Start Print       |    |
| Attachment                    |    |
| Attachment.Delete             | 39 |
| Attachment.Name               | 39 |
| Attachments                   | 39 |
| Attachments.Add               | 40 |
| Attachments.Count             | 41 |
| Attachments.ltem              | 41 |
| Coversheet                    | 41 |
| CoverSheet.Name               | 42 |
| Coversheets                   | 42 |
| Coversheets.Count             | 42 |
| Coversheets.ltem              | 43 |
| Device                        |    |
| Device.CurrentPage            |    |
| Device.MessageBody            |    |
| Device.Name                   |    |
| Device.NumConnectFails        |    |
| Device.NumPages               |    |
| Device.NumSendFails           |    |
| Device.NumSendOK              |    |
| Device.User                   |    |
| Devices                       |    |
| Devices tom                   |    |
| Devices.ltem                  | 48 |

| File   |                           | 48 |
|--------|---------------------------|----|
|        | File.Delete               | 49 |
|        | File.FileName             | 49 |
| Files  |                           | 49 |
|        | Files.Add                 | 50 |
|        | Files.Count               |    |
|        | Files.ltem                |    |
| Inbo   |                           |    |
|        | Inbox.CheckNew MsgStatus  |    |
|        | Inbox.GetMsg              |    |
|        | Inbox.GetMsgList          |    |
| l otta | erhead                    |    |
| LCIII  | Letterhead.Name           |    |
| Lotte  | erheads                   |    |
| Letti  | Letterheads.count         |    |
|        | Letterheads.ltem          |    |
| ملمسا  |                           |    |
| Link   |                           |    |
|        | Link.ConnectionOK.        |    |
|        | Link.LinkActive           |    |
|        | Link.LocalStatus          |    |
|        | Link.NumAcknow ledged     |    |
|        | Link.NumDeviceError       |    |
|        | Link.NumReceived          |    |
|        | Link.NumRejected          |    |
|        | Link.NumRemoteServerError |    |
|        | Link.NumSentOK            | 59 |
|        | Link.NumTimedOut          | 59 |
|        | Link.NumUnAcknow ledged   | 59 |
|        | Link.RemoteServer         | 60 |
|        | Link.RemoteStatus         | 60 |
| Link   | s                         | 60 |
|        | Links.Count               | 61 |
|        | Links.ltem                | 61 |
| Mes    | sage                      | 62 |
|        | Message.AbortMsg          |    |
|        | Message.DeleteMsg         |    |
|        | Message.GetMsgHistories   |    |
|        | Message.GetMsqlnfo        |    |
|        | Message.HoldMsg           |    |
|        | Message.MarkMsgAsRead     |    |
|        | Message.ReleaseMsg        |    |
|        | Message.RushMsg           |    |
|        | Message.SendMsg           |    |
| N /oo  |                           |    |
| ivies  | SageHistories             |    |
|        | MessageHistories.Count    |    |
|        | MessageHistories.ltem     |    |
| ivies  | sageHistory               |    |
|        | MessageHistory.AddrNum    |    |
|        | MessageHistory.Connection |    |
|        | MessageHistory.Date       |    |
|        | MessageHistory.Device     |    |
|        | MessageHistory.ErrorCode  | 69 |
|        | MessageHistory.Event      | 69 |
|        | MessageHistory Name       | 70 |

|          | MessageHistory.Organisation | 70 |
|----------|-----------------------------|----|
|          | MessageHistory.PagesSent    |    |
|          | MessageHistory.RemoteServer | 71 |
|          | MessageHistory.Route        | 71 |
|          | MessageHistory.RouteParams  | 72 |
| Mes      | sageInfo                    | 72 |
|          | MessageInfo.Attachments     | 73 |
|          | MessageInfo.Body            | 73 |
|          | MessageInfo.Comment         |    |
|          | MessageInfo.CoverText       |    |
|          | MessageInfo.CustomField     |    |
|          | MessageInfo.Files           |    |
|          | MessageInfo.ImageFilePath   |    |
|          | MessageInfo.ImageSize       |    |
|          | MessageInfo.ImageStream     |    |
|          | MessageInfo.Organisation    |    |
|          | MessageInfo.Status          |    |
|          | MessageInfo.Subject         |    |
|          | MessageInfo.Type            |    |
|          | MessageInfo.UserStatus      |    |
| Mes      | sages                       |    |
| IVICO    | Messages Count              |    |
|          | Messages.ltem               |    |
|          | Messages.MsgDir             |    |
| Nov      | / Message                   |    |
| INCV     | New Message. After          |    |
|          | New Message. Attachments    |    |
|          | New Message.Body            |    |
|          | New Message.Charge          |    |
|          | New Message.Comment         |    |
|          | New Message.CoverSheet      |    |
|          | New Message.Covertext       |    |
|          | New Message.CustomField     |    |
|          | New Message. Custom leid.   |    |
|          | New Message.Files           |    |
|          | New Message.Format          |    |
|          | New Message.From            |    |
|          | New Message.Header          |    |
|          | New Message.Hold            |    |
|          | New Message.Letterhead      |    |
|          | New Message.Preview         |    |
|          |                             |    |
|          | New Message Priority        |    |
|          | New Message Quality         |    |
|          | New Message.Recipients      |    |
|          | New Message.Send            |    |
|          | New Message.SendTime        |    |
|          | New Message.Subject         |    |
|          | New Message.Text            |    |
| <b>.</b> | New Message.User            |    |
| Out      |                             |    |
|          | Outbox.CheckNew MsgStatus   |    |
|          | Outbox.GetMsg               |    |
|          | Outbox.GetMsgList           | 93 |

| Recipient.Delete                 | 94  |
|----------------------------------|-----|
| Recipient.Fax                    | 94  |
| Recipient.Organisation           | 95  |
| Recipient.To                     | 95  |
| Recipient.Type                   | 96  |
| Recipients                       | 96  |
| Recipients.AddFaxRecipient       | 97  |
| Recipients.AddLANRecipient       | 98  |
| Recipients.AddSMSRecipient       | 98  |
| Recipients.Count                 | 99  |
| Recipients.ltem                  | 99  |
| Server                           | 99  |
| Server.Check                     | 100 |
| Server.GetServerInfo             | 100 |
| Server.Restart                   | 100 |
| Server.Start                     | 101 |
| Server.Stop                      |     |
| ServerInfo                       |     |
| ServerInfo.Coversheets           | 102 |
| ServerInfo.Deferred              | 103 |
| ServerInfo Devices               |     |
| ServerInfo.Letterheads           |     |
| ServerInfo.Links                 |     |
| ServerInfo.MaxDevices            | _   |
| ServerInfo.MaxLinks              |     |
| ServerInfo.RemoteAccept          |     |
| ServerInfo.RouterSub             |     |
| ServerInfo.Scanning              |     |
| ServerInfo.Sending               |     |
| ServerInfo.WaitingConvert        |     |
| ServerInfo.WaitingDevice         |     |
| ServerInfo.WaitingResend         |     |
| UserSession                      |     |
| UserSession.A PIPrint            |     |
| UserSession.Coversheet           |     |
| UserSession.CreateNew Msg        |     |
| UserSession.FromName             |     |
| UserSession Inbox                | 109 |
| UserSession.Logoff               | 100 |
| UserSession.Outbox               |     |
| UserSession.SendSubmitFile       |     |
| UserSession.Server               |     |
| UserSession.SystemArea           |     |
| UserSession.UserArea             |     |
| UserSession.UserInDir            |     |
| UserSession.UserOutDir           |     |
| ZfAPI                            |     |
| ZfAPl.GetZetafaxServerInfoFromAD |     |
|                                  |     |
| ZfAPI. GetZetafaxServersFromAD   |     |
| ZfAPILogon                       |     |
| ZfAPI.LogonAnonymous             |     |
| ZfAPl.RequestDirZfAPl.ServerDir  |     |
| ZfAPI.SerVerUir                  | 116 |

| Zf A Pl. Set Zetafax Server From A D                                                                                                    | 116               |
|----------------------------------------------------------------------------------------------------|-------------------|
| Zf A Pl.SystemDir                                                                                                    | 117               |
| Zf A Pl. Users Dir                                                                                                    | 117               |
| ZfAPl.Version                                                                                                    | 118               |
| Zf A Pl. Zetafax Server                                                                                                    | 118               |
| Type Definitions                                                                                                    | 118               |
| Dev Status Enum                                                                                                    | 121               |
| EventEnum                                                                                                    | 122               |
| FaxTypeEnum                                                                                                    | 123               |
| FormatEnum                                                                                                    | 123               |
| HeaderEnum                                                                                                    | 124               |
| LinkStatus Enum                                                                                                    | 125               |
| PriorityEnum                                                                                                    | 125               |
| QualityEnum                                                                                                    | 126               |
| RouteEnum                                                                                                    | 126               |
| SendTimeEnum                                                                                                    | 127               |
| Status Enum                                                                                                    | 127               |
| UserStatusEnum                                                                                                    | 129               |
| ZfErr                                                                                                    | 129               |
| Change History                                                                                                    | 133               |
|                                                                                                    |                   |
| C language API                                                                                                    | 135               |
|                                                                                                    |                   |
| Older API versions                                                                                                    | 138               |
| Function Overview                                                                                                    | 140               |
| Message information                                                                                                    | 1/12              |
| •                                                                                                    |                   |
| Message transmission history                                                                                                    |                   |
| Message defaults                                                                                                    | 148               |
| Server and device status                                                                                                    | 150               |
|                                                                                                    |                   |
| Function error returns and reference                                                                                                    |                   |
| Alphabetical reference                                                                                                    | 158               |
| user_error                                                                                                    | 160               |
| ZfxAbortMsg                                                                                                    | 161               |
| ZfxAPIClosedown                                                                                                    | 162               |
| ZfxAPIInit                                                                                                    | 163               |
| ZfxCheckNew MsgStatus                                                                                                    | 165               |
| ZfxCheckServer                                                                                                    | 167               |
| ZfxCreateAutoFile                                                                                                    | 168               |
| ZfxCreateCtlFile                                                                                                    | 170               |
|                                                                                                    |                   |
| ZfxCreateCtlFileEx                                                                                                    | 172               |
|                                                                                                    |                   |
| ZfxCreateCtlFileEx                                                                                                    | 174               |
| ZfxCreateCtlFileExZfxCreateCtlFileFP                                                                                                    | 174<br>176        |
| ZfxCreateCtlFileExZfxCreateCtlFileFPZfxCreateDataFile                                                                                                    | 174<br>176<br>177 |
| ZfxCreateCtlFileExZfxCreateCtlFileFPZfxCreateDataFileZfxCreateDataFileFPZfxCreateDataFileFP                                                                                                    |                   |
| ZfxCreateCtlFileExZfxCreateCtlFileFPZfxCreateDataFileZfxCreateDataFileFPZfxCreateDataFileFPZfxDeleteMsg                                                                                                |                   |
| ZfxCreateCtlFileEx ZfxCreateCtlFileFP ZfxCreateDataFile ZfxCreateDataFileFP ZfxDeleteMsg ZfxGetAPIVersion                                                                                              |                   |
| ZfxCreateCtlFileEx                                                                                                    |                   |
| ZfxCreateCtlFileEx         ZfxCreateCtlFileFP         ZfxCreateDataFile         ZfxCreateDataFileFP         ZfxDeleteMsg         ZfxGetAPIVersion         ZfxGetMsgDefaultsEx         ZfxGetMsgHistory |                   |
| ZfxCreateCtlFileEx ZfxCreateCtlFileFP ZfxCreateDataFile ZfxCreateDataFileFP ZfxDeleteMsg ZfxGetAPIVersion ZfxGetMsgDefaultsEx ZfxGetMsgHistory ZfxGetMsgHistoryEx                                      |                   |
| ZfxCreateCtlFileEx ZfxCreateCtlFileFP ZfxCreateDataFile ZfxCreateDataFileFP ZfxDeleteMsg ZfxGetAPIVersion ZfxGetMsgDefaultsEx ZfxGetMsgHistory ZfxGetMsgHistoryEx ZfxGetMsgHistoryEx                   |                   |

| Zfx                                                                | GetServerStatus                | 198                                                         |
|--------------------------------------------------------------------|--------------------------------|-------------------------------------------------------------|
| Zf                                                                 | GetServerStatusEx              | 200                                                         |
| Zfx                                                                | GetSystemArea                  | 202                                                         |
| Zfx                                                                | (GetUserArea                   | 203                                                         |
| Zf                                                                 | GetUserCoversheet              | 204                                                         |
| Zf                                                                 | GetUserFromname                | 206                                                         |
| Zf                                                                 | GetUserInDir                   | 208                                                         |
| Zf                                                                 | (HoldMsg                       | 209                                                         |
| Zf                                                                 | MarkMsgAsRead                  | 210                                                         |
| Zf                                                                 | (ReleaseMsg                    | 211                                                         |
| Zf                                                                 | (RestartServer                 | 212                                                         |
| Zf                                                                 | (RushMsg                       | 213                                                         |
|                                                                    | (SendMsg                       |                                                             |
|                                                                    | (SendMsgEx                     |                                                             |
| Zf                                                                 | (SendSubmitFile                | 219                                                         |
|                                                                    | (SendSubmitFileFP              |                                                             |
|                                                                    | StartServer                    |                                                             |
|                                                                    | StopServer                     |                                                             |
| Zf                                                                 | (VBSendSubmitFile              | 225                                                         |
| Dvna                                                               | mic Data Exchange              | 227                                                         |
|                                                                    | le DDE Macros                  |                                                             |
| Examp                                                              | THE DDE MACIOS                 | 223                                                         |
| Embe                                                               | dded Addressing                | 231                                                         |
| Embed                                                              | ded Addressing Information     | 232                                                         |
|                                                                    | ands                           |                                                             |
|                                                                    |                                |                                                             |
| То                                                                 |                                |                                                             |
|                                                                    | me                             |                                                             |
| Fa                                                                 |                                |                                                             |
|                                                                    | ganisation                     |                                                             |
| Se                                                                 | ndeview                        |                                                             |
| Fre                                                                |                                |                                                             |
|                                                                    | versheet                       |                                                             |
|                                                                    | ality                          |                                                             |
|                                                                    | antytterhead                   | 241                                                         |
|                                                                    |                                |                                                             |
|                                                                    |                                | 243                                                         |
|                                                                    | ority                          | 243<br>244                                                  |
| Tir                                                                | orityne                        | 243<br>244<br>245                                           |
| Tir<br>He                                                          | orityneader                    | 243<br>244<br>245<br>246                                    |
| Tir<br>He<br>Att                                                   | orityader                      | 245<br>244<br>245<br>246                                    |
| Tir<br>He<br>Att<br>Ch                                             | ority neaderacharge            |                                                             |
| Tir<br>He<br>Att<br>Ch<br>Dis                                      | orityne                        | 243<br>244<br>245<br>246<br>247<br>248<br>248               |
| Tir<br>He<br>Att<br>Ch<br>Dis<br>Su                                | ority  ne ader arge card bject | 243<br>244<br>245<br>246<br>247<br>248<br>248<br>249<br>250 |
| Tir<br>He<br>Atr<br>Ch<br>Dis<br>Su<br>No                          | ority                          | 243<br>244<br>245<br>246<br>247<br>248<br>248<br>250<br>250 |
| Tir<br>He<br>Att<br>Ch<br>Dis<br>Su<br>No<br>De                    | ority                          | 243 244 245 247 248 248 249 250 251                         |
| Tir<br>He<br>Att<br>Ch<br>Dis<br>Su<br>No<br>De<br>Using I         | ority                          | 243 244 245 246 247 248 248 249 250 250 251                 |
| Tir<br>He<br>Att<br>Ch<br>Dis<br>Su<br>No<br>De                    | ority                          | 243 244 245 247 248 248 249 250 251                         |
| Tir<br>He<br>Att<br>Ch<br>Dis<br>Su<br>No<br>De<br>Using E         | ority                          | 243 244 245 246 246 247 248 248 249 250 251 252 253         |
| Tir<br>He<br>Att<br>Ch<br>Dis<br>Su<br>No<br>De<br>Using E<br>ZSUB | ority                          | 243 244 245 246 247 248 248 249 250 251 253 255             |
| Tir<br>He<br>Att<br>Ch<br>Dis<br>Su<br>No<br>De<br>Using E<br>ZSUB | ority                          | 243 244 245 246 247 248 248 249 250 251 253 255             |

|              | Attach                            | 260   |
|--------------|-----------------------------------|-------|
|              | Charge                            | 261   |
|              | Comment                           | 262   |
|              | Coversheet                        | 263   |
|              | Covertext                         | 264   |
|              | Delete                            | 265   |
|              | Format                            | 266   |
|              | From                              | 267   |
|              | Header                            | 268   |
|              | Hold                              | 269   |
|              | Letterhead                        | 270   |
|              | Preview                           | 271   |
|              | Priority                          | 272   |
|              | Quality                           | 273   |
|              | Subject                           | 274   |
|              | User name                         | 275   |
| SUB          | MIT file Message Addressing lines | 276   |
|              | Fax                               | 277   |
|              | SMS                               | 278   |
|              | Field                             | 279   |
|              | User name                         |       |
|              | Organisation                      |       |
|              | To                                |       |
| SUB          | MIT file Message Text commands    | 283   |
|              | Append                            |       |
|              | Bold                              |       |
|              |                                   |       |
|              | Date                              |       |
|              | Field name                        |       |
|              | Font                              |       |
|              | Insert                            |       |
|              | Landscape                         |       |
|              | Left margin                       |       |
|              | Page                              |       |
|              | Portrait                          |       |
|              | Right                             | _     |
|              | Time                              |       |
|              | Underline                         |       |
| ۸cti         | on commands                       |       |
| -Cu          |                                   |       |
|              | Send                              |       |
| _            | Preview                           |       |
| Exa          | nple SUBMIT files                 | . 301 |
| Sen          | ding SMS messages                 | 303   |
| Exa          | nple SMS SUBMIT files             | 305   |
| Sub          | mitting SUBMIT files              | 307   |
| <b>-</b> 4.5 | many committees                   | . 001 |

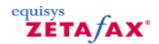

# The API - Getting Started

#### Introduction to the API

#### Without the API

The normal method of submitting messages using Zetafax is to use the client program to manually specify the recipients and message settings. When sending a fax, when a file is printed to the Zetafax printer, or a file is selected for sending from within the client program, the addressing screens are automatically displayed and filled in by the user.

## Using the API

Using the Zetafax API, there are five additional ways of submitting message to the Zetafax server. These additional methods have been designed to the automatic sending of messages from other applications not only feasible, but extremely easy to implement.

SMS meassages as well as fax messages can be submitted to the Zetafax server with the Zetafax API. The ZSUBMIT program makes it simple to send SMS messages directly from other applications to mobile phones.

#### Submit files

The simplest method of sending messages is to create an ASCII file in a directory on a fileserver - a "SUBMIT" file. This file can contain both the contents of the message and the addressing information, or these may be broken into two files. Zetafax scans the directory for new files and automatically handles any files it finds, sending messages to either a fax addressee or mobile phone via SMS. A machine with the Zetafax client software installed can be used to monitor the process and resubmit any faxes that fail repeatedly.

Details on how to create SUBMIT files are given in Creating SUBMIT files.

### Embedded addressing

Addressing instructions can be embedded into documents created by word processors and other applications to indicate where a fax should be sent, together with a wide range of settings such as the time of sending, priority, resolution, coversheet, and letterhead to use. The commands are embedded in the document using a special syntax; for example:

%%[Fax:123 456 7890]

When the document is printed using the Zetafax printer driver, the embedded addressing commands are used by the Zetafax client program in place of the addressing dialogs. Provided adequate details are given using embedded commands, no dialogs will be displayed and the fax or faxes will be submitted to the Zetafax server automatically.

When sending faxes automatically from other Windows applications, it may be simplest to embed the addressing information in the message itself using embedded commands, prior to printing it using the Zetafax Windows printer driver. This is supported as one of the API toolkit alternatives.

#### DDE commands

Dynamic Data Exchange (DDE) may be used to pass addressing information across from a Windows application to the Zetafax client, prior to printing a message using the Zetafax Windows printer driver.

# **COM** and **C** Language libraries

The most powerful way of passing faxes across to the Zetafax server for sending is using the COM or C language API. This allows for the monitoring of the status of a queued message, including the retrieval of a full history log once a message has completed.

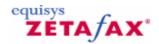

# Installing the API

The Zetafax API offers five methods of automatically submitting messages to the Zetafax server, the automatic submission program, embedded addressing, DDE and the COM and C language libraries which are all independent. This section explains how each feature is installed on your system. You should refer to the appropriate section once you have decided which method you intend to use.

Licensing of the API depends on which API product you have purchased. For users of Zetafax network fax software, please refer to the section entitled "Zetafax API Toolkit", and for Equisys (Independent Software Vendor) ISV partners, please refer to section entitled "Zetafax engine".

#### **Zetafax API Toolkit**

If Zetafax is currently up and running on your network, then the automatic submission, embedded addressing and DDE features of the Zetafax API are already installed! You only need to activate these features by adding the API toolkit license number in the modify license details dialog in the **Zetafax Configuration** program.

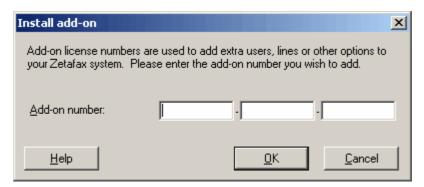

# Fax engine

If Zetafax has been supplied to you as an Equisys (Independent Software Vendor) ISV partner, there is no need to add a separate API license as described above. The Zetafax fax engine products supplied to ISV partners include the API license as standard within the starter system license number.

#### **ZSUBMIT**

The ZSUBMIT program is distributed with the Zetafax server programs, and is stored in the same directory as the other programs (zfax \SERVER by default, where zfax is the server base directory specified when Zetafax was installed).

### **Embedded addressing**

Embedded addressing requires the Zetafax printer driver to be installed on all of the Zetafax clients wishing to use this feature. The Zetafax printer driver is installed by running the Workstation Setup program (WKSETUP) - refer to the Installation and Configuration Guide for detailed instructions on using this program. There is limited support for embedded addressing available without the API, and the full functionality is provided when the API toolkit has been purchased.

#### DDE

Support for Dynamic Data Exchange (DDE) is built in to the Zetafax client software. As for embedded addressing, there is limited support for DDE in the standard Zetafax software. Full support is available only when the API toolkit has been purchased.

# C language API

The C language libraries and 32-bit dynamic link library are provided separately in a self-extracting executable. The appropriate libraries need to be copied into your development environment and if used,

the DLL needs to be copied to the relevant location. Please refer to  $\underline{\text{C}}$  language  $\underline{\text{API}}$  for more detailed information.

Programs written using the Zetafax C language API may only be run on Zetafax systems with an API license.

#### **COM API**

Like all COM components ZfAPI32.dll must be registered before it can be used. This is done using the program regsvr32 as follows:

1. Ensure the program regsvr32 is present in the same location as the ZFAPI32.dll file.

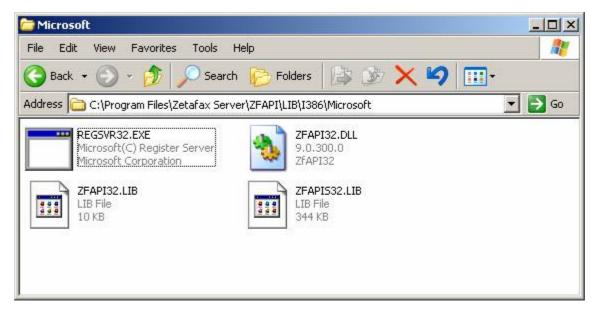

- 2. In a DOS window, set to this directory, use the following command to run the registration program: Run %system32%\regsvr32 ZfAPI32.dll.
- 3. A dialog box should appear confirming that the registration was successful.

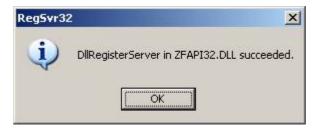

**Note:** If you have installed the Zetafax client onto your development computer, the COM API is installed and registered automatically. It is installed by default to C:\Program Files\Common Files\Equisys.

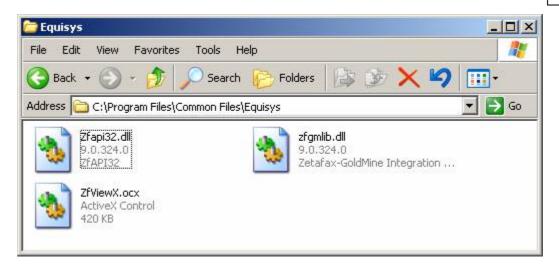

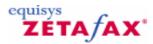

# **API** configuration

From the Zetafax Configuration program, located on the Zetafax server, you can adjust the parameters specific to the ZSUBMIT program. Select the ZSUBMIT automatic file submission program option from the Server settings options:

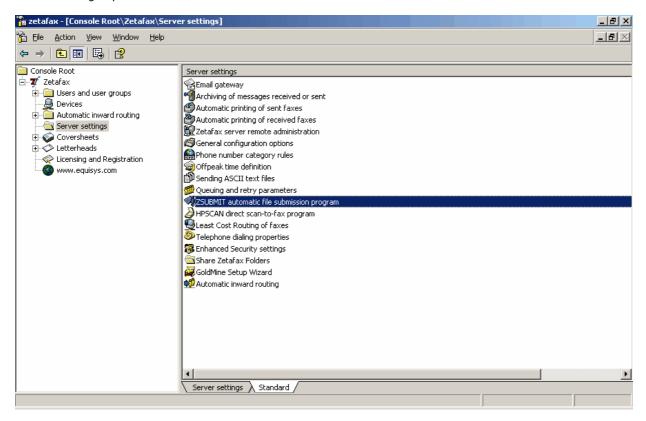

Selecting this option will open the Zetafax - configuration options dialogue:

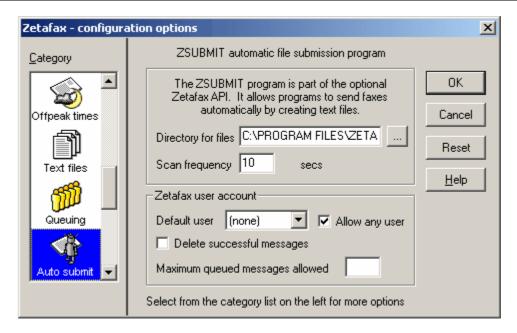

These options are already setup with values, allowing the ZSUBMIT program to be used however, you can change these settings to better meet your needs:

#### **Directory for files**

Specify the directory which the ZSUBMIT program looks in for SUBMIT files to send. Any files found whose names match the given specification (normally "\*.SUB" - see Expert setup options will be interpreted as SUBMIT format files and submitted to the server for sending.

#### Scan frequency

Specify the polling interval, in seconds. This is how often the program looks for SUBMIT files in the directory for sending and check the status of messages already queued. Reducing this value will increase the processing overhead of the program.

# Zetafax user account

Set up the user account details for use with auto submission of faxes.

# Default user

Specify the Zetafax user account to be used when submitting files. All messages will be sent as if by this user, unless a user name is specified in the SUBMIT file. If the user name is left blank then each SUBMIT file must specify a user name.

# Allow any user

Specify whether users can specify the Zetafax user name in the SUBMIT file, overriding the name given in the Default user field. Do not check this box if you want to ensure that messages can only be submitted as the given user when using the ZSUBMIT program (e.g. for permissions or security reasons).

# Delete successful messages

Check this box if faxes that have been sent successfully (i.e. faxes that would be displayed on the Zetafax Client with a tick) should be deleted automatically. This is useful in systems where a large number of faxes are being submitted automatically and you just want to check for any which have failed.

#### Maximum queued messages allowed

Specify the maximum number of messages that may be active in the queue for this user at any one time.

If the value is 0 then any SUBMIT file found in the directory will be submitted to the server immediately, when it is found. Otherwise the file is only submitted if the number of active messages is less than the specified value. The program will wait for one of the existing messages to complete, before submitting the file.

#### OK

Save any changes that have been made to the ZSUBMIT automatic file submission program configuration, and exit the Zetafax - configuration options dialog.

#### Cancel

Do not save changes made to the ZSUBMIT automatic file submission program configuration, and exit the Zetafax - configuration options dialog.

#### Reset

Reset the ZSUBMIT automatic file submission program configuration to its default settings. The settings are not saved until either OK is clicked or another category icon is selected from the scroll (left).

If you use the scrolling icons on the left to move to another Category, any changes made to the ZSUBMIT automatic file submission program configuration are saved.

#### Related topics

The ZSUBMIT program

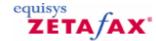

# How to Develop and distribute your fax-enabled application

# **Developing your application**

### 1) Request an Equisys API Developer Kit

The Equisys API Developer Kit is available to all Equisys ISV partners. Included in the kit is a 5 user, 2 lines Zetafax server and the developer tools required to develop fully integrated applications.

Full documentation on how to install the server software and on using the development tools is included in the documentation supplied with the developer kit. Additional resources are available free of charge in the support section of the Equisys web site http://www.equisys.com/

#### 2) Install the Zetafax API and developer tools

The Zetafax API runs under Windows, and supports the same operating systems as the Zetafax server. One or more fax modems, active ISDN controllers or intelligent fax boards are required for sending and receiving faxes. Installation is a very simple process and should take less than 10 minutes.

During the install process, you will be required to enter a license number supplied with the system, which enables both the server and development tools.

You will also need to create a Zetafax user account to use for sending and receiving messages. This can be done during installation or afterwards, using the Zetafax Configuration program. We recommend that you either choose an account name and description like AUTOUSER or APIUSER, or one which is clearly connected with your company or application (e.g. MYCO or MYAPP). Note that you do not need to create a network account unless you require it for enhanced security - the Zetafax account does not need to be linked to a network login, though doing so will allow the Zetafax client to login automatically when started.

The installation steps required for the developer tools depend on the method you intend to use to integrate your application with the API, as follows:

# COM API and C language libraries:

The Zetafax API is installed as part of the Zetafax API install to \zfax\ZFAPI. The installed folders contain libraries and include files; you should add the appropriate folders to your development tools (IDE).

API library functions communicate directly with the Zetafax server, using shared files. The API determines the location of the server through the presence of two files - either a file called ZETAFAX.INI, typically stored in the Program Files\Zetafax Server folder, or a file called ZFCLIENT.INI, typically stored either in the Program Files\Zetafax folder or the user's Application Data folder. ZETAFAX.INI is created when the Zetafax Server is installed. ZFCLIENT.INI is generated when the Zetafax client is run for the first time; however the file can sometimes be copied from another computer if preferred. In addition, registry values can be added to help the API locate these files. These registry values are:

Value Name Registry Location Description

ZetafaxIniPath HKEY\_LOCAL\_MACHINE\Software\Equisys\Zetafax ServerString value pointing to

ZETAFAX.INI file path (e.g. c:\zetafax\server)
String value pointing to ZFCLIENT.INI file path

(e.g. c:\zetafax\client)

ZetafaxClientIniPath HKEY\_LOCAL\_MACHINE\Software\Equisys\Zetafax

#### ZSUBMIT:

ZSUBMIT is an automatic submission program which is run automatically as part of the Zetafax server. It scans a single folder for messages to be sent - this is *zfax* \SERVER\Z-TEMP by default, though the location can be changed in the Zetafax Configuration program.

To use ZSUBMIT from your application there are no specific installation requirements, other than to ensure

that the server is configured to look in the folder your application will use.

#### Embedded addressing:

Embedded addressing commands are handled by the Zetafax Printer and Zetafax client program. The Zetafax client must be installed on the application computer, and the Zetafax server and Zetafax client must be running before printing to the Zetafax Printer (though the Zetafax Printer will start the client automatically if set to login automatically).

#### DDE.

DDE commands are handled by the Zetafax client program. The Zetafax client must be installed on the application computer, and the Zetafax server and Zetafax client must be running before initiating a DDE conversation.

# 3) Register the Zetafax API object model library (if you have not installed the Zetafax client)

If you intend to use the COM API (e.g. from a Visual Basic program), then you will need to register the object model library on the development computer. You do this from a command prompt as follows: Change directory to the location of ZFAPI32.DLLType the command REGSVR32 ZFAPI32.DLL A dialog box should appear confirming that the registration was successful.

Note: If you have installed the Zetafax client onto your development computer, the COM API is installed and registered automatically. It is installed by default to C:\Program Files\Common Files\Equisys.

#### 4) Develop and test your custom application

Develop your application as normal. We recommend that your test cases include a variety of error scenarios such as number busy retries; these will depend on the degree and method of integration used, and the extent to which the application is intended to cope with normal errors unattended.

For test purposes, devices on the Zetafax server can be configured in demonstration mode. In this mode of operation the server simulates sending messages without connecting to the device. This removes the need for external connections and destination devices, and reduces the cost for high volume testing.

You configure a device for demonstration mode by editing the configuration file SETUP.INI (located in *zfax* \SYSTEM\Z-DB). Find the section for the device towards the end of the file (e.g. [FCLASS-1]), then add the following line at the end of the section:

DemoMode: SLOW SEND

Now restart the Zetafax server, and check that the device controller reports Demonstration mode enabled as it starts

### Deploying your application at a customer site

#### 1) Obtain a Zetafax API product copy

When you are ready to deploy your fax-enabled solution to your customer, you will need to purchase the appropriate API product for your application from Equisys. You should also ensure that your customer has the appropriate hardware i.e. a PC server, fax hardware and telephone lines available prior to installation.

### 2) Install the Zetafax API

The Zetafax API typically includes a 1 user, 1 line Zetafax server, with special licensing to enable the API options. The API products include a CD-Rom with the software and a license number. Please refer to the documentation supplied in your developer kit or on the API CD-ROM for installation instructions. During installation, the Zetafax server software will be automatically registered with Equisys.

Create a Zetafax user account to use for sending messages, using the Zetafax Configuration program. This will typically have the same account name used when developing the application (see above), since applications written using the COM API, C language libraries or ZSUBMIT may specify the user name when they run.

Test that the API is correctly configured by sending and receiving a fax using the client software. Instructions are supplied in the Software Guide supplied with your Developer Kit or on the CD-ROM.

#### 3) Install your custom application, including redistributable Zetafax API components

After installing your application you may need to carry out additional steps, depending on the method your application uses to integrate with the API, as follows:

#### COM API and C language libraries:

Install the Zetafax client program (zfax \SYSTEM\WKSETUP.EXE), this will create a ZFCLIENT.INI file and also install the ZFAPI32.DLL.

Or

Alternatively, you can create the ZFCLIENT.INI file by copying it from another computer if preferred and copy the following redistributable file from the API Developer kit:

File ZFAPI32.DLL, to be copied to %windir%\SYSTEM32

#### ZSUBMIT:

There are no specific installation requirements, other than to ensure that the server is configured to look in the folder your application will use.

#### Embedded addressing:

If your custom application is not running on the Zetafax server computer, install the Zetafax client by running the Zetafax Workstation Setup program (*zfax* \SYSTEM\WKSETUP.EXE).

#### DDE:

If your custom application is not running on the Zetafax server computer, install the Zetafax client by running the Zetafax Workstation Setup program (*zfax* \SYSTEM\WKSETUP.EXE). You may also wish to set the Zetafax client to startup automatically, by copying it to the Startup program group.

# 4) Register the ZFAPI.DLL (if you are using COM API and have not installed the Zetafax client)

If your custom application uses the COM API (e.g. from a Visual Basic program), then you will need to register the object model library on the server on which your custom application is installed. You can do this manually from a command prompt as follows:

Change directory to the location of ZFAPI32.DLL (i.e. %windir%\SYSTEM32)Type the command REGSVR32 ZFAPI32.DLL A dialog box should appear confirming that the registration was successful.

Alternatively you can do this automatically by calling REGSVR32 from your install program.

**Note:** If you have installed the Zetafax client, the COM API is installed and registered automatically. It is installed by default to C:\Program Files\Common Files\Equisys.

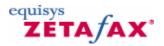

# **Contact and Support**

If you require assistance with using or operating the software, please follow this procedure:

- Read the on-line help manuals.
- 2. Search the support pages, and especially the technical notes section, on the Equisys web site at: <a href="http://www.equisys.com/support">http://www.equisys.com/support</a>
- 3. Contact the software supplier from whom you purchased the software. In most cases the supplier will be able to provide support.

Please note that support is only available in selected countries, and you should contact your distributor for availability.

Please feel free to contact Equisys (or any of our distributors) with any comments or suggestions you may have about the software or the manual.

#### **Equisys Ltd**

http://www.equisys.com

#### Sales

Tel (020) 7203 4001 Fax (020) 7203 4005 sales@equisys.com

#### **Technical support**

Tel (020) 7203 4002 Fax (020) 7203 4005 support@equisys.com

# **Equisys Inc (USA and Canada)**

# Sales

Tel (770) 772 7201 Fax (770) 442 5789 sales@zetafax.com

### **Technical support**

Tel(678) 942 7250 Fax(770) 442 5789 support@zetafax.com

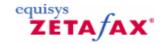

# Frequently Asked Questions

#### Q: What is the difference between the COM API and the C API?

A: The COM API is a wrapper for the C API. It adds a hierarchical structure to the function calls, and represents the API's complex structures as collections of objects. It was written to make the API more accessible from people writing applications with scripting languages and Visual Basic.

#### Q: Can you show me some code?

A: Using the COM API from within Visual Basic to send a high priority fax in 9 lines:

```
' Declare objects
Dim oZfAPI As New ZfLib.ZfAPI
Dim oUserSession As ZfLib.UserSession
Dim oNewMessage As ZfLib.NewMessage
' Logon and create new message:
Set oUserSession = oZfAPI.Logon("JJONES", False)
Set oNewMessage = oUserSession.CreateNewMsg
' Set properties:
ONewMessage.Recipients.AddFaxRecipient "Sam Smith", _"ACME plc", "020 7123 4567"
ONewMessage.Text = "I am a fax!"
ONewMessage.Priority = zfPriorityUrgent
' Send!
```

oNewMessage.Send

#### Q: What can you do with the COM API?

A: You can use the API to send faxes and to enumerate sent and received faxes. It can also be used to stop and start and gather status information about the Zetafax server, its devices and its LCR links.

# Q: What can you not do with the COM API?

A: You cannot use the COM API to add, edit or delete users, or change the Zetafax server's configuration.

### Q: With which development environments can the COM API be used?

A: It is compatible with all development environments which support COM, e.g. Visual Basic 6, Visual C++ 5 and 6, and Visual Studio .NET.

# Q: Can you use the COM API with ASP?

A: Yes, but if the Zetafax server is installed on another computer you need to make sure that the web site is running as a user with permissions to access network drives, not the IWAM, IUSR or ASPNET accounts. (On Windows 2000 this could be done with COM+).

# Q: In what language is the COM API written?

A: The API is written in C, the COM API is written in C++.

# Q: With which operating systems is the COM API compliant?

A: The COM API is supported on all operating systems supported by the Zetafax client. (95, 98, Me, NT4, W2K, W2K3 and XP).

# Q: Does the COM API work with managed code?

A: Yes. Once the COM API is registered you need to import it as a reference.

# Q: Is the API thread-safe?

A: No. If you are using the API in a multi-threaded application it is best to protect all access to the Zetafax API with a critical section.

# Q: How do you secure the COM API?

A: Zetafax stores user's files on the file system. To secure Zetafax you use NT security to only allow certain people access to each user's files.

#### Q: How does the COM API handle authentication?

A: You have to log on as a Zetafax user to user the COM API. To stop someone logging on to another user's account you have to use NT security on your file system.

### Q: Which file formats are supported by the COM API?

A: By default, the API only supports text, G3N, G3F and some standard graphics formats. (Such as GIFs or Bitmaps). However, if you have the document rendering add-on, Doctiff, you can use over 200 other file types as well (see ZTN1261 - INFO File types supported by document conversion add on DOCTIFF).

#### Q: Can the COM API handle files as streams?

A: No, the API assumes that all files are already stored on the file system.

#### Q: Does the COM API support events?

A: No, you have to poll for changes.

#### Q: Can I use the COM API to send SMS messages?

A: Yes, however in the current version of the COM API the method is marked as hidden in the type library.

See ZTN1239 - HOWTO Develop and redistribute your fax-enabled application for details.

#### References

ZTN1239 - HOWTO Develop and redistribute your fax-enabled application ZTN1261 - INFO File types supported by document conversion add on DOCTIFF

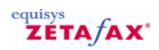

# **COM API**

This help provides assistance on the COM API and the Zetafax Object Model.

For a brief introduction please read the **Overview**.

The details of the individual objects can be found in the  $\underline{\sf ZfLib}$  library.

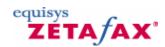

# Overview

#### Introduction

This document tells you how to configure and use the COM API.

# Registration

Like all COM components ZfAPI32.dll must be registered before it can be used. This is done using the program regsvr32 as follows:

- 1. Change directory to location of ZfAPI32.dll
- 2. Run %system32%\regsvr32 ZfAPI32.dll
- 3. A dialog box should appear confirming that the registration was successful.

#### Using the COM API in Visual Basic

The COM API is primarily intended for people using Visual Basic. There are two ways of doing this:

 The recommended way is to add the Zfapi32 type library as a reference to your project. This enables early binding and access to all the constants and interfaces:

```
' Create new Zetafax object and Logon
Dim oZfAPI as New ZfLib.ZfAPI
Dim oUserSession as ZfLib.UserSession
Set oUserSession = oZfAPI.Logon("ADMINIST", False)
```

• You can also use the IDispatch interface and create objects using CreateObject and the ProgID:

```
' Create new Zetafax OBJECT USING CreateObject and Logon

DIM oZfAPI AS OBJECT

DIM oUserSession AS OBJECT

Set oZfAPI = CreateObject("ZfAPI32.ZfAPI")

Set oUserSession = oZfAPI.Logon("ADMINIST", FALSE)
```

# Using the COM API in Visual C++

There are three ways of accessing COM objects in Visual C++:

- Win32 API. (Only for those who like to do it the hard way!)
- MFC OLE can be used to generate class wrappers for the ZfAPI32 type library using the Class Wizard.
- People using version 5.0 and later of Visual C++ can use the #import compiler directive to import ZfAPI32.dll. The compiler generates header files containing classes wrapping the interfaces, smart pointers, and the typdefs for the enumerations. This is the recommended way to use the COM API in Visual C++.

#### For example:

```
// Import Zetafax DLL without the ZfLib namespace this will
// generate two header files, ZfAPI32.tlh and ZfAPI32.tli,
// which contain the definitions of the interfaces and enums
#import "ZfAPI32.dll" no_namespace

void DoSomething()
{
    // Create new Zetafax object and Logon
    IZfAPIPtr pZfAPI(_T("ZfAPI32.ZfAPI"));
```

```
IZfUserSessionPtr pUser(pZfAPI->Logon(_T("ADMINIST"), false);
...
```

#### Using the COM API in .NET

}

1. From within Visual Studio select the add a reference option. The following menu will appear:

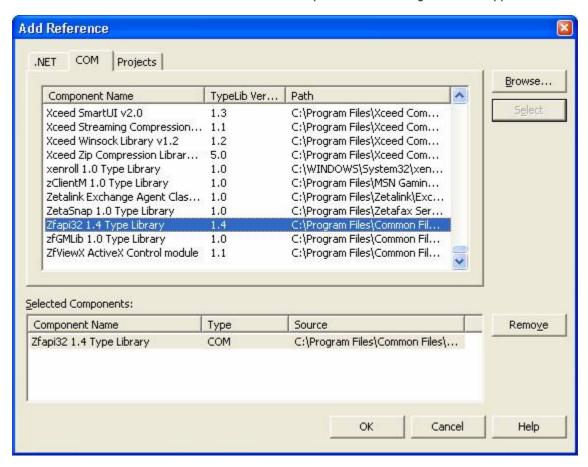

- 2. Select the COM tab option
- 3. Move to the end of the list, and search for the Zfapi32 1.4 Type library component. Select it by ensuring the component is selected and clicking on the Ok button.

Should the Zfapi32 1.4 Type library component not be present, then select the browse option to search for the \*.dll file. In a standard Zetafaxsetup, this file is found in the following location:

- C:\Program Files\Zetafax Server\ZFAPI\LIB\I386\Microsoft
- 4. You can now call functions present in the Zetafax library, by using references to the Zflib namespace within your code for example:

ZfLib.ZAPI

5. Ensure you distribute the interop.zflib.dll file found in the build directory of your code.

#### **Code Samples**

The following samples are written in C# and Visual Basic .NET. The other .NET languages (Managed C++, Visual J#) are very similar and these examples can easily be adapted for use in these environments.

Note: To avoid the usage of long type-names declare the following namespace at the top of the file: using ZfLib;

The API fully supports exception handling and it is recommended that you use the try-catch mechanism to receive meaningful error messages and descriptions from the Zetafax COM API . (The examples below demonstrate this).

The following example demonstrates sending a fax using the COM API:

#### **VB.NET:**

C#:

```
' Declare objects
             Dim oZfAPI As New ZfLib.ZfAPI
             Dim oUserSession As ZfLib.UserSession
             Dim oNewMessage As ZfLib.NewMessage
            Try
                 ' Logon and create NewMessage:
                oUserSession = oZfAPI.Logon("ADMINIST", False)
                 oNewMessage = oUserSession.CreateNewMsg
                 ' Set properties:
                 oNewMessage.Recipients.AddFaxRecipient("Sam Smith", _
                                                        "ACME plc",
                                                        "020 7123 4567")
                 oNewMessage.Text = "I am a fax!"
                oNewMessage.Priority = ZfLib.PriorityEnum.zfPriorityUrgent
                 ' Send!
                oNewMessage.Send()
            Catch ex As Exception
                System.Windows.Forms.MessageBox.Show(ex.Message,
            "ZetaFax Error",
            MessageBoxButtons.OK,
            MessageBoxIcon.Error)
            End Try
      // Declare objects
      ZfAPIClass oZfAPI = new ZfAPIClass();
      UserSession
                            oUserSession;
      ZfLib.NewMessage oNewMessage;
      try
             // Logon and create NewMessage:
             oUserSession = oZfAPI.Logon("ADMINIST", false);
             oNewMessage = oUserSession.CreateNewMsg();
             // Set properties:
             oNewMessage.Recipients.AddFaxRecipient("Sam Smith", //TO
                                                          "ACME plc",
Organization
                                                          "020 7123 4567");//Fax number
             oNewMessage.Text = "I am a fax!";
             oNewMessage.Priority = ZfLib.PriorityEnum.zfPriorityUrgent;
```

2. The code below demonstrates message information handling:

#### **VB.NET:**

```
' Declare objects:
     Dim strBody As String
     Dim oZfAPI As New ZfLib.ZfAPI
     Dim oUserSession As ZfLib.UserSession
     Dim oMessage As ZfLib.Message
     Dim oMsgHist As ZfLib.MessageHistory
     Try
          strBody = "~ZAPI001"
          ' Logon and get message:
         oUserSession = oZfAPI.Logon("ADMINIST", False)
         oMessage = oUserSession.Outbox.GetMsg(strBody)
          ' Display information about the message
         With oMessage.GetMsgInfo()
              txtCaption.Text = .Body
              txtSubject.Text = .Subject
              txtComment.Text = .Comment
          End With
          ' Display the number and call duration for each recipient:
         Dim MessageHistoryEnum As IEnumerator
         MessageHistoryEnum = oMessage.GetMsgHistories.GetEnumerator()
         While MessageHistoryEnum.MoveNext
              oMsgHist = MessageHistoryEnum.Current
              lstHistory.Items.Add("To: " & oMsgHist.Name &
                       " Time Taken:" & oMsgHist.Date.ToString())
          End While
     Catch ex As Exception
         System.Windows.Forms.MessageBox.Show(ex.Message,
"ZetaFax Error", MessageBoxButtons.OK, MessageBoxIcon.Error)
     End Trv
C#:
             // Declare objects:
             string strBody;
             ZfAPIClass oZfAPI = new ZfAPIClass();
             UserSession oUserSession;
             ZfLib.Message oMessage;
             ZfLib.MessageHistory oMsgHist;
```

```
try
       {
             strBody = "~ZAPI001";
             // Logon and get message:
             oUserSession = oZfAPI.Logon("ADMINIST", false);
             oMessage = oUserSession.Outbox.GetMsg(strBody);
             // Display information about the message
             txtCaption.Text = oMessage.GetMsgInfo().Body;
             txtSubject.Text = oMessage.GetMsgInfo().Subject;
             txtComment.Text = oMessage.GetMsgInfo().Comment;
              // Display the number and call duration for each recipient:
             string szFormattedHistoryItem;
      IEnumerator MessageHistoryEnum = oMessage.GetMsgHistories().GetEnumerator
( );
             while (MessageHistoryEnum.MoveNext())
                    oMsgHist = (ZfLib.MessageHistory)
MessageHistoryEnum.Current;
                    szFormattedHistoryItem = string.Format("To:{0} TimeTaken:
{1}",
                    oMsgHist.Name,
                    oMsgHist.Date.ToString());
                    lstHistory.Items.Add(szFormattedHistoryItem);
              }
      catch (System.Runtime.InteropServices.COMException ex)
             System.Windows.Forms.MessageBox.Show(ex.Message,
"ZetaFax Error", MessageBoxButtons.OK, MessageBoxIcon.Error);
```

3. The following code demonstrates how to retrieve Zetafax device information:

### **VB.NET:**

```
' Declare objects:
Dim oZfAPI As New ZfLib.ZfAPI
Dim oUserSession As ZfLib.UserSession
Dim oDevices As ZfLib.Devices
Dim oDevice As ZfLib.Device

Try

' Logon and get devices:
   oUserSession = oZfAPI.Logon("ADMINIST", False)
   oDevices = oUserSession.Server.GetServerInfo().Devices

' Enumerate devices adding information to Listbox:
   Dim DeviceEnum As IEnumerator
   DeviceEnum = oDevices.GetEnumerator()
```

```
'Iterate through the devices
              oDevice = DeviceEnum.Current
              lstDevices.Items.Add(oDevice.Name & " " & oDevice.User)
          End While
      Catch ex As Exception
          System.Windows.Forms.MessageBox.Show(ex.Message,
"Zetafax Error", MessageBoxButtons.OK,
MessageBoxIcon.Error)
     End Try
// Declare objects:
ZfAPIClass oZfAPI = new ZfAPIClass();
UserSession
                   oWserSession;
ZfLib.Devices oDevices;
ZfLib.Device oDevice;
try
       // Logon and get devices:
      oUserSession = oZfAPI.Logon("ADMINIST", false);
      oDevices = oUserSession.Server.GetServerInfo().Devices;
      // Enumerate devices adding information to Listbox:
      IEnumerator DeviceEnum = oDevices.GetEnumerator();
      while(DeviceEnum.MoveNext())
             oDevice = (ZfLib.Device)DeviceEnum.Current;
             lstDevices.Items.Add(oDevice.Name + " " + oDevice.User);
      }
catch (System.Runtime.InteropServices.COMException ex)
      System.Windows.Forms.MessageBox.Show(ex.Message,
       "ZetaFax Error",
      MessageBoxButtons.OK,
      MessageBoxIcon.Error);
}
```

# The Zetafax Object Model

C#:

This diagram shows the various objects in the Zetafax object model, and how they are linked. Normal rectangles represent objects, shaded rectangles represent collections.

The ZfAPI object is the only object that can be created directly. All others can only be accessed by traversing the object tree.

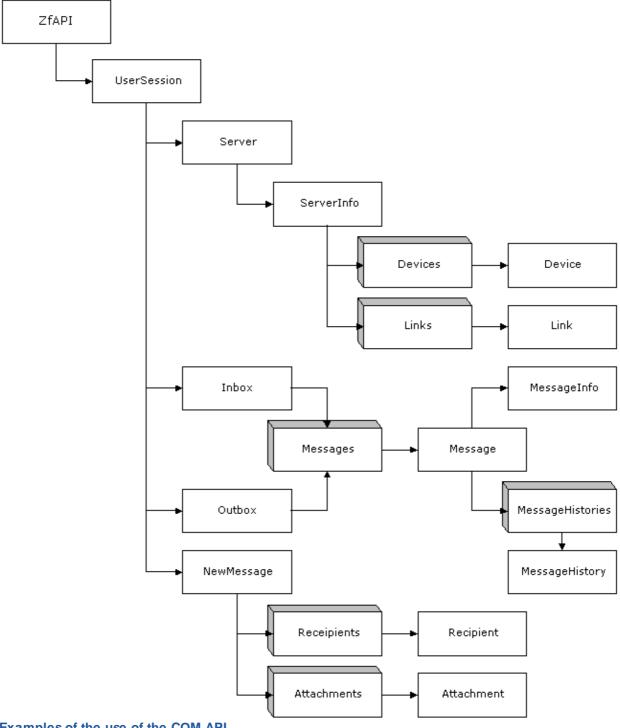

# Examples of the use of the COM API

Add the name of each device and the person using it into a list box:

```
' Declare objects:
Dim oZfAPI As New ZfLib.ZfAPI
Dim oUserSession As ZfLib.UserSession
Dim oDevices As ZfLib.Devices
```

```
Dim oDevice As ZfLib.Device
' Logon and get devices:
Set oUserSession = oZfAPI.Logon("ADMINIST", False)
Set oDevices = oUserSession.Server.ServerInfo.Devices
' Enumerate devices adding information to Listbox:
For Each oDevice In oDevices
      DevicesList.AddItem oDevice.Name & " " & oDevice.User
Next
Display information about a specific message:
' Declare objects:
Dim strBody As String
Dim oZfAPI As New ZfLib.ZfAPI
Dim oUserSession As ZfLib.UserSession
Dim oMessage As ZfLib .Message
Dim oMsgHist As ZfLib.MessageHistory
strBody = "~ZAPI001"
' Logon and get message:
Set oUserSession = oZfAPI.Logon("ADMINIST", False)
Set oMessage = oUserSession.Outbox.GetMsg(strBody)
' Display information about the message
With oMessage
       msgForm.Caption = .Body
       txtSubject = .Subject
      txtComment = .Comment
End With
' Display the number and call duration for each recipient:
For Each oMsgHist
In oMessage.GetMsgHistories
       lstHistory.AddItem
       "To: " & oMsgHist.AddrNum &
              " Time Taken:"
                                & oMsgHist.Connection
Next
Send a fax:
' Declare objects
Dim oZfAPI As New ZfLib.ZfAPI
Dim oUserSession As ZfLib.UserSession
Dim oNewMessage As ZfLib.NewMessage
' Logon and create NewMessage:
Set oUserSession = oZfAPI.Logon("ADMINIST", False)
Set oNewMessage = oZfAPI.CreateNewMsg
'Set properties:
oNewMessage.Recipients.AddFaxRecipient "Sam Smith", _
       "ACME plc", "020 7123 4567"
oNewMessage.Text = "I am a fax!"
oNewMessage.Priority = zfPriorityUrgent
' Send!
oNewMessage.Send
```

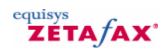

# **Error Codes**

This document explains what various errors returned by the COM API mean:

| Error Name                                | _                 |                    | COM error                | Error description                                                                                            |
|-------------------------------------------|-------------------|--------------------|--------------------------|----------------------------------------------------------------------------------------------------|
| E_INVALID_PARAN                           | Error<br>10xF700  | <b>Error</b> 62720 | 0x8004F700               | An invalid parameter was                                                                                     |
| APIE_NOT_INIT                             | 0xF701            | 62721              | 0x8004F701               | passed to the Zetafax A call was made to the API when it had not been initialised with a call to ZfAPI.Logon |
| E_INIT_FAIL<br>E_INVALID_ZF_INI<br>T_FILE | 0xF702<br>0xF703  | 62722<br>62723     | 0x8004F702<br>0x8004F703 | The API failed to initialise The API had problems reading ZETAFAX.INI                                        |
| E_INVALID_ZF_US<br>ER                     | 0xF704            | 62724              | 0x8004F704               | An attempt was made to log on to the API with an invalid                                                     |
| E_CANNOT_LOG_C<br>N                       | 00xF705           | 62725              | 0x8004F705               | user The user was already logged on or the API cannot access their directories                               |
| E_PATH_NOT_FOU<br>ND                      | 0xF706            | 62726              | 0x8004F706               | The API was passed an invalid path                                                                           |
| E_TOO_MANY_FILE<br>S                      | 0xF707            | 62727              | 0x8004F707               | There are too many files in this directory                                                                   |
| E_FILE_CREATE_E<br>RROR                   | 0xF708            | 62728              | 0x8004F708               | Too many open files                                                                                          |
| E_FILE_OPEN_ERR<br>OR                     | 0xF709            | 62729              | 0x8004F709               | Could not open file                                                                                          |
| E_FILE_ERROR<br>E_FILE_NOT_FOUN<br>D      | 0xF70A<br>0xF70B  | 62730<br>62731     | 0x8004F70A<br>0x8004F70B | Could not read/write to file<br>The file could not be found                                                  |
| E_SERVER_NOT_R<br>UNNING                  | 0xF70C            | 62732              | 0x8004F70C               | The Zetafax server isn't running                                                                             |
| E_INVALID_DATA_<br>FORMAT                 | 0xF70D            | 62733              | 0x8004F70D               | The data file format specified is not recognised                                                             |
| E_MSG_UNKNOWN                             | 0xF70E            | 62734              | 0x8004F70E               | The specified message could not be found                                                                     |
| E_MSG_NOT_COM<br>PLETED                   | 0xF70F            | 62735              | 0x8004F70F               | An attempt was made to<br>modify a message that wasn't<br>completed                                          |
| E_MSG_EXISTS<br>E_INFO_FILE_OPEN<br>ERROR | 0xF710<br>N0xF711 | 62736<br>62737     | 0x8004F710<br>0x8004F711 | This message already exists<br>Could not open MSGDIR.CTL                                                     |
| E_INFO_FILE_ERR                           | 0xF712            | 62738              | 0x8004F712               | Error updating/accessing<br>MSGDIR.CTL                                                                       |
| E_INFO_FILE_INVA                          | 0xF713            | 62739              | 0x8004F713               | MSGDIR.CTL is invalid                                                                                        |
| E_CANNOT_SUBMI                            | 0xF714            | 62740              | 0x8004F714               | Error handling .SUB file                                                                                     |
| E_BUFFER_TOO_S<br>MALL                    | 0xF715            | 62741              | 0x8004F715               | The buffer in which to return data was too small                                                             |
| E_SUBMIT_FILE_IN                          | N0xF716           | 62742              | 0x8004F716               | One or more lines in the specified .SUB file were invalid                                                    |
| E_CANNOT_READ_<br>MSG_DEFAULTS            | _0xF717           | 62743              | 0x8004F717               | Cannot read user's USER.INI                                                                                  |
| E_CONTROL_FILE_<br>OPEN ERROR             | 0xF718            | 62744              | 0x8004F718               | The API was unable to open the message's CTL file                                                            |
| E_CONTROL_FILE_                           | 0xF719            | 62745              | 0x8004F719               | Error reading/writing CTL file                                                                               |

| ERROR<br>E_CONTROL_FILE_ 0xF71A<br>INVALID | 62746 | 0x8004F71A | CTL file is corrupt                                                                           |
|--------------------------------------------|-------|------------|-----------------------------------------------------------------------------------------------|
| E_SERVER_RUNNI 0xF71B                      | 62747 | 0x8004F71B | The Zetafax server is running                                                                 |
| E_NO_START_SYS 0xF71C MAN                  | 62748 | 0x8004F71C | The API could not launch SYSMAN.EXE                                                           |
| E_SERVER_INI_FIL 0xF71E<br>E_ERROR         | 62750 | 0x8004F71E | Problems accessing SETUP.INI                                                                  |
| E_FUNCTION_ABO 0xF71F<br>RT                | 62751 | 0x8004F71F | The function failed because a user defined callback function returned "Abort and Stop" status |
| E_TIMEOUT_EXPIR 0xF720<br>ED               | 62752 | 0x8004F720 | The specified function did not complete within the timeout period                             |
| E_MALLOC_FAILED 0xF724                     | 62756 | 0x8004F724 | The API ran out of memory.                                                                    |
| E_LICENCE_ERROR 0xF725                     | 62757 | 0x8004F725 | The API Could not find the Zetafax licence                                                    |
| E_API_LICENSE_ER0xF726<br>ROR              | 62758 | 0x8004F726 | Your Zetafax licence does not permit you to use the API                                       |
| E_USER_NOT_INIT 0xF727                     | 62759 | 0x8004F727 | The API couldn't find the user of this session                                                |
| E_ACCESSDENIED 0xF728                      | 62760 | 0x8004F728 | Access Denied                                                                                 |
| E_FULLCOLLECTIO 0xF730 N                   | 62768 | 0x8004F730 | The collection is full                                                                        |

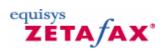

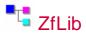

This is a list of the objects and enumerations that appear in the Zetafax COM library  ${\bf Groups}$ 

# **COM Classes**

|                         | This shipst allows the ADI to                                |
|-------------------------|--------------------------------------------------------------|
| API Print               | This object allows the API to print via the Zetafax Printer. |
| Attachment Attachment   | The Attachment object                                        |
| Attachment              | contains the name of a                                       |
|                         | Zetafax attachment to be                                     |
|                         | attached to a message before                                 |
|                         | it is sent.                                                  |
| Attachments Attachments | The Attachments collection                                   |
| = <u>recoentreres</u>   | object contains Attachment                                   |
|                         | objects.                                                     |
| <u>Coversheet</u>       | The <u>Coversheet</u> class                                  |
|                         | represents a Zetafax                                         |
|                         | coversheet.                                                  |
| <u>Coversheets</u>      | The <u>Coversheets</u> collection                            |
|                         | object contains <u>Coversheet</u>                            |
|                         | objects.<br>The <u>Device</u> object contains                |
| Device Device           | the configuration information                                |
|                         | and status of a device                                       |
|                         | attached to the Zetafax                                      |
|                         | server.                                                      |
| ■ <sub>7</sub> ■        | The <u>Devices</u> collection                                |
| <u>Devices</u>          | contains Device objects.                                     |
| File                    | The <u>File</u> object contains the                          |
| File                    | path of a file to be attached                                |
|                         | to the message before it is                                  |
|                         | sent.                                                        |
| Files                   | The Files collection object                                  |
| I ries                  | contains <u>File</u> objects. To                             |
|                         | attach Zetafax attachments                                   |
|                         | to the message use the                                       |
|                         | Attachments collection.                                      |
| Inbox Inbox             | The <u>Inbox</u> object represents                           |
|                         | a user's Zetafax IN directory.                               |
| Letterhead Letterhead   | The <u>Letterhead</u> class                                  |
|                         | represents a Zetafax<br>letterhead.                          |
| B                       | The Letterheads collection                                   |
| Letterheads             | object contains Letterhead                                   |
|                         | object contains Letternead objects.                          |
| ■ <sub>7</sub> ■        | The <u>Link</u> object allows a user                         |
| Link Link               | to retrieve information on the                               |
|                         | status of a link. It also                                    |
|                         | provides statistics on the Link                              |
|                         | 's performance.                                              |
| Links                   | The <u>Links</u> collection contains                         |
| <u> □ LIIIKS</u>        | Link objects.                                                |
| Message Message         | The Message object allows                                    |
| = <u>inessage</u>       | access to the details of sent                                |
|                         |                                                              |

and received messages. The MsgHistories collection Me<u>ssageHistories</u> represents a message's transmission history and contains MessageHistory objects. The MessageHistory object MessageHistory contains an item in a message's transmission history. The MessageInfo object MessageInfo MessageInfo contains information about a single Message object The Messages collection Messages Messages contains Message objects from either a User's Inbox or Outbox .
The NewMessage object New<u>Message</u> allows the logged on user to prepare and submit a new message to the Zetafax server for sending. The Outbox object Outbox represents a user's Zetafax OUT directory.
The Recipient object contains Reci<u>pient</u> Recipient address details of an addressee for whom a message is intended. The Recipients collection Recipients Recipients object contains Recipient objects. The **Server** object allows Server Server control over the Zetafax server, and access to objects describing the server's state. The <u>ServerInfo</u> object ServerInfo ServerInfo exposes the status and configuration of the Zetafax server. The <u>UserSession</u> object **UserSession** contains details about a

contains details about a Zetafax user's configuration, messages and gives you the ability to create new messages for sending. The ZfAPI object is the Application object of the COM version of the API, and is the only object that can be created directly. You must create this object and logon before you can access any of the other objects.

#### **Type Definitions**

<u> DevStatusEnum</u>

**EventEnum** 

The <u>DevStatusEnum</u> enumeration specifies the current status of a Device. The <u>EventEnum</u> enumeration specifies the event described in

a MessageHistory object The <u>FaxTypeEnum</u> enumeration FaxTypeEnum specifies how a recipient will be sent a message The <u>FormatEnum</u> enumeration FormatEnum specifies the format of the data file to be sent This **HeaderEnum** Enumeration HeaderEnum specifies the content of the header line to appear in the top page of each fax The LinkStatusEnum LinkStatusEnum enumeration specifies the current status of an LCR link The **PriorityEnum** enumeration **PriorityEnum** specifies the priority of an outgoing message The **QualityEnum** enumeration **QualityEnum** specifies the resolution when sending a fax The **RouteEnum** enumeration RouteEnum specifies the type of route used The **SendTimeEnum** <u>SendTimeEnum</u> enumeration specifies when a message will be sent The **StatusEnum** specifies the StatusEnum current status of a message The <u>StatusEnum</u> specifies the 'user status' of a message (that UserStatusEnum is the user's awareness of the message) ZfErr The ZfErr enumeration specifies the errors returned the API.

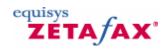

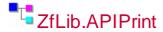

This object allows the API to print via the Zetafax Printer.

### **Groups**

**Operations** 

**♦** CancelPrint

This method cancels the API print mode.

This method checks if the Zetafax Printer has completed spooling the print output file.

StartPrint

This method switches the Zetafax Printer into API Print mode.

**Read-only Properties** 

FileName Returns the print spool filename.

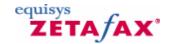

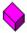

### ZfLib.APIPrint.CancelPrint

Sub CancelPrint( )

This method cancels the API print mode.

### **Remarks**

When the <u>StartPrint</u> method is called, the Zetafax Printer is set to API Print mode; the next job will be treated as an API print job. If you have called <u>StartPrint</u> but an error has occurred during printing, you should call CancelPrint to clear the API print mode. Any subsequent jobs sent to the Zetafax Printer will then be handled in the usual way (e.g. they will be sent to the Zetafax Client).

### See Also

<u>APIPrint.StartPrint</u>, <u>APIPrint.IsComplete</u>

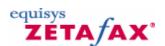

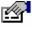

### ZfLib.APIPrint.FileName

Property FileName As String

Returns the print spool filename.

### **Return Value**

[out, retval] The print spool filename

### **Remarks**

This method returns the print spool filename that was set by  $\underline{\text{StartPrint}}$  . See Also

APIPrint.StartPrint

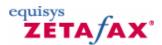

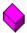

### ZfLib.APIPrint.IsComplete

Function IsComplete( ) As Boolean

This method checks if the Zetafax Printer has completed spooling the print output file.

### **Return Value**

Completion status

### **Remarks**

This method works by checking the lock status on the output file. If the permissions on the file are not sufficient to open for writing, the method will return access denied.

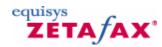

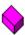

### ZfLib.APIPrint.StartPrint

Sub StartPrint( ByVal bszFileName As String )

This method switches the Zetafax Printer into API Print mode.

### **Parameters**

⇒bszFileName

Filename to print to

### **Remarks**

Once this method has been called, the next print job sent to the Zetafax Printer under the current user context will be sent to the specified file. The Zetafax Client will not be launched. As soon as the Zetafax Printer begins processing the print job, the API print mode is cleared and subsequent jobs will be processed as normal.

### See Also

APIPrint.IsComplete, APIPrint.CancelPrint

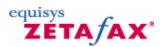

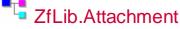

The Attachment object contains the name of a Zetafax attachment to be attached to a message before it is sent.

### **Groups**

Operations

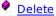

The <u>Delete</u> method removes an Attachment item from the Attachments collection.

**Read/Write Properties** 

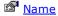

The  $\underline{\text{Name}}$  property returns the name of the attachment

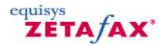

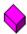

### ZfLib.Attachment.Delete

Sub Delete( )

The Delete method removes an Attachment item from the Attachments collection.

#### See Also

Attachments , NewMessage

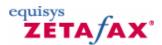

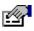

### ZfLib.Attachment.Name

Property Name As String

The Name property returns the name of the attachment

**Return Value** 

[out, retval]

The name of the attachment

### See Also

Attachments , NewMessage

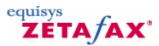

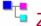

### ZfLib.Attachments

The Attachments collection object contains **Attachment** objects.

### **Remarks**

This collection contains attachment objects. These are Zetafax graphics attachments. To add files to the message use the Files collection. The Attachments collection cannot contain more than 30 objects.

### **Groups**

### Operations

Add

The <u>Add</u> method adds an <u>Attachment</u> to the collection.

**Read-only Properties** 

Count <u>Count</u>

The <u>Count</u> property returns the number of <u>Attachment</u> items in the collection.

Item

The <u>Item</u> property returns the specified <u>Attachment</u> object.

#### See Also

Attachment, Files

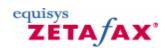

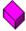

### ZfLib.Attachments.Add

Function Add( ByVal bszFile As String ) As ZfLib.Attachment

The Add method adds an Attachment to the collection.

### **Parameters**

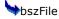

The name of the attachment to be added to the collection.

### **Return Value**

The new **Attachment** object

### Remarks

If the attachment is taken from the Z-GRAPH directory, and is identified by it's Zetafax name, not it's file name.

### See Also

Attachment , NewMessage

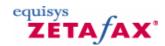

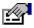

### ZfLib.Attachments.Count

Property Count As Long

The Count property returns the number of **Attachment** items in the collection.

### **Return Value**

[out, retval]

The number of items in the collection

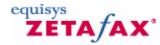

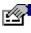

## ZfLib.Attachments.Item

Property Item( ByVal var As Variant ) As ZfLib.Attachment

The Item property returns the specified Attachment object.

### **Parameters**

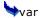

[in]

The index of the Attachment object to retrieve from the collection.

### **Return Value**

The Attachment object retrieved from the collection.

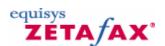

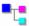

## ZfLib.Coversheet

The Coversheet class represents a Zetafax coversheet.

### **Groups**

**Read-only Properties** 

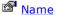

The Name property returns the name of the Coversheet.

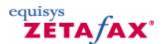

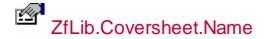

Property Name As String

The Name property returns the name of the **Coversheet**.

**Return Value** 

[out, retval]

See Also

Coversheets

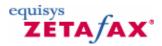

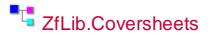

The Coversheets collection object contains **Coversheet** objects.

### **Groups**

**Read-only Properties** 

The **Count** property returns the Count Count

number of **Coversheet** items in

the collection.

The <u>Item</u> property returns a coversheet item from the Item

collection.

### See Also

Coversheet, ServerInfo

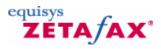

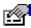

### ZfLib.Coversheets.Count

Property Count As Long

The Count property returns the number of <u>Coversheet</u> items in the collection.

### **Return Value**

[out, retval]

The number of coversheet items in the **Coversheets** collection

### See Also

<u>ServerInfo</u>, Coversheet

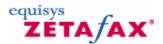

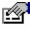

### ZfLib.Coversheets.Item

Property Item( ByVal var As Variant ) As <a href="mailto:ZfLib.Coversheet">ZfLib.Coversheet</a>

The Item property returns a coversheet item from the collection.

### **Parameters**

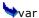

[in]

The index of the coversheet to retrieve from the collection.

### **Return Value**

The Coversheet object retrieved from the Coversheets collection

#### Remarks

The  $\underline{\text{Coversheets}}$  property needs to be called using the  $\underline{\text{ServerInfo}}$  object to retrieve an updated version of the  $\underline{\text{Coversheets}}$  collection.

### Also See:

Coversheet , ServerInfo

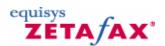

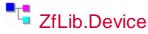

The Device object contains the configuration information and status of a device attached to the Zetafax server.

### **Groups**

**Read-only Properties** 

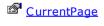

MsgBody

The <u>CurrentPage</u> property returns the current page being sent by the device. The <u>MsgBody</u> property returns the body of the file name of the control file currently

Name

being processed by the device.

The <u>Name</u> property returns the name of the device. This comprises the Device Type

and Device Number separated by a hyphen. An Example of a Device name

might be FLASS-3.

MumConnectFails

The NumConnectFails property returns the

number of send attempts by the device that

failed to connect.

The <u>NumPages</u> property returns the number of pages in the message currently

being processed.

MumSendFails

The NumSendFails returns the number of

send attempts that failed after the device

connected successfully.

MumSendOK The NumSendOK property returns the number of messages the device has sent

successfully.

Status The Status property returns the current

status of the Device object.

The <u>User</u> property returns the Username of

the owner of the message currently being

processed by the device.

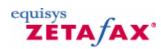

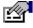

### ZfLib.Device.CurrentPage

Property CurrentPage As Short

The CurrentPage property returns the current page being sent by the device.

### **Return Value**

[out, retval]

The current page being sent by the device.

### See Also

**Devices** 

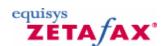

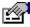

### ZfLib.Device.MsgBody

Property MsgBody As String

The MsgBody property returns the body of the file name of the control file currently being processed by the device.

### **Return Value**

[out, retval]

The body name of the message control file

### Remarks

Message bodies are made up of a " $\sim$ ", a four letter identifier, and a three letter/digit unique number. An example of a message body might be  $\sim$ ZAPI001.

Also See: Devices

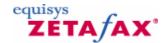

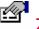

### ZfLib.Device.Name

Property Name As String

The Name property returns the name of the device. This comprises the <u>Device</u> Type and <u>Device</u> Number separated by a hyphen. An Example of a <u>Device</u> name might be FLASS-3.

### **Return Value**

[out, retval]
The name of the device

#### Remarks

Also See: Devices

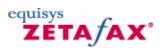

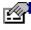

### ZfLib.Device.NumConnectFails

Property NumConnectFails As Short

The NumConnectFails property returns the number of send attempts by the device that failed to connect.

### **Return Value**

[out, retval]

The number of send attempts by the device that failed because of connection problems.

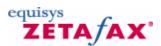

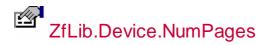

Property NumPages As Short

The NumPages property returns the number of pages in the message currently being processed.

### **Return Value**

[out, retval]

The number of pages in the message currently being processed.

### Remarks

The coversheet is included in the number of pages being sent.

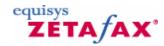

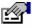

# ZfLib.MessageHistory.Route

Property Route As RouteEnum

The Route property returns the route type used to send a message.

### **Return Value**

[out, retval]

This is the route type used to send a message.

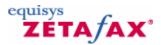

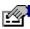

# ZfLib.Device.NumSendOK

### **Property**

NumSendOK As Short

The NumSendOK property returns the number of messages the device has sent successfully.

### **Return Value**

[out, retval]

The number of messages sent successfully on the device

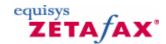

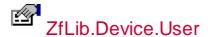

Property User As String

The User property returns the Username of the owner of the message currently being processed by the device.

### **Return Value**

[out, retval]

The user configured to use the device

See Also

**Devices** 

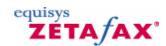

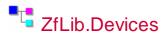

The Devices collection contains **Device** objects.

### **Remarks**

The collection, and the items in the collection, represent a snap-shot of the Devices' status. If you want to update the collection you need to get a new <u>ServerInfo</u> object from the <u>Server</u> object. Objects cannot be added or removed from this collection This collection cannot exceed 100 objects.

### **Groups**

**Read-only Properties** 

Count Count

The **Count** property returns the number of

Device items in the collection.

Item

The <u>Item</u> property returns a device item

from the collection.

### See Also

Device , ServerInfo , Server

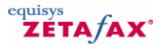

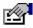

ZfLib.Devices.Count

Property Count As Long

The Count property returns the number of **Device** items in the collection.

### **Return Value**

[out, retval]

The number of device items in the **Devices** collection

### See Also

ServerInfo , Device

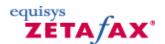

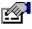

### ZfLib.Devices.Item

Property Item( ByVal var As Variant ) As <a href="mailto:ZfLib.Device">ZfLib.Device</a>

The Item property returns a device item from the collection.

### **Parameters**

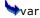

[in]

The index of the device to retrieve from the collection.

### **Return Value**

The Device object retrieved from the **Devices** collection

### Remarks

The  $\underline{\text{Devices}}$  property needs to be called using the  $\underline{\text{ServerInfo}}$  object to retrieve the update version version of the  $\underline{\text{Devices}}$  collection.

Also See: Device, ServerInfo

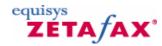

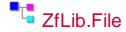

The File object contains the path of a file to be attached to the message before it is sent.

### **Groups**

**Operations** 

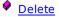

The **Delete** method removes the File object from the Files collection.

**Read/Write Properties** 

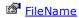

The  $\underline{\text{FileName}}$  property returns the path of the file to be attached.

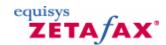

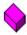

### ZfLib.File.Delete

Sub Delete( )

The Delete method removes the File object from the Files collection.

### See Also

Files , NewMessage

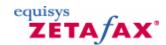

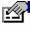

# ZfLib.File.FileName

Property FileName As String

The FileName property returns the path of the file to be attached.

### **Parameters**

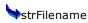

[in]

### **Return Value**

[out, retval]

The path of the file attached to a new message See Also

Files , NewMessage

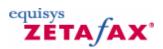

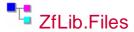

The Files collection object contains <u>File</u> objects. To attach Zetafax attachments to the message use the <u>Attachments</u> collection.

### **Groups**

### **Operations**

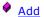

The Add method adds a File object to the collection.

### **Read-only Properties**

Count Count

The <u>Count</u> property returns the number of File items in the

collection.

Item

The <u>Item</u> property returns the specified File object.

### See Also

File, Attachments

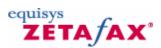

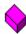

### ZfLib.Files.Add

Function Add( ByVal bszFile As String ) As ZfLib.File

The Add method adds a File object to the collection.

### **Parameters**

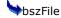

The path of the file to be added to the collection.

### **Return Value**

This method returns the new File object

### Remarks

To reduce the possibility of errors, it is best to specify the full path when adding files to the collection.

### See Also

File , NewMessage

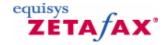

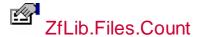

Property Count As Long

The Count property returns the number of File items in the collection.

### **Return Value**

[out, retval]

The number of items in the collection .

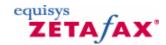

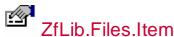

Property Item( ByVal var As Variant ) As <a href="mailto:ZfLib.File">ZfLib.File</a>

The Item property returns the specified File object.

### **Parameters**

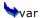

[in]

The index of the File object to retrieve from the collection.

### **Return Value**

The File object retrieved from the collection.

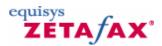

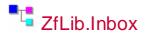

The Inbox object represents a user's Zetafax IN directory.

### **Remarks**

This object is the same as the Outbox object except that it points to a different folder.

Messages collection containing all

### **Groups**

**Operations** 

CheckNewMsgStatus

The CheckNewMsgStatus method checks whether the status of any of the messages in the current user's IN directory have changed.

The GetMsg method returns the Message object matching the specified message body name.

GetMsgList method returns a

the items in this directory

#### See Also

Outbox, Messages, Message

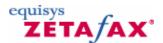

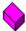

## ZfLib.Inbox.CheckNewMsgStatus

Function CheckNewMsgStatus( ) As Boolean

The CheckNewMsgStatus method checks whether the status of any of the messages in the current user's IN directory have changed.

#### **Return Value**

Returns True if the status of any of the messages have changed

### See Also

ZfAPI, UserSession, Outbox

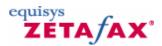

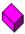

### ZfLib.Inbox.GetMsg

Function GetMsg( ByVal bszMsg As String ) As ZfLib .Message

The GetMsg method returns the Message object matching the specified message body name.

### **Parameters**

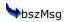

The body name of the message to retrieve.

### See Also

Messages, Message

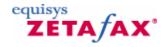

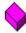

# ZfLib.Inbox.GetMsgList

Function GetMsgList( ) As ZfLib .Messages

The GetMsgList method returns a Messages collection containing all the items in this directory

### **Return Value**

The Messages collection object retrieved from the user's IN directory.

### See Also

Outbox , Messages

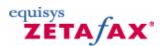

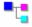

# ZfLib.Letterhead

The Letterhead class represents a Zetafax letterhead.

### **Groups**

**Read-only Properties** 

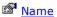

The Name property returns the name of the Letterhead.

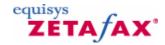

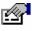

### ZfLib.Letterhead.Name

Property Name As String

The Name property returns the name of the Letterhead.

### **Return Value**

[out, retval]

### See Also

Letterheads

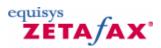

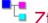

# ZfLib.Letterheads

The Letterheads collection object contains <u>Letterhead</u> objects.

### **Groups**

**Read-only Properties** 

### Zetafax 2014 API Help

Count Count

The <u>Count</u> property returns the number of Letterhead items in the

collection.

Item

The <u>Item</u> property returns a letterhead item from the collection.

#### See Also

Letterhead, ServerInfo

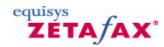

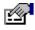

### ZfLib.Letterheads.Count

Property Count As Long

The Count property returns the number of <u>Letterhead</u> items in the collection.

### **Return Value**

[out, retval]

The number of letterhead items in the Letterheads collection

#### See Also

ServerInfo , Letterhead

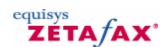

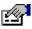

### ZfLib.Letterheads.Item

Property Item( ByVal var As Variant ) As  ${\tt ZfLib.Letterhead}$  The Item property returns a letterhead item from the collection.

### **Parameters**

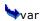

[in]

The index of the letterhead to retrieve from the collection.

### **Return Value**

The Letterhead object retrieved from the Letterheads collection

### Remarks

The <u>Letterheads</u> property needs to be called using the <u>ServerInfo</u> object to retrieve the update version version of the <u>Letterheads</u> collection.

### See Also

<u>Letterhead</u>, <u>ServerInfo</u>

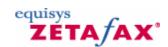

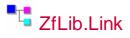

The Link object allows a user to retrieve information on the status of a link. It also provides statistics on the Link's performance.

### **Groups**

**Read-only Properties** 

| ConnectionOK            | The ConnectionOK property returns the current state of the connection to the        |
|-------------------------|-------------------------------------------------------------------------------------|
|                         | Remote server.                                                                      |
| LinkActive              | The LinkActive property returns the active status of the Link.                      |
|                         | The <u>LocalStatus</u> property retrieves the current status of the link.           |
| MumAcknowledged         | The <u>NumAcknowledged</u> property returns the number of messages that have been   |
|                         | submitted to the Remote server and have                                             |
|                         | been acknowledged.                                                                  |
| MumDeviceError          | The <u>NumDeviceError</u> property returns the number of messages that failed to be |
|                         | sent as a result of device errors.                                                  |
|                         | The NumReceived property returns the                                                |
| MumReceived NumReceived | number of messages that have been                                                   |
|                         | received from the Remote server for                                                 |
|                         | sending locally.                                                                    |
| NumRejected             | The NumRejected property returns the                                                |
| - <u>Numkejecteu</u>    | number of messages rejected by the                                                  |
|                         | Remote server.                                                                      |
| MumRemoteServerError    | The NumRemoteServerError property                                                   |
|                         | returns the number of messages that                                                 |
|                         | failed to be sent as a result of other                                              |
|                         | errors at the Remote server.                                                        |
|                         | The NumSentOK property returns the                                                  |
|                         | number of messages sent successfully by                                             |
|                         | the Remote server.                                                                  |
| NumTimedOut             | The NumTimedOut property returns the                                                |
|                         | number of messages that timed out while waiting for a response over the link.       |
| -81                     | The NumUnAcknowledged property                                                      |
| NumUnAcknowledged       | returns the number of messages that                                                 |
|                         | haven't been acknowledged.                                                          |
| Parata Carrian          | The RemoteServer property returns the                                               |
| RemoteServer            | name of the Remote server to which the                                              |
|                         | link is configured.                                                                 |
| RemoteStatus            | The RemoteStatus property returns the                                               |
| - KellioteStatus        | current status of the remote conver                                                 |

current status of the remote server.

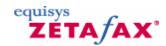

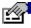

### ZfLib.Link.ConnectionOK

Property ConnectionOK As Boolean

The ConnectionOK property returns the current state of the connection to the Remote server.

### **Return Value**

[out, retval]

This property returns the state of the connection. True if it is OK, False otherwise.

#### See Also

Links

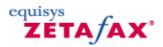

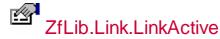

Property LinkActive As Boolean

The LinkActive property returns the active status of the Link.

### **Return Value**

[out, retval]

Returns True to indicate the link is active and available for sending and receiving, otherwise it returns False.

### See Also

Links

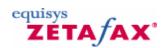

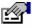

# ZfLib.Link.LocalStatus

### **Property**

LocalStatus As LinkStatusEnum

The LocalStatus property retrieves the current status of the link.

### **Return Value**

[out, retval]

This is the current status of the link on the local server.

#### See Also

Links , LinkStatusEnum

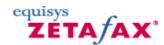

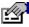

## ZfLib.Link.NumAcknowledged

Property NumAcknowledged As Short

The NumAcknowledged property returns the number of messages that have been submitted to the Remote server and have been acknowledged.

### **Return Value**

[out, retval]

The number of messages submitted that have been acknowledged.

### See Also

**Links** 

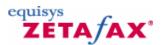

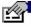

### ZfLib.Link.NumDeviceError

Property NumDeviceError As Short

The NumDeviceError property returns the number of messages that failed to be sent as a result of device errors.

### **Return Value**

[out, retval]

The number of device errors that occurred on the Remote server

### See Also

Links

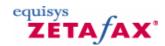

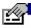

### ZfLib.Link.NumReceived

Property NumReceived As Short

The NumReceived property returns the number of messages that have been received from the Remote server for sending locally.

### **Return Value**

[out, retval]

The number of messages received from the Remote server

See Also

**Links** 

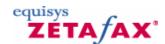

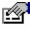

# ZfLib.Link.NumRejected

Property NumRejected As Short

The NumRejected property returns the number of messages rejected by the Remote server.

### **Return Value**

[out, retval]

The number of messages rejected by the Remote server.

See Also

<u>Links</u>

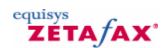

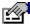

### ZfLib.Link.NumRemoteServerError

Property NumRemoteServerError As Short

The NumRemoteServerError property returns the number of messages that failed to be sent as a result of other errors at the Remote server.

### **Return Value**

[out, retval]

The number of Remote server errors on this link  ${\bf See\ Also}$ 

**Links** 

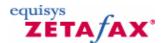

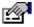

### ZfLib.Link.NumSentOK

Property NumSentOK As Short

The NumSentOK property returns the number of messages sent successfully by the Remote server.

### **Return Value**

[out, retval]

The number of messages sent successfully by the Remote server

See Also

Links

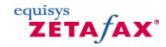

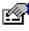

# ZfLib.Link.NumTimedOut

Property NumTimedOut As Short

The NumTimedOut property returns the number of messages that timed out while waiting for a response over the link.

### **Return Value**

[out, retval]

The number of messages timed out on the link

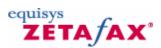

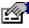

# ZfLib.Link.NumUnAcknowledged

Property NumUnAcknowledged As Short

The NumUnAcknowledged property returns the number of messages that haven't been acknowledged.

### **Return Value**

[out, retval]

The number of messages awaiting acknowledgedment.

### See Also

<u>Links</u>

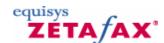

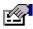

## ZfLib.Link.RemoteServer

### **Property**

RemoteServer As String

The RemoteServer property returns the name of the Remote server to which the link is configured.

### **Return Value**

[out, retval]

The name of the remote server

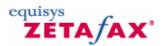

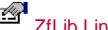

## ZfLib.Link.RemoteStatus

Property RemoteStatus As  $\underline{LinkStatusEnum}$ 

The RemoteStatus property returns the current status of the remote server.

### **Return Value**

[out, retval]

The current status of the Remote server

### See Also

<u>Links</u>, <u>LinkStatusEnu</u>m

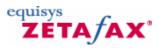

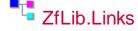

The Links collection contains Link objects.

### **Remarks**

The collection, and the items in the collection, represent a snap-shot of the Links' status. If you want to update the collection you need to get a new <u>ServerInfo</u> object from the Server object.

Objects cannot be added to or removed from this collection.

### **Groups**

**Read-only Properties** 

Count The Count property returns the total number of Link items in the collection.

Item Property returns

the specified Link object.

### See Also

Link, ServerInfo, Server

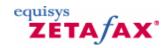

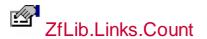

Property Count As Long

The Count property returns the total number of Link items in the collection.

### **Return Value**

[out, retval]

The number of  $\underline{\text{Link}}$  items in the  $\underline{\text{Links}}$  collection

### See Also

Link , ServerInfo

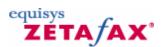

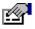

### ZfLib.Links.Item

Property Item( ByVal var As Variant ) As <a href="mailto:ZfLib.Link">ZfLib.Link</a>

The Item property returns the specified Link object.

### **Parameters**

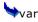

[in]

The index of the Link object to retrieve from the collection.

### **Return Value**

The <u>Link</u> object retrieved from the <u>Links</u> collection.

### See Also

Link , ServerInfo

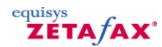

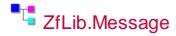

The Message object allows access to the details of sent and received messages.

### **Remarks**

You can use this object to delay or rush messages that have not yet been sent.

To create a new message you have to use the NewMessage object returned by UserSession.CreateNewMsg .

> message in the message queue for sending by the Zetafax server.

### **Groups**

### **Operations**

| Abor                 | <u>tMsg</u>         | The AbortMsg method aborts the sending of a message.                                                                                       |
|----------------------|---------------------|----------------------------------------------------------------------------------------------------|
| Dele                 | teMsg               | The Delete method removes an entry of the message from the IN or OUT                                                                       |
| <b>∳</b> <u>GetN</u> | <u>IsgHistories</u> | message information file. The <u>GetMsgHistories</u> method returns the MessageHistories collection containing the transmission history of |
| <b>∳</b> <u>GetN</u> | <u>IsgInfo</u>      | the message. The <u>GetMsqInfo</u> method returns the MessageInfo object. This allows access to information about a message.               |
| <b>♦</b> Hold        | <u>Msg</u>          | The <u>HoldMsg</u> method holds the sending of the current message.                                                                        |
| <b>∲</b> <u>Mark</u> | (MsgAsRead          | The MarkMsgAsRead method changes the 'user status' of a message to 'OK'.                                                                   |
|                      |                     | This will make it appear as 'read' to client programs.                                                                                     |
| Rele                 | <u>aseMsg</u>       | The <u>ReleaseMsg</u> method releases a held message and places it in the                                                                  |
| <b>♦</b> Rush        | n <u>Msg</u>        | message queue for sending. The RushMsg method is used to rush a message for sending.                                                       |
| Send                 | dMsa                | The <u>SendMsg</u> method places a                                                                                                    |

### See Also <u>NewMessage</u>

SendMsg

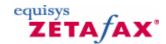

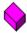

### ZfLib.Message.AbortMsg

Sub AbortMsg( )

The AbortMsg method aborts the sending of a message.

### See Also

Messages

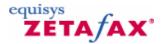

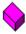

# ZfLib.Message.DeleteMsg

Sub DeleteMsg( ByVal fDeleteFiles As Boolean )

The Delete method removes an entry of the message from the IN or OUT message information file.

### **Parameters**

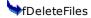

Boolean flag to delete associate data files if True.

### **Remarks**

The Delete method removes the object from the collection. If you have another reference to the object it's properties and methods may return errors.

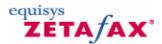

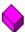

### ZfLib.Message.GetMsgHistories

Function GetMsgHistories( ) As <a href="mailto:ZfLib.MessageHistories">ZfLib.MessageHistories</a>

The GetMsgHistories method returns the <u>MessageHistories</u> collection containing the transmission history of the message.

### **Return Value**

The retrieved MessageHistories collection.

### See Also

Messages

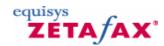

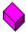

### ZfLib.Message.GetMsgInfo

Function GetMsgInfo( ) As <a href="mailto:ZfLib.MessageInfo">ZfLib.MessageInfo</a>

The GetMsgInfo method returns the  $\underline{\text{MessageInfo}}$  object. This allows access to information about a message.

### **Return Value**

The retrieved MessageInfo object.

### See Also

Messages

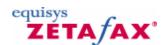

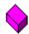

### ZfLib.Message.HoldMsg

Sub HoldMsg( )

The HoldMsg method holds the sending of the current message.

### See Also

Messages, Inbox

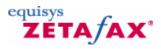

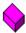

# ZfLib.Message.MarkMsgAsRead

Sub MarkMsgAsRead( )

The MarkMsgAsRead method changes the 'user status' of a message to 'OK'. This will make it appear as 'read' to client programs.

### See Also

Messages, Inbox

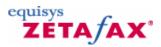

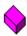

ZfLib.Message.ReleaseMsg

Sub ReleaseMsq( )

The ReleaseMsg method releases a held message and places it in the message queue for sending.

### See Also

Messages, Inbox

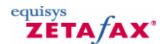

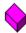

### ZfLib.Message.RushMsg

Sub RushMsg( )

The RushMsg method is used to rush a message for sending.

#### See Also

<u>Messages</u>

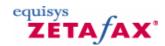

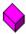

# ZfLib.Message.SendMsg

Sub SendMsg()

The SendMsg method places a message in the message queue for sending by the Zetafax server.

### See Also

Messages, Inbox

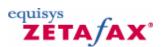

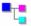

# ZfLib.MessageHistories

The MsgHistories collection represents a message's transmission history and contains MessageHistory objects.

### **Remarks**

The collection, and the items in the collection, represent a snap-shot of the message's history. If you want to update the collection you need to get a new MessageHistories object from it's parent Message object.

Objects cannot be added or removed from this collection.

### **Groups**

**Read-only Properties** 

Count The Count method returns the number of MessageHistory

items in the collection.

The **Item** property returns a Item

MessageHistory item from the

collection.

### See Also

MessageHistory, Message, MessageInfo

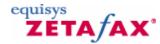

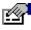

# ZfLib.MessageHistories.Count

Property Count As Long

The Count method returns the number of MessageHistory items in the collection.

### **Return Value**

[out, retval]

The number of MessageHistory items in the collection.

#### See Also

Message, MessageHistory

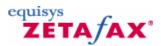

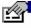

# ZfLib.MessageHistories.Item

Property Item( ByVal var As Variant ) As ZfLib.MessageHistory

The Item property returns a MessageHistory item from the collection.

### **Parameters**

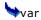

[in]

The MessageHistory item to retrieve from the MessageHistories collection.

### **Return Value**

The MessageHistory object retrieved from the collection.

Message, MessageHistory

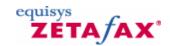

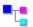

# ZfLib.MessageHistory

The MessageHistory object contains an item in a message's transmission history.

### **Groups**

**Read-only Properties** 

The AddrNum property returns addressee AddrNum number starting from 1. This allows events to be matched to addressees when a single message has been sent to more than one person. The **Connection** property returns the Connection connection time in seconds. The **Date** property returns the Date transmission date of the message. The **Device** property returns the name of **Device** the device used to send the message. The **ErrorCode** property returns the ErrorCode reason an attempt to send a message

The **Event** property returns the Event **Event** type of this MessageHistory object. The Name property returns the name of Mame Name the recipient associated with this

MessageHistory event

The Organisation property returns the Organisation organisation of the recipient associated

with this MessageHistory event The <u>PagesSent</u> property returns the last

PagesSent page successfully sent.

The **RemoteServer** property returns the RemoteServer name of the remote server used to send a

message when the message was sent

using LCR.

The Route property returns the route Route

type used to send a message.

The RouteParams property returns the RouteParams route parameters used. For fax routes this

is the fax number dialled.

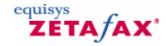

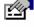

### ZfLib.MessageHistory.AddrNum

Property AddrNum As Short

The AddrNum property returns addressee number starting from 1. This allows events to be matched to

addressees when a single message has been sent to more than one person.

### **Return Value**

[out, retval]

The addressee index.

### See Also

Messages, MessageHistories

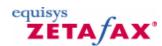

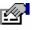

# ZfLib.MessageHistory.Connection

Property Connection As Short

The Connection property returns the connection time in seconds.

### **Return Value**

[out, retval]

The connection time in seconds

#### See Also

Messages, MessageHistories

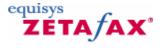

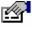

# ZfLib.MessageHistory.Date

Property Date As Date

The Date property returns the transmission date of the message.

### **Return Value**

[out, retval]

The date the message was sent

### See Also

Messages, MessageHistories

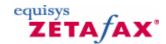

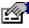

# ZfLib.MessageHistory.Device

Property Device As String

The Device property returns the name of the device used to send the message.

### **Return Value**

[out, retval]

The name of the device used

### See Also

Messages, MessageHistories

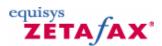

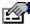

# ZfLib.MessageHistory.ErrorCode

Property ErrorCode As Long

The ErrorCode property returns the reason an attempt to send a message failed.

### **Return Value**

[out, retval]

The returned Error code as a result of failure.

### **Remarks**

Note that the values returned depend on the version of Zetafax Server running, not the version of API used. Newer version of the server will have additional error codes added.

### See Also

ZfErr, Messages, MessageHistories

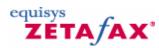

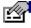

# ZfLib.MessageHistory.Event

Property Event As <a href="EventEnum">EventEnum</a>

The Event property returns the Event type of this MessageHistory object.

### **Return Value**

[out, retval]

The retrieved **EventEnum** value.

### See Also

Messages, Message, EventEnum

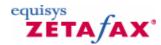

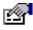

# ZfLib.MessageHistory.Name

Property Name As String

The Name property returns the name of the recipient associated with this  ${\underline{\sf MessageHistory}}$  event

### **Return Value**

[out, retval]

The name of the Remote server used

### See Also

Messages, MessageHistories

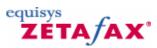

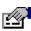

# ZfLib.MessageHistory.Organisation

Property Organisation As String

The Organisation property returns the organisation of the recipient associated with this  $\underline{\mathsf{MessageHistory}}$  event

### **Return Value**

[out, retval]

The name of the Remote server used

### See Also

Messages, MessageHistories

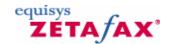

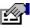

### ZfLib.MessageHistory.PagesSent

Property PagesSent As Short

The PagesSent property returns the last page successfully sent.

### **Return Value**

[out, retval]

The last page number sent

### **Remarks**

If a three page message had several attempts at sending but only first two pages were sent successfully, this value would be set to 2.

### See Also

Messages, MessageHistories

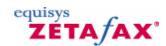

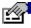

# ZfLib.MessageHistory.RemoteServer

Property RemoteServer As String

The RemoteServer property returns the name of the remote server used to send a message when the message was sent using LCR.

### **Return Value**

[out, retval]

The name of the Remote server used

### See Also

Messages, MessageHistories

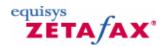

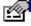

# ZfLib.MessageHistory.Route

Property Route As RouteEnum

The Route property returns the route type used to send a message.

### **Return Value**

[out, retval]

This is the route type used to send a message.

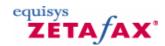

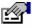

### ZfLib.MessageHistory.RouteParams

Property RouteParams As String

The RouteParams property returns the route parameters used. For fax routes this is the fax number dialled.

### **Return Value**

[out, retval]

The route parameters used to send a message.

### See Also

Messages, MessageHistories

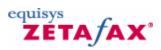

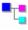

# ZfLib.MessageInfo

The MessageInfo object contains information about a single Message object.

### **Groups**

**Read-only Properties** 

The **Body** property returns the body name of the **Body** 

message's files.

The **Comment** property returns the comment Comment

associated with the message.

The CustomField property returns the custom field CustomField

data associated with the message.

ImageFilePath

ImageSize

ImageStream

The  $\underline{\text{Organisation}}$  property returns the organisation of Organisation

the first recipient to which this fax was sent. It is

therefore only used in the Out directory.

The <u>Status</u> property returns the status of a message. Status The **Subject** property returns the subject of the Subject

message.

Type Type The Type property returns the type of message you

are looking at.

UserStatus The UserStatus property returns the 'user status' of a

message.

#### See Also

Message, MessageHistory

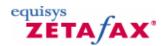

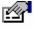

### ZfLib.MessageInfo.Attachments

Property Attachments As ZfLib.Attachments

This property retrieves the Attachments collection.

#### **Return Value**

[out, retval]

The retrieved Attachments collection

Remarks

If ZfLib.Attachments.Count returns 0 there are no attachments associated with the fax.

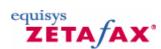

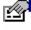

# ZfLib.MessageInfo.Body

Property Body As String

The Body property returns the body name of the message's files.

#### **Return Value**

[out, retval]

The message body name

#### See Also

Messages, Message

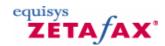

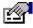

## ZfLib.MessageInfo.Comment

Property Comment As String

The Comment property returns the comment associated with the message.

#### **Return Value**

[out, retval]

The Comment line of a message

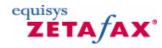

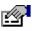

## ZfLib.MessageInfo.Covertext

Property CoverText As String

The CoverText property returns the covertext of the message

#### **Return Value**

[out, retval]

The covertext of a message

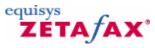

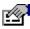

# ZfLib.MessageInfo.CustomField

Property CustomField As String

The CustomField property returns the custom field data associated with the message.

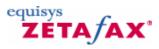

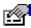

ZfLib.MessageInfo.Files

Property Files As ZfLib. Files

This property retrieves the Files collection

#### **Return Value**

[out, retval]

The retrieved Files collection

#### **Remarks**

If ZfLib. Files. Count returns 0 no files were attached to the fax.

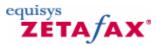

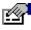

## ZfLib.MessageInfo.ImageFilePath

Property ImageFilePath As String

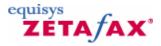

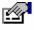

### ZfLib.MessageInfo.ImageSize

Property ImageSize As Long

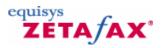

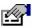

### ZfLib.MessageInfo.ImageStream

Property ImageStream As IStream

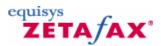

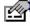

# ZfLib.MessageInfo.Organisation

Property Organisation As String

The Organisation property returns the organisation of the first recipient to which this fax was sent. It is therefore only used in the Out directory.

#### **Return Value**

[out, retval]

The name of the Organisation to which this message was sent

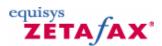

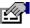

### ZfLib.MessageInfo.Status

Property Status As StatusEnum

The Status property returns the status of a message.

#### **Return Value**

[out, retval]

The status of a message.

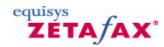

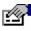

# ZfLib.MessageInfo.Subject

Property Subject As String

The Subject property returns the subject of the message.

#### **Return Value**

[out, retval]

The Subject line of a message

#### See Also

Messages, Message

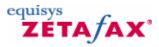

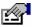

# ZfLib.MessageInfo.Type

Property Type As FaxTypeEnum

The Type property returns the type of message you are looking at.

#### **Return Value**

[out, retval]

The type of message at which you are looking

RemarksNote: This field defaults to type zfFaxTypeFax.

#### See Also

FaxTypeEnum, Message

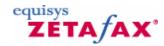

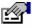

### ZfLib.MessageInfo.UserStatus

Property UserStatus As <u>UserStatusEnum</u>

The UserStatus property returns the 'user status' of a message.

#### **Return Value**

[out, retval]

The 'user status' of a message.

#### **Remarks**

The 'user satus' refers to the user's awareness of the message rather than the actual 'status' of the message ('read' or 'unread' rather than 'OK' or 'Failed').

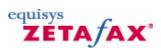

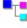

# 🛂 ZfLib.Messages

The Messages collection contains Message objects from either a User's Inbox or Outbox .

You do not add objects to the collection directly. To add an item to the Inbox you must send a fax, and add an item in the Outbox you must receive a fax.

This collection can contain thousands of objects.

#### **Groups**

**Read-only Properties** 

The **Count** property returns the **Count** number of Message items in the

collection.

The **Item** method retrieves a Item Message item from the collection.

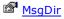

The MsgDir property returns the full path of the directory which holds the messages in this collection.

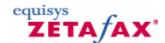

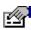

## ZfLib.Messages.Count

Property Count As Long

The Count property returns the number of Message items in the collection.

#### **Return Value**

[out, retval]

The number of Message items in the Messages collection.

#### See Also

Inbox , Outbox

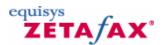

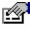

### ZfLib.Messages.Item

Property Item( ByVal var As Variant ) As ZfLib .Message

The Item method retrieves a Message item from the collection.

#### **Parameters**

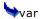

[in]

The index of the Message object we wish to retrieve from the collection

#### **Return Value**

The Message object retrieved from the Messages collection

### See Also

<u>Inbox</u>, <u>Outbox</u>

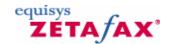

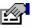

### ZfLib.Messages.MsgDir

Property MsgDir As String

The MsgDir property returns the full path of the directory which holds the messages in this collection.

#### **Return Value**

[out, retval]

The retrieved message directory

#### See Also

Inbox , Outbox , Messages

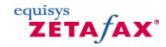

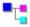

# 🛂 ZfLib.NewMessage

The NewMessage object allows the logged on user to prepare and submit a new message to the Zetafax server for sending.

#### **Remarks**

At least one Recipient must be configured before sending. The message is sent using a submit file.

#### **Groups**

#### **Operations**

Send

The <u>Send</u> method submits the prepared message to the Zetafax

server for sending.

#### **Read-only Properties**

Attachments This property retrieves the

Attachments collection used to add Zetafax attachments to the new

message.

Body After a message has been sent

successfully this property contains the message body name. This is useful when you wish to keep track of the message in the  $\underline{\text{Outbox}}$ . This property retrieves the  $\underline{\text{Files}}$ 

Files This property ref

Recipients This property retrieves the

Recipients collection.

### **#Read/Write Properties**

| After After         | The After property specifies the time and date after which the                                                                                                    |
|---------------------|----------------------------------------------------------------------------------------------------|
| <b>≝</b> Charge     | message is to be sent. The <u>Charge</u> property specifies the billing code to use for a message.                                                                                                    |
| <b>Comment</b>      | The <u>Comment</u> property specifies the message description usually                                                                                                    |
| <b>™</b> CoverSheet | displayed on the right of the Zetafax client OUT window.  The <u>CoverSheet</u> property specifies the Coversheet to be added to the                                                                    |
| <b>Covertext</b>    | new message. The <u>Covertext</u> property specifies the text to be added to the selected                                                                                                    |
| <u> </u>            | coversheet. The <u>Delete</u> property specifies whether the server should delete the message from the OUT folder                                                                                       |
| Format              | after it has been sent. This property specifies the file format of the data file to be sent.                                                                                                    |
| From From           | The From property specifies the name that is put on the message Coversheet as the sender of the                                                                                                    |
| <u> </u>            | message. The <u>Header</u> property specifies the format of the <u>Header</u> line to appear at the top of each page of the                                                                             |
| <u> Hold</u>        | message. The <u>Hold</u> property specifies whether the message will be held once it is in the queue, i.e. it will not be sent                                                                          |
| <b>Letterhead</b>   | until the user releases it.  The <u>Letterhead</u> property specifies a file ( <u>Letterhead</u> ) on which to merge                                                                                    |
| Preview             | the message before sending. The <u>Preview</u> property specifies whether a preview file is to be                                                                                                    |
| Priority            | prepared for the message. This property specifies priority of the message.                                                                                                    |
| <b>Quality</b>      | The <u>Quality</u> property specifies the resolution to be used when sending                                                                                                    |
| SendTime            | the message. The <u>SendTime</u> property specifies when the message should be sent.                                                                                                    |
| Subject             | The <u>Subject</u> property specifies a message Subject line, which is                                                                                                    |
| Text  Subsection    | displayed on the coversheet an in the Zetafax Client's out window.  The <u>Text</u> property specifies the Text of the new message.  The <u>User</u> property specifies the Zetafax user submitting the |
| © CustomField       | message. The Custom Field property allows users of the API to specify their own custom data                                                                                                    |

#### See Also

Recipients, Attachments,

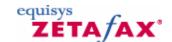

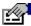

# ZfLib.NewMessage.After

Property After As Date

The After property specifies the time and date after which the message is to be sent.

#### **Parameters**

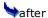

[in]

The date and time to send a message.

#### **Return Value**

[out, retval]

The date and time to send the new message.

#### **Remarks**

This field is only used when the <u>SendTime</u> property is set to *zfSendTimeAfter* .

#### See Also

**SendTime** 

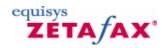

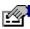

## ZfLib.NewMessage.Attachments

Property Attachments As <a href="mailto:ZfLib.Attachments">ZfLib.Attachments</a>

This property retrieves the Attachments collection used to add Zetafax attachments to the new message.

#### **Return Value**

[out, retval]

The retrieved Attachments collection.

#### **Remarks**

A new message does not need to contain any attachments.

#### See Also

Attachment, NewMessage, Files

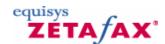

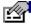

## ZfLib.NewMessage.Body

Property Body As String

After a message has been sent successfully this property contains the message body name. This is useful when you wish to keep track of the message in the Outbox.

#### **Return Value**

[out, retval]

The retrieved message body.

#### See Also

Outbox.GetMsq

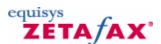

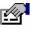

### ZfLib.NewMessage.Charge

Property Charge As String

The Charge property specifies the billing code to use for a message.

#### **Parameters**

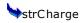

[in]

#### **Return Value**

[out, retval]

The charge code used for a message.

#### **Remarks**

The charge codes are stored in the billing log when the fax completes, and may be used for charging the fax to a particular department/client.

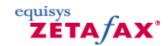

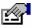

## ZfLib.NewMessage.Comment

Property Comment As String

The Comment property specifies the message description usually displayed on the right of the Zetafax client OUT window.

#### **Parameters**

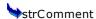

[in]

#### **Return Value**

[out, retval]

The retrieved Comment line of the message.

#### **Remarks**

If the Comment line is omitted a message description detailing the first addressee is used.

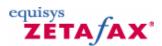

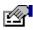

### ZfLib.NewMessage.CoverSheet

Property CoverSheet As String

The CoverSheet property specifies the **Coversheet** to be added to the new message.

#### **Parameters**

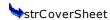

[in]

#### **Return Value**

[out, retval]

The CoverSheet used with the message.

#### Remarks

To specify the coversheet use the name by which it is known in Zetafax, not it's file name.

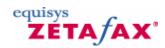

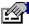

### ZfLib.NewMessage.Covertext

Property Covertext As String

The Covertext property specifies the text to be added to the selected coversheet.

#### **Parameters**

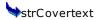

[in]

#### **Return Value**

[out, retval]

The Covertext to be inserted onto the coversheet.

#### See Also

CoverSheet

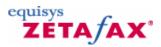

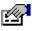

### ZfLib.NewMessage.CustomField

Property CustomField As String

The Custom Field property allows users of the API to specify their own custom data

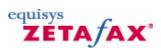

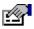

# ZfLib.NewMessage.Delete

Property Delete As Boolean

The Delete property specifies whether the server should delete the message from the OUT folder after it has been sent.

#### **Parameters**

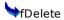

[in]

#### **Return Value**

[out, retval]

The retrieved Delete flag.

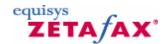

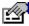

### ZfLib.NewMessage.Files

Property Files As ZfLib.Files

This property retrieves the Files collection.

#### **Return Value**

[out, retval]

The retrieved Files collection.

#### **Remarks**

A new message does not need to contain any files.

#### See Also

File , NewMessage , Attachments

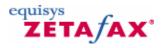

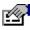

### ZfLib.NewMessage.Format

Property Format As <a href="FormatEnum">FormatEnum</a>

This property specifies the file format of the data file to be sent.

#### **Parameters**

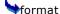

[in]

The Format type to use for this message

#### **Return Value**

[out, retval]

#### **Remarks**

In a standard submit file the format should be "ASCII" or "EPSON". Epson should be used if the message text contains any %% formatting commands, for

example

%%[BOLD: ON]

See Also FormatEnum

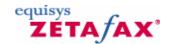

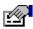

## ZfLib.NewMessage.From

Property From As String

The From property specifies the name that is put on the message Coversheet as the sender of the message.

#### **Parameters**

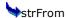

[in]

#### **Return Value**

[out, retval]

The current From line of the new message

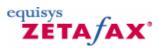

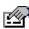

### ZfLib.NewMessage.Header

Property Header As <a href="HeaderEnum">HeaderEnum</a>

The Header property specifies the format of the Header line to appear at the top of each page of the message.

#### **Parameters**

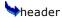

[in]

The new Header type to use for this message

#### **Return Value**

[out, retval]

The current Header type of this message

#### **Remarks**

Specify more than one field OR the values together as for example:

zfHeaderNumber Or zfHeaderTo

#### See Also

**HeaderEnum** 

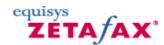

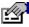

### ZfLib.NewMessage.Hold

Property Hold As Boolean

The Hold property specifies whether the message will be held once it is in the queue, i.e. it will not be sent until the user releases it.

#### **Parameters**

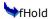

[in]

Whether we want to hold this message.

#### **Return Value**

[out, retval]

Whether this message is to be held.

#### See Also

Message.Hold, Message.Release

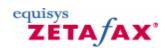

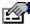

# ZfLib.NewMessage.Letterhead

#### **Property**

Letterhead As String

The Letterhead property specifies a file (Letterhead) on which to merge the message before sending.

#### **Parameters**

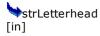

#### **Return Value**

[out, retval] The current Letterhead to be used for this message.

#### Remarks

To specify the letterhead use the name by which it is known in Zetafax, not it's file name.

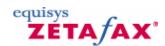

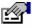

## ZfLib.NewMessage.Preview

Property Preview As Boolean

The Preview property specifies whether a preview file is to be prepared for the message.

#### **Return Value**

[out, retval]

Whether we currently want a message preview.

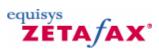

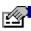

# ZfLib.NewMessage.Priority

Property Priority As PriorityEnum This property specifies priority of the message.

#### **Parameters**

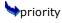

[in]

This is the new Priority of the message

#### **Return Value**

[out, retval]

The current Priority of the message

#### See Also

NewMessage , PriorityEnum

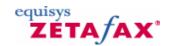

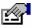

### ZfLib.NewMessage.Quality

Property Quality As QualityEnum

The Quality property specifies the resolution to be used when sending the message.

#### **Parameters**

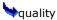

[in]

The new resolution with which to send this message

#### **Return Value**

[out, retval]

The current resolution the message

#### See Also

NewMessage , QualityEnum

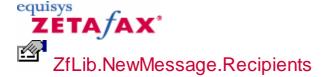

Property Recipients As ZfLib.Recipients

This property retrieves the Recipients collection.

#### **Return Value**

[out, retval]

The retrieved Recipients collection.

#### **Remarks**

The recipients object must contain one or more recipients otherwise the sending of the message will fail.

#### See Also

NewMessage, Recipient

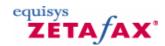

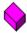

### ZfLib.NewMessage.Send

Sub Send( )

The Send method submits the prepared message to the Zetafax server for sending.

#### **Remarks**

At least one recipient should be specified for this method to succeed.

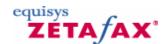

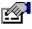

### ZfLib.NewMessage.SendTime

Property SendTime As SendTimeEnum

The SendTime property specifies when the message should be sent.

#### **Parameters**

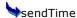

[in]

The new SendTime of the message.

#### **Return Value**

[out, retval]

The current SendTime of the message.

#### **Remarks**

If SendTime is set to <code>zfSendTimeAfter</code> then you need to specify the time to send using the After property.

#### See Also

After

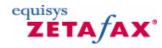

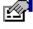

# ZfLib.NewMessage.Subject

Property Subject As String

The Subject property specifies a message Subject line, which is displayed on the coversheet an in the

Zetafax Client's out window.

#### **Parameters**

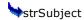

[in]

#### **Return Value**

[out, retval]

The retrieved Subject line this message

#### **Remarks**

The maximum subject field is 60 characters long.

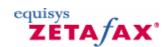

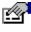

### ZfLib.NewMessage.Text

Property Text As String

The Text property specifies the Text of the new message.

#### **Parameters**

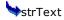

[in]

#### **Return Value**

[out, retval]

The retrieved body text of the new message.

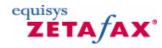

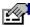

# ZfLib.NewMessage.User

Property User As String

The User property specifies the Zetafax user submiting the message.

#### **Parameters**

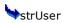

[in]

#### **Return Value**

[out, retval]

The current User submiting this message

#### See Also

UserSession

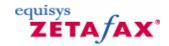

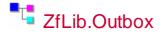

The Outbox object represents a user's Zetafax OUT directory.

#### **Remarks**

This object is the same as the Inbox object except that it points to a different folder.

#### **Groups**

**Operations** 

GetMsq

◆ <u>CheckNewMsgStatus</u> The <u>CheckNewMsgStatus</u> method checks whether the status of any of the messages in

the current user's OUT directory have changed.
The GetMsg method returns the Message

object matching the specified message body

♦ GetMsgList The GetMsgList method returns a Messages

collection containing all the items in this

directory

#### See Also

Inbox , Messages, Message

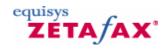

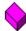

### ZfLib.Outbox.CheckNewMsgStatus

Function CheckNewMsgStatus( ) As Boolean

The CheckNewMsgStatus method checks whether the status of any of the messages in the current user's OUT directory have changed.

#### **Return Value**

Returns True if there are new messages or a message's status has changed

#### See Also

ZfAPI, UserSession, Inbox

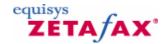

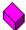

### ZfLib.Outbox.GetMsg

Function GetMsg( ByVal bszMsg As String ) As ZfLib .Message

The GetMsg method returns the Message object matching the specified message body name.

#### **Parameters**

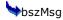

The body name of the message to retrieve

#### See Also

Messages, Message

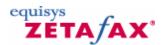

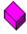

### ZfLib.Outbox.GetMsgList

Function GetMsgList( ) As ZfLib .Messages

The GetMsgList method returns a Messages collection containing all the items in this directory

#### **Return Value**

The retrieved Messages object.

#### See Also

Inbox , Messages

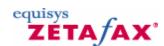

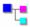

### ZfLib.Recipient

The Recipient object contains address details of an addressee for whom a message is intended.

#### **Remarks**

Both the  $\underline{\text{To}}$  and  $\underline{\text{Fax}}$  properties need to be specified prior to sending a message.

If you use Recipients various Add methods you will not need to access this object directly.

#### **Groups**

#### **Operations**

Delete

The <u>Delete</u> method removes this recipient from the <u>Recipients</u>

collection.

#### **Read/Write Properties**

Fax The Fax property retrieves the Fax

number of the recipient of a

message.

Organisation This property specifies the

organisation to which the recipient

belongs.

This property specifies the

recipient's name.

Type Type property specifies how

the message will be sent to the

recipient.

#### See Also

NewMessage, Recipients.AddFaxRecipient, Recipients.AddLANRecipient

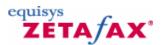

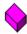

### ZfLib.Recipient.Delete

Sub Delete( )

The Delete method removes this recipient from the Recipients collection.

#### See Also

Recipients , NewMessage

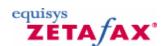

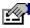

### ZfLib.Recipient.Fax

Property Fax As String

The Fax property retrieves the Fax number of the recipient of a message.

#### **Parameters**

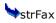

[in]

This is the new Fax number of the recipient.

#### **Return Value**

[out, retval]

The current Fax number of the recipient.

#### **Remarks**

This field could perhaps be better described as the address. If we were sending a LAN type address then the Fax property would actually contain the Zetafax user name of the person being sent the fax.

#### See Also

Recipients

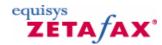

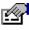

### ZfLib.Recipient.Organisation

Property Organisation As String

This property specifies the organisation to which the recipient belongs.

#### **Parameters**

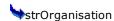

[in]

The new Organistaion name of the recipient.

#### **Return Value**

[out, retval]

The current organisation name.

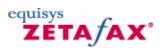

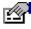

# ZfLib.Recipient.To

Property To As String

This property specifies the recipient's name.

#### **Parameters**

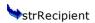

[in]

The name of the recipient of the new message.

#### **Return Value**

[out, retval]

The current name of the recipient.

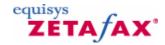

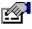

### ZfLib.Recipient.Type

Property Type As <a href="FaxTypeEnum">FaxTypeEnum</a>

The Type property specifies how the message will be sent to the recipient.

#### **Parameters**

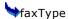

[in]

The new way the message will be sent.

#### **Return Value**

[out, retval]

The current way the message will be sent.

#### See Also

Recipients , FaxTypeEnum

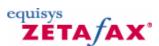

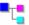

# ZfLib.Recipients

The Recipients collection object contains Recipient objects.

#### **Remarks**

This collection cannot exceed 30 objects.

New objects are added using the various AddRecipient methods which create a properly configured Recipient object. This means you will rarely have to access a recipient object directly.

#### **Groups**

**Operations** 

AddFaxRecipient

AddLANRecipient

♦ AddSMSRecipient

The AddFaxRecipient method adds a Fax Recipient item to the collection. The AddLANRecipient method adds a LAN Recipient item to the collection. The AddSMSRecipient method adds an SMS Recipient item to the collection.

#### **Read-only Properties**

The Count method returns the number of Recipient items in the

collection.

The <u>Item</u> property retrieves a

Recipient item from the collection.

#### See Also Recipient

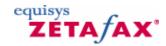

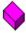

### ZfLib.Recipients.AddFaxRecipient

Function AddFaxRecipient( ByVal bszTo As String, ByVal bszOrganisation As String, ByVal bszFax As String ) As <a href="https://documents.com/recipient">ZfLib.Recipient</a>

The AddFaxRecipient method adds a Fax Recipient item to the collection.

#### **Parameters**

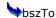

The name of the recipient.

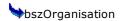

The name of the organnisation to which the recipient belongs.

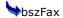

The recipient's Fax Number.

#### **Return Value**

The new Recipient object.

#### See Also

NewMessage , FaxTypeEnum

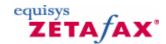

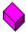

### ZfLib.Recipients.AddLANRecipient

Function AddLANRecipient( ByVal bszTo As String, ByVal bszOrganisation As String, ByVal bszUser As String ) As <a href="mailto:ZfLib.Recipient">ZfLib.Recipient</a>

The AddLANRecipient method adds a LAN Recipient item to the collection.

#### **Parameters**

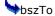

The name of the recipient.

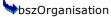

The name of the organnisation which the recipient belongs.

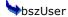

The LAN Address of the recipient.

#### **Return Value**

The new Recipient object.

#### See Also

NewMessage , Recipients.AddFaxRecipient , FaxTypeEnum

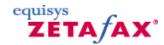

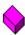

### ZfLib.Recipients.AddSMSRecipient

Function AddSMSRecipient(ByVal bszTo As String, ByVal bszOrganisation As String, ByVal bszSMS As String) As ZfLib.Recipient

The AddSMSRecipient method adds an SMS Recipient item to the collection.

#### **Parameters**

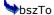

The name of the Recipient .

bszOrganisation

The organisation to which the recipient belongs.

♦ hszSMS

The SMS number of the recipient.

#### **Return Value**

The new Recipient object.

#### See Also

NewMessage , Recipients.AddFaxRecipient , FaxTypeEnum

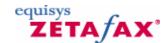

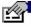

# ZfLib.Recipients.Count

Property Count As Long

The Count method returns the number of **Recipient** items in the collection.

#### **Return Value**

[out, retval]

The number of items in the Recipients collection

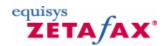

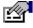

### ZfLib.Recipients.Item

Property Item( ByVal var As Variant ) As <a href="mailto:ZfLib.Recipient">ZfLib.Recipient</a>

The Item property retrieves a **Recipient** item from the collection.

**Parameters** 

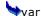

[in]

The index of the item to retrieve from the collection.

#### **Return Value**

The Recipient object retrieved from the Recipients collection.

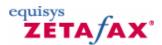

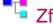

# ZfLib.Server

The Server object allows control over the Zetafax server, and access to objects describing the server's state.

#### **Groups**

#### **Operations**

• Check This is a method to check if the Zetafax server is running.

♦ GetServerInfo The GetServerInfo method returns the ServerInfo object which contains information about the state

of the Zetafax server.

♦ Restart
 ♦ Start
 This method restarts the Zetafax Server.
 This method starts the Zetafax Server if it is stopped.

Stop This method stops the Zetafax Server if it is

running.

#### See Also

ServerInfo

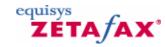

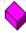

### ZfLib.Server.Check

Function Check( ) As Boolean

This is a method to check if the Zetafax server is running.

#### **Return Value**

If the server is running this method returns True.

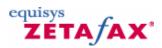

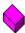

### ZfLib.Server.GetServerInfo

Function GetServerInfo( ) As <a href="mailto:ZfLib.ServerInfo">ZfLib.ServerInfo</a>

The GetServerInfo method returns the ServerInfo object which contains information about the state of the Zetafax server.

#### **Return Value**

This method returns the **ServerInfo** object.

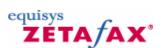

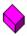

ZfLib.Server.Restart

Sub Restart( )

This method restarts the Zetafax Server.

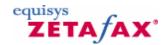

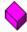

### ZfLib.Server.Start

Sub Start()

This method starts the Zetafax Server if it is stopped.

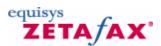

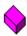

### ZfLib.Server.Stop

Sub Stop( )

This method stops the Zetafax Server if it is running.

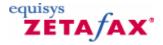

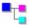

# ZfLib.ServerInfo

The ServerInfo object exposes the status and configuration of the Zetafax server.

#### **Groups**

**Devices** 

Letterheads

**Read-only Properties** 

| <b>Coversheets</b> | The <u>Coversheets</u> property returns a <u>Coversheets</u> collection with information about the <u>Coversheets</u> on the Zetafax |
|--------------------|----------------------------------------------------------------------------------------------------|
|                    | server.<br>The deferred property retrieves the                                                                                       |

Deferred number of items in the queue that have been deferred.

> The <u>Devices</u> property returns a Devices collection detailing the current state of

the Zetafax server's devices. The Letterheads property returns a Letterheads collection with information about the <u>Letterheads</u> on the Zetafax

server. The <u>Links</u> property returns a Links

<u>Links</u> collection with information about the RouterSub

Sending

current state of the LCR links maintianed by the Zetafax server. The MaxDevices property retrieves the **MaxDevices** maximum number of devices the

Zetafax server supports.

The MaxLinks property retrieves the **MaxLinks** maximum number of LCR links the

Zetafax server supports.

The RemoteAccept property retrieves RemoteAccept the number of message items currently accepted for sending by remote servers.

The RouterSub property retrieves the number of items submitted to the Router for sending and awaiting acceptance by

a remote server.

The **Scanning** property retrieves the **Scanning** 

number of items in the queue being processed by a scanning device. The **Sending** property returns the

number of items in the queue which are

currently being sent.

The <u>WaitingConvert</u> property retrieves **WaitingConvert** 

the number of items in the queue waiting to be converted or being

prepared for sending.

The WaitingDevice property retrieves **WaitingDevice** 

the number of items waiting for a device

to become available.

The <u>WaitingResend</u> property retrieves the number of items in the queue **WaitingResend** 

waiting before retrying after a send

attempt failed.

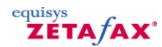

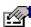

### ZfLib.ServerInfo.Coversheets

Property Coversheets As ZfLib.Coversheets

The Coversheets property returns a Coversheets collection with information about the Coversheets on the Zetafax server.

#### **Return Value**

[out, retval]

The Coversheets collection.

#### See Also

Coversheets, Coversheet

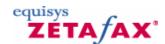

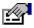

### ZfLib.ServerInfo.Deferred

Property Deferred As Short

The deferred property retrieves the number of items in the queue that have been deferred.

#### **Return Value**

[out, retval]

The number of deferred message items.

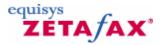

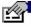

### ZfLib.ServerInfo.Devices

Property Devices As ZfLib.Devices

The Devices property returns a Devices collection detailing the current state of the Zetafax server's devices.

#### **Return Value**

[out, retval]

The Devices collection.

See Also

**Devices** 

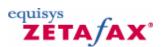

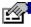

### ZfLib.ServerInfo.Letterheads

Property Letterheads As ZfLib.Letterheads

The Letterheads property returns a Letterheads collection with information about the Letterheads on the Zetafax server.

#### **Return Value**

[out, retval]

The Letterheads collection.

#### See Also

Letterheads, Letterhead

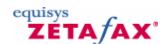

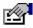

### ZfLib.ServerInfo.Links

Property Links As ZfLib.Links

The Links property returns a Links collection with information about the current state of the LCR links maintianed by the Zetafax server.

#### **Return Value**

[out, retval]

The Links collection.

See Also

**Links** 

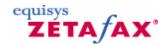

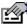

### ZfLib.ServerInfo.MaxDevices

Property MaxDevices As Short

The MaxDevices property retrieves the maximum number of devices the Zetafax server supports.

#### **Return Value**

[out, retval]

The maximum number of devices allowed

#### **Remarks**

This property always returns 100.

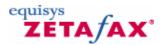

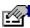

### ZfLib.ServerInfo.MaxLinks

Property MaxLinks As Short

The MaxLinks property retrieves the maximum number of LCR links the Zetafax server supports.

#### **Return Value**

[out, retval]

The maximum number of Remote Server links allowed

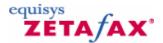

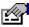

# ZfLib.ServerInfo.RemoteAccept

Property RemoteAccept As Short

The RemoteAccept property retrieves the number of message items currently accepted for sending by remote servers.

#### **Return Value**

[out, retval]

The number of items accepted by remote server.

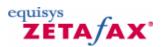

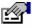

### ZfLib.ServerInfo.RouterSub

Property RouterSub As Short

The RouterSub property retrieves the number of items submitted to the Router for sending and awaiting acceptance by a remote server.

#### **Return Value**

[out, retval]

This is the number of items submitted to Router

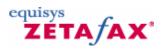

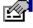

### ZfLib.ServerInfo.Scanning

Property Scanning As Short

The Scanning property retrieves the number of items in the queue being processed by a scanning device.

#### **Return Value**

[out, retval]

The numbers of scan request items in queue.

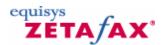

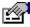

### ZfLib.ServerInfo.Sending

Property Sending As Short

The Sending property returns the number of items in the queue which are currently being sent.

#### **Return Value**

[out, retval]

The number of message items in the queue being sent.

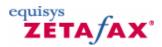

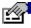

## ZfLib.ServerInfo.WaitingConvert

Property WaitingConvert As Short

The WaitingConvert property retrieves the number of items in the queue waiting to be converted or being prepared for sending.

#### **Return Value**

[out, retval]

This is the number of items waiting to be converted.

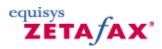

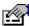

## ZfLib.ServerInfo.WaitingDevice

Property WaitingDevice As Short

The WaitingDevice property retrieves the number of items waiting for a device to become available.

#### **Return Value**

[out, retval]

The number of items awaiting device.

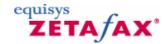

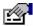

## ZfLib.ServerInfo.WaitingResend

Property WaitingResend As Short

The WaitingResend property retrieves the number of items in the queue waiting before retrying after a send attempt failed.

#### **Return Value**

[out, retval]

The number of message items awaiting resend.

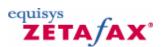

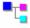

### 🛂 ZfLib.UserSession

The UserSession object contains details about a Zetafax user's configuration, messages and gives you the ability to create new messages for sending.

#### Groups

#### **Operations**

♦ CreateNewMsg
 Logoff
 The CreateNewMsg method creates a NewMessage object. Logs of the user logged on in

ZfAPI.Logon

SendSubmitFile
This method interpretes the given SUBMIT format file, creating a

CONTROL file and a DATA file in ASCII text or EPSON print format. It then submits these files for

sending.

#### **Read-only Properties**

APIPrint The APIPrint property returns the

<u>APIPrint</u> object

Coversheet
The Coversheet property returns the user's default Coversheet.
The FromName property specifies

the name of the logged on user as it appears in the from field of new

messages.

Inbox The Inbox property returns the

Inbox object.

Outbox The Outbox property returns the

Outbox object

The **Server** property returns the Server

Server object.

The **SystemArea** property returns **SystemArea** 

the Zetafax System directory. The <u>UserArea</u> property returns **UserArea** path to the logged on Zetafax

user's directory.

The <u>UserInDir</u> property returns the User's IN directory. <u>UserInDir</u>

The <u>UserOutDir</u> property returns UserOutDir

the User's OUT directory.

#### See Also

NewMessage , Inbox , Outbox

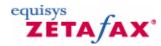

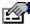

### ZfLib.UserSession.APIPrint

Property APIPrint As ZfLib.APIPrint

The APIPrint property returns the APIPrint object

#### **Return Value**

[out, retval]

An APIPrint object.

See Also

**APIPrint** 

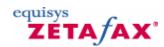

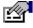

### ZfLib.UserSession.Coversheet

Property Coversheet As String

The Coversheet property returns the user's default Coversheet.

#### **Return Value**

[out, retval]

The user's default Coversheet.

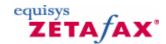

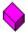

# ZfLib.UserSession.CreateNewMsg

Function CreateNewMsg( ) As <a href="mailto:ZfLib.NewMessage">ZfLib.NewMessage</a>

The CreateNewMsg method creates a NewMessage object.

#### **Return Value**

The new NewMessage object.

See Also

<u>NewMessage</u>

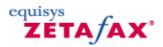

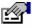

# ZfLib.UserSession.FromName

Property FromName As String

The FromName property specifies the name of the logged on user as it appears in the from field of new messages.

#### **Return Value**

[out, retval]

The user's FromName.

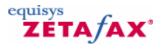

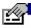

# ZfLib.UserSession.Inbox

Property Inbox As ZfLib.Inbox

The Inbox property returns the Inbox object.

#### **Return Value**

[out, retval]

An Inbox object.

#### See Also

Inbox

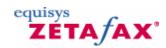

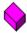

### ZfLib.UserSession.Logoff

Sub Logoff( )

Logs of the user logged on in ZfAPI.Logon

#### Remarks

Note: This function will also be called during the object's destruction. It is primarily intended for occassions when you don't know when the object will be released.

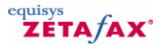

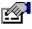

### ZfLib.UserSession.Outbox

Property Outbox As ZfLib.Outbox

The Outbox property returns the Outbox object

#### **Return Value**

[out, retval]

A Outbox object.

#### See Also

Outbox

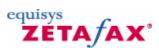

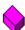

### ZfLib.UserSession.SendSubmitFile

Function SendSubmitFile( ByVal bszSubFile As String, ByVal bszPrefix As String ) As String

This method interpretes the given SUBMIT format file, creating a CONTROL file and a DATA file in ASCII text or EPSON print format. It then submits these files for sending.

#### **Parameters**

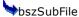

The name of the submit file

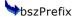

Prefix to use when creating control and data files

#### **Return Value**

The name of message body if successfully submitted.

#### See Also

NewMessage

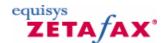

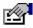

# ZfLib.UserSession.Server

Property Server As ZfLib .Server

The Server property returns the Server object.

#### **Return Value**

[out, retval]

The Server object.

#### See Also

Server

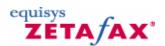

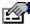

# ZfLib.UserSession.SystemArea

Property SystemArea As String

The SystemArea property returns the Zetafax System directory.

#### **Return Value**

[out, retval]

The path of the Zetafax system directory.

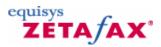

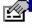

# ZfLib.UserSession.UserArea

Property UserArea As String

The UserArea property returns path to the logged on Zetafax user's directory.

#### **Return Value**

[out, retval]

The path to the User's area

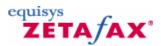

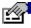

# ZfLib.UserSession.UserInDir

Property UserInDir As String

The UserInDir property returns the User's IN directory.

#### **Return Value**

[out, retval]

The path of the User's IN directory.

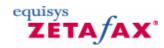

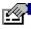

# ZfLib.UserSession.UserOutDir

Property UserOutDir As String

The UserOutDir property returns the User's OUT directory.

#### **Return Value**

[out, retval]

The path to the User's OUT directory.

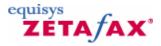

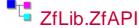

The ZfAPI object is the Application object of the COM version of the API, and is the only object that can be created directly. You must create this object and logon before you can access any of the other objects.

#### **Groups**

**Operations** 

GetZetafaxServerInfoFromAD

Gets Zetafax directories configured for the specified Zetafax server.

<u>GetZetafaxServersFromAD</u>

Returns a list of Zetafax servers registered in Active Directory.

Logon

The Logon method logs on a user and returns

the UserSession object.

<u>LogonAnonymous</u>

The LogonAnonymous method returns a limited UserSession object that is not logged on as a

specific user.

Explicitly state the locations of the Zetafax **SetZetafaxDirs** directories instead of letting the API read

zfclient.ini.

SetZetafaxServerFromAD

Explicitly state the Zetafax server to use instead

of letting the API read zfclient.ini.

Read-only Properties

Gets the path to the Request directory set by RequestDir SetZetafaxDirs or SetZetafaxServerFromAD . Gets the path to the Server directory set by ServerDir SetZetafaxDirs or SetZetafaxServerFromAD . Gets the path to the System directory set by

SystemDir SetZetafaxDirs or SetZetafaxServerFromAD . Gets the path to the Users directory set by UsersDir SetZetafaxDirs or SetZetafaxServerFromAD . Version

The Version property returns the current version of ZfLib library

Gets the server set by ZetafaxServer SetZetafaxServerFromAD

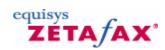

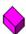

### ZfLib.ZfAPI.GetZetafaxServerInfoFromAD

Sub GetZetafaxServerInfoFromAD( ByVal bszServerName As String, ByRef pbszServerDir As String, ByRef pbszSystemDir As String, ByRef pbszUsersDir As String, ByRef pbszRequestDir As String )

Gets Zetafax directories configured for the specified Zetafax server.

#### **Parameters**

bszServerName The server name to look up in AD

**SpbszServerDir** The returned Server directory

**C**pbszSystemDir The returned System directory

**Q**pbszUsersDir The returned Users directory

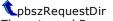

The returned Request directory

#### **Return Value**

If the directories have not been set by the Share Wizard, the method will return zfErrE ACTIVE DIRECTORY MISSING VALUE.

#### **Remarks**

This method queries Active Directory for the Zetafax server specified by bszServerName, and gets the directories that have been configured for the server by the Share Wizard.

#### See Also

ZfAPI.GetZetafaxServersFromAD

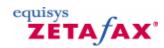

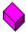

# ZfLib.ZfAPI.GetZetafaxServersFromAD

Function GetZetafaxServersFromAD( ) As Variant

Returns a list of Zetafax servers registered in Active Directory.

#### **Return Value**

The returned server list

#### **Remarks**

This method queries Active Directory for installed Zetafax servers. It searches the Global Catalog if available, so will find any Zetafax servers installed in the forest.

#### See Also

ZfAPI.SetZetafaxDirs , ZfAPI.GetZetafaxServerInfoFromAD

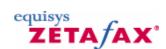

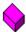

### ZfLib.ZfAPI.Logon

Function Logon( ByVal bszUserName As String, ByVal fExclusive As Boolean ) As ZfLib.UserSession

The Logon method logs on a user and returns the <u>UserSession</u> object.

#### **Parameters**

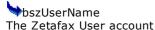

\*fExclusive

#### Exclusive Logon flag

#### **Return Value**

The returned UserSession object

#### Remarks

A successful call to this method is required to retrieve a UserSession object which allows access to all the other objects in ZfLib library. The method may be called more than once by the program if it wishes to logon more than one user. The fExclusive Boolean flag is set to FALSE if the specified user is permitted to be logged on elsewhere (either on a normal Zetafax client, or in another API program).

#### See Also

ZfAPI.LogonAnonymous, UserSession, UserSession.Logoff

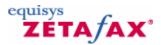

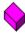

# ZfLib.ZfAPI.LogonAnonymous

Function LogonAnonymous( ) As <a href="mailto:ZfLib.UserSession">ZfLib.UserSession</a>

The LogonAnonymous method returns a limited UserSession object that is not logged on as a specific user.

#### **Return Value**

The returned UserSession object
Remarks
An anonymous session is restricted to the following methods in the UserSession object:
UserSession.Server
UserSession.SystemArea
UserSession.Logoff
All other methods return an error.
See Also
ZfAPI.Logon , UserSession , UserSession.Logoff

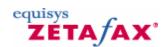

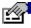

# ZfLib.ZfAPI.RequestDir

Property RequestDir As String

Gets the path to the Request directory set by  $\underline{\mathsf{SetZetafaxDirs}}$  or  $\underline{\mathsf{SetZetafaxServerFromAD}}$ .

#### **Return Value**

[out, retval]

The returned Request directory

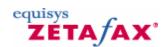

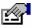

# ZfLib.ZfAPI.ServerDir

Property ServerDir As String

Gets the path to the Server directory set by <u>SetZetafaxDirs</u> or <u>SetZetafaxServerFromAD</u> .

#### **Return Value**

[out, retval]

The returned Server directory

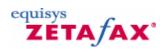

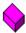

### ZfLib.ZfAPI.SetZetafaxDirs

Sub SetZetafaxDirs (ByVal bszServerDir As String, ByVal bszSystemDir As String, ByVal bszUsersDir As String, ByVal bszRequestDir As String)

Explicitly state the locations of the Zetafax directories instead of letting the API read zfclient.ini.

#### **Return Value**

Returns E\_FAIL if a session has already been created on this object.

#### **Remarks**

The API normally requires the Zetafax client to be installed and uses the zfclient.ini file to find the Zetafax server. In some cases the client may not be used so this method allows the caller to specify the location of the Zetafax server.

#### See Also

ZfAPI.SetZetafaxServerFromAD

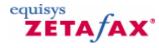

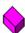

### ZfLib.ZfAPI.SetZetafaxServerFromAD

Sub SetZetafaxServerFromAD( ByVal bszServerName As String )

Explicitly state the Zetafax server to use instead of letting the API read zfclient.ini.

#### **Parameters**

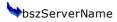

Name of Zetafax server machine

#### **Return Value**

Returns E\_FAIL if a session has already been created on this object.

#### **Remarks**

The API normally requires the Zetafax client to be installed and uses the zfclient.ini file to find the Zetafax server. In some cases the client may not be used so this method allows the caller to specify the Zetafax server. This method looks up the Zetafax server in Active Directory, and sets the Zetafax server directories on this object.

#### See Also

ZfAPI.SetZetafaxDirs

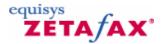

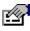

# ZfLib.ZfAPI.SystemDir

Property SystemDir As String

Gets the path to the System directory set by <u>SetZetafaxDirs</u> or <u>SetZetafaxServerFromAD</u> .

#### **Return Value**

[out, retval]

The returned System directory

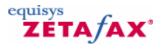

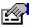

# ZfLib.ZfAPI.UsersDir

Property UsersDir As String

Gets the path to the Users directory set by <u>SetZetafaxDirs</u> or <u>SetZetafaxServerFromAD</u> .

#### **Return Value**

[out, retval]

The returned Users directory

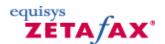

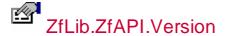

Property Version As String

The Version property returns the current version of ZfLib library

#### **Return Value**

[out, retval]

The current **ZfLib** Version.

#### Remarks

API version

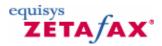

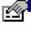

# ZfLib.ZfAPI.ZetafaxServer

Property ZetafaxServer As String

Gets the server set by <a>SetZetafaxServerFromAD</a>

#### **Return Value**

[out, retval]

Returned server name

#### **Remarks**

Gets the server set by  $\underline{\mathsf{SetZetafaxServerFromAD}}$ 

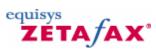

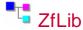

This is a list of the objects and enumerations that appear in the Zetafax COM library  ${\bf Groups}$ 

#### **COM Classes**

API Print

This object allows the API to print via the Zetafax Printer.

| Attachment Attachment                                                                                                    | The Attachment object contains the name of a Zetafax attachment to be attached to a message before             |
|----------------------------------------------------------------------------------------------------|----------------------------------------------------------------------------------------------------|
| Attachments                                                                                                    | it is sent. The <u>Attachments</u> collection object contains <u>Attachment</u> objects.                       |
| Coversheet Coversheet                                                                                                    | The <u>Coversheet</u> class represents a Zetafax coversheet.                                                   |
| Coversheets Coversheets                                                                                                    | The <u>Coversheets</u> collection object contains <u>Coversheet</u> objects.                                   |
| ■ <mark>□</mark> <u>Device</u>                                                                                                    | The <u>Device</u> object contains the configuration information and status of a device attached to the Zetafax |
|                                                                                                    | server.                                                                                                    |
| Devices                                                                                                    | The <u>Devices</u> collection contains <u>Device</u> objects.                                                  |
| <b>⁼</b> ⊑ <u>File</u>                                                                                                    | The <u>File</u> object contains the                                                                            |
| = <u>rnc</u>                                                                                                    | path of a file to be attached                                                                                  |
|                                                                                                    | to the message before it is sent.                                                                              |
| Files                                                                                                    | The Files collection object                                                                                    |
|                                                                                                    | contains <u>File</u> objects. To attach Zetafax attachments                                                    |
|                                                                                                    | to the message use the                                                                                         |
|                                                                                                    | Attachments collection.                                                                                        |
| Inbox Inbox                                                                                                    | The <u>Inbox</u> object represents a user's Zetafax IN directory.                                              |
| Letterhead                                                                                                    | The <u>Letterhead</u> class                                                                                    |
| <u> Letterneau</u>                                                                                                    | represents a Zetafax                                                                                           |
| <b>■</b>                                                                                                    | letterhead.<br>The <u>Letterheads</u> collection                                                               |
| Letterheads                                                                                                    | object contains Letterhead                                                                                     |
| a.e.                                                                                                    | objects.                                                                                                    |
| Link Link                                                                                                    | The <u>Link</u> object allows a user to retrieve information on the                                            |
|                                                                                                    | status of a link. It also                                                                                      |
|                                                                                                    | provides statistics on the Link 's performance.                                                                |
| <b>■</b> Links                                                                                                    | The <u>Links</u> collection contains                                                                           |
|                                                                                                    | Link objects.                                                                                                  |
| Message                                                                                                    | The <u>Message</u> object allows access to the details of sent                                                 |
|                                                                                                    | and received messages.                                                                                         |
| MessageHistories                                                                                                    | The MsgHistories collection                                                                                    |
|                                                                                                    | represents a message's transmission history and                                                                |
|                                                                                                    | contains MessageHistory                                                                                        |
|                                                                                                    | objects.                                                                                                    |
| MessageHistory                                                                                                    | The MessageHistory object contains an item in a                                                                |
|                                                                                                    | message's transmission                                                                                         |
| and the second second s | history.<br>The <u>MessageInfo</u> object                                                                      |
| MessageInfo MessageInfo                                                                                                    | contains information about a                                                                                   |
|                                                                                                    | single Message object                                                                                          |
| Messages Messages                                                                                                    | The Messages collection contains Message objects                                                               |
|                                                                                                    | from either a User's <u>Inbox</u> or                                                                           |
|                                                                                                    | Outbox .                                                                                                    |
| NewMessage                                                                                                    | The <u>NewMessage</u> object allows the logged on user to                                                      |
|                                                                                                    | prepare and submit a new                                                                                       |
|                                                                                                    |                                                                                                    |

**■** ZfAPI

message to the Zetafax server for sending. The Outbox object Outbox <u>Outbox</u> represents a user's Zetafax OUT directory.
The Recipient object contains Recipient Recipient address details of an addressee for whom a message is intended. The Recipients collection Recipients object contains Recipient objects. The **Server** object allows Server Server control over the Zetafax server, and access to objects describing the server's state. ServerInfo The ServerInfo object exposes the status and

configuration of the Zetafax

server.

UserSession The **UserSession** object contains details about a Zetafax user's configuration,

messages and gives you the ability to create new messages for sending. The **ZfAPI** object is the Application object of the COM version of the API, and is the only object that can be created directly. You must

create this object and logon before you can access any of

the other objects.

#### **Type Definitions**

The **DevStatusEnum** DevStatusEnum enumeration specifies the current status of a Device. The **EventEnum** enumeration **EventEnum** specifies the event described in a <u>MessageHistory</u> object
The <u>FaxTypeEnum</u> enumeration FaxTypeEnum specifies how a recipient will be sent a message The FormatEnum enumeration FormatEnum specifies the format of the data file to be sent This <u>HeaderEnum</u> Enumeration HeaderEnum specifies the content of the header line to appear in the top page of each fax The LinkStatusEnum **LinkStatusEnum** enumeration specifies the current status of an LCR link The **PriorityEnum** enumeration PriorityEnum specifies the priority of an

outgoing message The **QualityEnum** enumeration **QualityEnum** specifies the resolution when

sending a fax

The **RouteEnum** enumeration RouteEnum specifies the type of route used The **SendTimeEnum SendTimeEnum** enumeration specifies when a message will be sent The **StatusEnum** specifies the **StatusEnum** current status of a message The <u>StatusEnum</u> specifies the UserStatusEnum 'user status' of a message (that is the user's awareness of the message) The ZfErr enumeration specifies ₱ 7fFrr the errors returned the API.

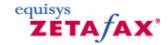

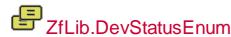

Enum ZfLib.DevStatusEnum

zfDevStatusIdle = 1
zfDevStatusError = 2
zfDevStatusFailed= 3
zfDevStatusOffline = 4
zfDevStatusBusy = 5
zfDevStatusWaitingConnect = 6
zfDevStatusSending = 7
zfDevStatusReceiving= 8
zfDevStatusWaitingScanDoc = 11
zfDevStatusIncomingCall= 13

End Enum

The DevStatusEnum enumeration specifies the current status of a Device.

#### **Members**

zfDevStatusBusy The device is busy processing a message

zfDevStatusError Trying to recover from an error

zfDevStatusFailed Unable to recover from error

zfDevStatusIdle The device is idle

zfDevStatusIncomingCall
The device has receive a request to recieve data

zfDevStatusOffline The device has been turned off

zfDevStatusReceiving

Recieving data

zfDevStatusSending Sending data

zfDevStatusWaitingConnect
The device is attempting to connect to a remote device

zfDevStatusWaitingScanDoc Waiting for document to scan

#### See Also

**Device** 

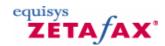

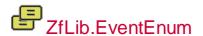

zfEventSentOK = 1
zfEventRecdOK = 2
zfEventScanOK = 3

Enum ZfLib. EventEnum

zfEventSentError = 4
zfEventRecdError = 5
zfEventScanError = 6
zfEventTried = 7
zfEventRouterSub = 8

zfEventRouterAcc = 9
zfEventRouterErr = 10

End Enum

The EventEnum enumeration specifies the event described in a  $\underline{\text{MessageHistory}}$  object

#### **Members**

zfEventRecdError Received with errors

zfEventRecdOK Received successfully

zfEventRouterAcc Accepted for transmission by remote server

zfEventRouterErr Submission to a remote server failed

zfEventRouterSub Passed to remote Zetafax server for sending

zfEventScanError Scanning request completed with errors

zfEventScanOK Scanned successfully zfEventSentError Sent with errors

zfEventSentOK Sent successfully

zfEventTried Send attempt was unsuccessful

#### See Also

MessageHistory

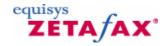

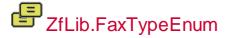

```
Enum ZfLib.FaxTypeEnum
zfFaxTypeFax = 1
zfFaxTypeLAN = 2
zfFaxTypeSMS = 3
```

The FaxTypeEnum enumeration specifies how a recipient will be sent a message

#### **Members**

End Enum

```
zfFaxTypeFax
Via fax
zfFaxTypeLAN
Via LAN (used to send messages to another Zetafax User)
zfFaxTypeSMS
Via SMS
```

#### See Also

Recipient

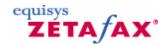

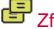

End Enum

# ZfLib.FormatEnum

```
Enum ZfLib.FormatEnum

zfFormatASCII= 1
 zfFormatEpson= 2
 zfFormatTIFFNormal = 3
 zfFormatTIFFFine= 4
```

The FormatEnum enumeration specifies the format of the data file to be sent

#### **Members**

```
zfFormatASCII
ASCII text (TXT)
zfFormatEpson
Epson FX or LQ print spool file (EPN)
zfFormatTIFFFine
200x200 dpi TIFF fax file (G3F)
zfFormatTIFFNormal
200x100 dpi TIFF fax file (G3N)
```

See Also NewMessage

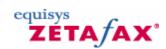

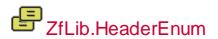

Enum ZfLib.HeaderEnum

```
zfHeaderNone= 0
zfHeaderNumber = 1
zfHeaderTo = 2
zfHeaderFrom= 4
zfHeaderDate= 8
zfHeaderTime= 16
```

End Enum

This HeaderEnum Enumeration specifies the content of the header line to appear in the top page of each fax

#### **Members**

zfHeaderDate Show date

zfHeaderFrom Show name of sender

zfHeaderNone Turn all header information off

zfHeaderNumber Show page numbers

zfHeaderTime Show time

zfHeaderTo Show name of recipient

#### Remarks

The members of this enumeration can be ORed together

NewMessage.Header

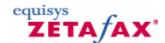

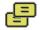

### ZfLib.LinkStatusEnum

```
Enum ZfLib.LinkStatusEnum
 zfLinkOnline = 1
 zfLinkOffline= 2
 zfLinkFailedWDog= 3
 zfLinkInitialising = 4
 zfLinkShutdown = 5
 zfLinkUnknownState = 6
```

The LinkStatusEnum enumeration specifies the current status of an LCR link

#### **Members**

#### zfLinkFailedWDog

The server failed to receive an expected status message

#### zfLinkInitialising

The link is initialising but has started communicating with the remote server

The remote server has closed the link or the local link is temporarily closed

#### zfLinkOnline

The link functioning normally

#### zfLinkShutdown

The link has been permanently closed.

#### zfLinkUnknownState

The link is initialising and has not yet heard from the remote server

#### See Also

Link

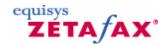

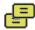

# ZfLib.PriorityEnum

```
Enum ZfLib.PriorityEnum
 zfPriorityBackground = 1
 zfPriorityNormal = 2
 zfPriorityUrgent = 3
```

End Enum

The PriorityEnum enumeration specifies the priority of an outgoing message

#### **Members**

zfPriorityBackground Send at low priority

zfPriorityNormal Send with normal priority

zfPriorityUrgent Send urgently

See Also

**NewMessage** 

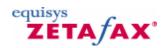

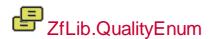

```
Enum ZfLib.QualityEnum
 zfQualityHigh= 1
 zfQualityNormal = 2
 zfQualityDraft = 3
End Enum
```

The QualityEnum enumeration specifies the resolution when sending a fax

#### **Members**

zfQualityDraft Standard quality (200x100 dpi) zfQualityHigh Fine quality (200x200 dpi) zfQualityNormal

Send the fax at default quality (configured by the Zetafax administrator)

#### See Also

NewMessage

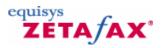

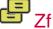

# ZfLib.RouteEnum

Enum ZfLib.RouteEnum zfRouteFaxNormal = 2zfRouteFaxFine= 3

```
zfRouteFaxSuperfine = 4
End Enum
```

The RouteEnum enumeration specifies the type of route used

#### **Members**

zfRouteFaxFine Fine resolution fax (200x200 dpi)

zfRouteFaxNormal Standard resolution fax (200x100 dpi)

zfRouteFaxSuperfine Super-fine resolution fax (200x400 dpi)

See Also MessageHistory

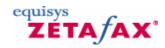

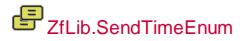

```
Enum ZfLib.SendTimeEnum
  zfSendTimeNow = 1
  zfSendTimeOffpeak = 2
  zfSendTimeAfter= 3
End Enum
```

The SendTimeEnum enumeration specifies when a message will be sent

#### **Members**

zfSendTimeAfter Send after specified time

zfSendTimeNow Send as soon as possible

zfSendTimeOffpeak Send during offpeak rates

See Also NewMessage

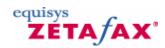

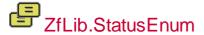

Enum ZfLib.StatusEnum
zfStatusAdding = 1

zfStatusPreviewOK

zfStatusSending

zfStatusWaiting

zfStatusSubRouter

Message ready for preview

Sending to remote device

```
zfStatusHeld = 2
  zfStatusDeferred= 3
  zfStatusWaiting = 4
  zfStatusConverting = 6
  zfStatusConnecting = 7
  zfStatusSending = 8
  zfStatusAborting= 10
  zfStatusIncoming= 11
  zfStatusSubRouter = 13
  zfStatusAcceptRemote = 14
  zfStatusOk= 30
  zfStatusFailed = 31
  zfStatusPreviewOK = 32
  zfStatusPreviewFailed = 33
End Enum
The StatusEnum specifies the current status of a message
Members
zfStatusAborting
The message is currently being aborted
zfStatusAcceptRemote
Message accepted for transmission by remote server
zfStatusAdding
Message added to the queue
zfStatusConnecting
Connecting to remote device
zfStatusConverting
Being prepared for sending
zfStatusDeferred
Waiting for sending after a specific time
zfStatusFailed
Completed with one or more errors
zfStatusHeld
Message held by user
zfStatusIncoming
Being received by a device
zfStatusOk
Completed with no errors
zfStatusPreviewFailed
Failed to prepare for preview
```

Passed to a remote Zetafax server for sending, but not yet acknowledged

Waiting for conversion or a free device to send the message

#### See Also

MessageInfo

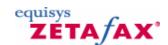

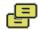

### ZfLib.UserStatusEnum

```
Enum ZfLib.UserStatusEnum
zfUserStatusOK= 1
zfUserStatusAware= 2
zfUserStatusWaiting = 3
End Enum
```

The StatusEnum specifies the 'user status' of a message (that is the user's awareness of the message)

#### **Members**

#### zfUserStatusAware

The user is aware of message, but has not read it.

#### zfUserStatusOK

The message has been read.

#### zfUserStatusWaiting

Waiting for user to do something.

#### See Also

<u>MessageInfo</u>

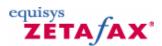

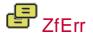

```
Enum ZfErr
 zfErrE_INVALID_PARAM= &H8004F700
 zfErrE_NOT_INIT = &H8004F701
 zfErrE_INIT_FAIL = &H8004F702
 zfErrE_INVALID_ZF_INIT_FILE = &H8004F703
 zfErrE_INVALID_ZF_USER = &H8004F704
 zfErrE_CANNOT_LOG_ON= &H8004F705
 zfErrE_CANT_LOG_ON = zfErrE_CANNOT_LOG_ON
 zfErrE_PATH_NOT_FOUND = &H8004F706
 zfErrE_TOO_MANY_FILES = &H8004F707
 zfErrE_FILE_CREATE_ERROR = &H8004F708
 zfErrE_FILE_OPEN_ERROR = &H8004F709
 zfErrE_FILE_ERROR= &H8004F70A
 zfErrE_FILE_NOT_FOUND = &H8004F70B
 zfErrE_SERVER_NOT_RUNNING = &H8004F70C
 zfErrE_INVALID_DATA_FORMAT= &H8004F70D
```

```
zfErrE_MSG_UNKNOWN = &H8004F70E
  zferre_MSG_NOT_COMPLETED = &H8004F70F
  zfErrE_MSG_EXISTS= &H8004F710
  zfErrE_INFO_FILE_OPEN_ERROR = &H8004F711
  zfErrE_INFO_FILE_ERROR = &H8004F712
  zfErrE_INFO_FILE_INVALID = &H8004F713
  zfErrE_CANNOT_SUBMIT= &H8004F714
  zfErrE_CANT_SUBMIT_REQUEST= zfErrE_CANNOT_SUBMIT
  zfErrE_BUFFER_TOO_SMALL= &H8004F715
  zfErrE_SUBMIT_FILE_INVALID= &H8004F716
  zfErrE_CANNOT_READ_MSG_DEFAULTS = &H8004F717
  zferre_Cant_read_msg_defaults= zferre_Cannot_read_msg_defaults
  zfErrE_CONTROL_FILE_OPEN_ERROR = &H8004F718
  zfErrE_CONTROL_FILE_ERROR = &H8004F719
  zfErrE_CONTROL_FILE_INVALID = &H8004F71A
  zfErrE_SERVER_RUNNING = &H8004F71B
  zfErrE_NO_START_SYSMAN = &H8004F71C
  zfErrE_SERVER_INI_FILE_ERROR = &H8004F71E
  zfErrE_FUNCTION_ABORT = &H8004F71F
  zfErrE_TIMEOUT_EXPIRED = &H8004F720
  zfErrE_MALLOC_FAILED= &H8004F724
  zfErrE_LICENCE_ERROR= &H8004F725
  zfErrE_API_LICENSE_ERROR = &H8004F726
  zfErrE_USER_NOT_INIT= &H8004F727
  zfErrE_ACCESSDENIED = &H8004F728
  zfErrE_REGISTRY_ERROR = &H8004F729
  zferre_ACTIVE_DIRECTORY_NOT_PRESENT= &H8004F72A
  zfErrE_ACTIVE_DIRECTORY_ERROR= &H8004F72B
  zfErrE_ACTIVE_DIRECTORY_MISSING_VALUE = &H8004F72C
  zfErrE_FULLCOLLECTION = &H8004F730
End Enum
```

The ZfErr enumeration specifies the errors returned the API.

#### **Members**

```
zfErrE ACCESSDENIED
Access Denied
zfErrE_ACTIVE_DIRECTORY_ERROR
Active Directory error
zfErrE ACTIVE DIRECTORY MISSING VALUE
Active Directory value not set
zfErrE_ACTIVE_DIRECTORY_NOT_PRESENT
Active Directory server not present
zfErrE API LICENSE ERROR
Your Zetafax licence does not permit you to use the API
zfErrE BUFFER TOO SMALL
The buffer in which to return data was too small
zfErrE_CANNOT_LOG_ON
The user was already logged on or the API cannot access their directories
zfErrE_CANNOT_READ_MSG_DEFAULTS
Cannot read user's USER.INI
```

zfErrE\_CANNOT\_SUBMIT Error handling .SUB file

zfErrE\_CONTROL\_FILE\_ERROR Error reading/writing CTL file

zfErrE\_CONTROL\_FILE\_INVALID CTL file is corrupt

zfErrE\_CONTROL\_FILE\_OPEN\_ERROR
The API was unable to open the message's CTL file.

zfErrE\_FILE\_CREATE\_ERROR Too many open files

zfErrE\_FILE\_ERROR Could not read/write to file

zfErrE\_FILE\_NOT\_FOUND
The file could not be found

zfErrE\_FILE\_OPEN\_ERROR Could not open file

zfErrE\_FULLCOLLECTION The collection is full

The conection is full

zfErrE\_FUNCTION\_ABORT
The function failed because a user defined callback function returned "Abort and Stop" status

zfErrE\_INFO\_FILE\_ERROR Error updating/accessing MSGDIR.CTL

zfErrE\_INFO\_FILE\_INVALID MSGDIR.CTL is invalid

zfErrE\_INFO\_FILE\_OPEN\_ERROR Could not open MSGDIR.CTL

zfErrE\_INIT\_FAIL
The API failed to initialise

zfErrE\_INVALID\_DATA\_FORMAT
The data file format specified is not recognised

zfErrE\_INVALID\_PARAM An invalid parameter was passed to the Zetafax API

zfErrE\_INVALID\_ZF\_INIT\_FILE
The API had problems reading ZETAFAX.INI

zfErrE\_INVALID\_ZF\_USER
An attempt was made to log on to the API with an invalid user

zfErrE\_LICENCE\_ERROR
The API Could not find the Zetafax licence

zfErrE\_MALLOC\_FAILED The API ran out of memory.

zfErrE\_MSG\_EXISTS
This message already exists

zfErrE\_MSG\_NOT\_COMPLETED
An attempt was made to modify a message that wasn't completed

zfErrE\_MSG\_UNKNOWN

The specified message could not be found

zfErrE\_NOT\_INIT

A call was made to the API when it had not been initialised with a call to ZfAPI.Logon

zfErrE\_NO\_START\_SYSMAN

The API could not launch SYSMAN.EXE

zfErrE\_PATH\_NOT\_FOUND

The API was passed an invalid path

zfErrE\_REGISTRY\_ERROR

Registry Error

zfErrE\_SERVER\_INI\_FILE\_ERROR

 ${\bf Problems\ accessing\ SETUP.INI}$ 

zfErrE\_SERVER\_NOT\_RUNNING

The Zetafax server isn't running

zfErrE\_SERVER\_RUNNING

The Zetafax server is running

zfErrE\_SUBMIT\_FILE\_INVALID

One or more lines in the specified .SUB file were invalid

zfErrE\_TIMEOUT\_EXPIRED

The specified function did not complete within the timeout period

zfErrE\_TOO\_MANY\_FILES

There are too many files in this directory

zfErrE USER NOT INIT

The API couldn't find the user of this session

### Remarks

The error number may be returned as an IDispatch error. To see how these numbers map to the IDispatch errors and Zetafax's C API errors see the page  $\underline{\text{Errors}}$ 

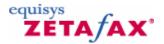

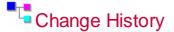

This document details the change history of the COM API.

#### 9.0.322.0

**New Objects:** 

ZfLib.APIPrint - Enables API to print via Zetafax Printer

**New Methods/Properties:** 

ZfLib.ZfAPI.SetZetafaxDirs - Enables API to override default logon server specified in the zfclient.ini file ZfLib.ZfAPI.SetZetafaxServerFromAD - Enables API to override default logon server specified in the zfclient.ini file ZfLib.ZfAPI.GetZetafaxServersFromAD - Gets list of Zetafax servers registered in Active Directory

ZfLib.ZfÁPI.GetZetafaxServerInfoFromAD - Gets server directory shares from Active Directory ZfLib.ZfAPI.SystemDir - Returns System directory set by call to SetZetafaxDirs or SetZetafaxServerFromAD

ZfLib.ZfAPI.ServerDir - Returns Server directory set by call to SetZetafaxDirs or SetZetafaxServerFromAD

ZfLib.ZfAPI.UsersDir - Returns Users directory set by call to SetZetafaxDirs or SetZetafaxServerFromAD ZfLib.ZfAPI.RequestDir - Returns Request directory set by call to SetZetafaxDirs or SetZetafaxServerFromAD

ZfLib.ZfAPI.ZetafaxServer - Returns Zetafax server set by call to SetZetafaxServerFromAD

**Changes to Enumerations:** 

ZfLib .ZfErr - Added zfErrE\_REGISTRY\_ERROR, zfErrE\_ACTIVE\_DIRECTORY\_NOT\_PRESENT, zfErrE\_ACTIVE\_DIRECTORY\_ERROR, zfErrE\_ACTIVE\_DIRECTORY\_MISSING\_VALUE

#### 8.0.0.104

**New Objects:** 

ZfLib.Coversheet - Holds the name of a coversheet

ZfLib.Coversheets - Contains a collection of Coversheet objects

ZfLib.Letterhead - Holds the name of a letterhead

ZfLib.Letterheads - Contains a collection of Letterhead objects

**New Methods/Properties:** 

ZfLib.Message.MarkMsgAsRead - This method marks a message as read

ZfLib.MessageHistory.Name - Name of recipient associated with this MessageHistory item

ZfLib.MessageHistory.Organisation - Organisation of recipient associated with this MessageHistory item

ZfLib.MessageInfo.Organisation - Property containing the organisation of the first recipient of the message

ZfLib.MessageInfo.Type - Property containing the type of the Message (Fax, or SMS)

ZfLib.MessageInfo.UserStatus - Property containing the UserStatus of a message. Can be used to tell if the message has been read

ZfLib.NewMessage.Body - After the NewMessage.Send has been called this property contains the unique file body of the message

ZfLib.Recipients.AddSMSRecipient - This method adds an SMS recipient to the message

ZfLib.ServerInfo.Coversheets - Property that returns a collection of Coversheets

ZfLib.ServerInfo.Letterheads - Property that returns a collection of Letterheads ZfLib.UserSession.Logoff - Ends a session.

ZfLib.ZfAPI.LogonAnonymous - Creates an anonymous session

**Changes to Enumerations:** 

ZfLib.UserStatusEnum - New enumeration used by MsgInfo.UserStatus ZfLib.FaxTypeEnum - Added zfFaxTypeSMS ZfLib .ZfErr - Added zfErrE\_ACCESSDENIED and zfErrE\_FULLCOLLECTION ZfLib.StatusEnum - Added zfStatusPreviewOK and zfStatusPreviewFailed

**Behavioural Changes:** 

COM+ - If available, the COM API now runs using the security call context

Permissions - The COM API now checks access permissions before attempting file operations. If the required permissions are not available the call will fail with zfErrE\_ACCESSDENIED

There have also been changes to improve general efficiency and speed of some of the COM API's properties and methods

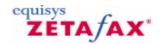

### C language API

The C language Application Programmer's Interface (API) allows application programs to submit faxes to the Zetafax server for sending, and to control and monitor their progress as required.

A simple function call is provided to submit an ASCII text file in a given format. This format (termed Submit file format) includes details of the recipients of a message, in addition to the message text which can include text formatting such as bold and underlining. See <a href="https://example.com/submit-submit-su

A range of other function calls allow other supported file formats to be submitted, and give full control over messages queued for a given user.

#### Libraries

The API comprises a set of C callable functions. It is distributed as a set of object libraries and a DLL (for use in different environments) for building into the application programs, together with a C header file containing definitions required to call the API functions. The following operating systems are currently supported:

- Microsoft Windows XP Professional
- · Microsoft Windows Vista
- · Microsoft Windows 7
- Microsoft Windows Server 2003
- Microsoft Windows Server 2008

#### **Compilers**

The object libraries for the API are available for use with the Microsoft C/C++ compiler.

#### File system structure

When the API is initialized you must specify a Zetafax username. Messages submitted by the API will appear as if submitted from a client logged on as this user, and the defaults for items such as the coversheet From name will be those for the user (exactly as if you submit a message from the client without changing any of the default values).

Store the message files to be sent in the user's out sub directory USERS\\username\\Z-OUT, where username is the username. If necessary API programs can use the ZfxGetUserOutDir function to get the name of this directory.

A message for sending consists of two files in the out directory: a control file and a data file. Both of these files, and all other files created by the server relating to this message, have the name *filename.ext* where *filename* identifies the message, and *ext* identifies the type of file. The *filename* is referred to in the API as the message body name, and this is supplied to the API functions when specifying messages to submit, delete, etc. The ZfxCreateAutoFile function is used to create a file with a unique body name in a given directory.

The control file is identified with a .CTL extension. This is an ASCII text file and gives full details of the options to be used in preparing a message for sending, including the coversheet, letterhead, and priority, together with details of the intended recipients of the message (name, organization, fax number, etc.). The file is updated by the server as the message is processed to give details of the progress for each addressee, errors, etc. For use with the API this file will generally have been created by interpreting a Submit format file.

The data file contains the message to be sent, and its extension depends on the format of the data.

Supported formats are as follows:

**Extension Format** .TXT ASCII text

FPN Epson FX or Epson LQ Windows driver .G3NTIFF fax format normal resolution (200x100 dpi) .G3FTIFF fax format fine resolution (200x200 dpi)

#### Message information

When a message is submitted to the server for sending (after creating a control file and a data file for the message), an entry is made in the info file in the user's out directory. This entry includes the file name of the message, the comment associated with it, and the current status of the message (converting, sending, etc.). The server is then notified that a new message is ready for sending, and will add the message to its

The status field is updated by the server program as the message is processed. When the server completes processing of the message and the status has changed to OK or FAILED the message may be deleted. This is done by removing the info file entry then deleting the message files, and may be done either from the client or via the API.

Details of a message in the info file may be obtained using the ZfxGetMsqInfo or ZfxGetMsqList routines, giving details of a single message or all messages in the info file respectively. These store the information in a data structure of type ZFMSGINFO. The fields in this structure are as follows:

> **Field Structure** szBody

Character string giving the body name of the message files (i.e. the file name without

extension or preceding period.). The maximum length of this string (excluding terminating NULL) is given by the constant

ZFMSG\_BODY\_LEN.

szComment Character string giving the description of the

message being sent (as displayed on the right in the client main display). The maximum length of this string (excluding terminating NULL) is given by the constant

ZFMSG\_COMMENT\_LEN.

Status Current status of message. This is a variable

of type ZFMSGSTATUS, and the value is one of the ZFMSG ??? values listed below.

The following list gives the possible states for a message and their meanings:

State Meaning

ZFMSG\_ADDING ZFMSG\_HELD Message being added to queue.

Message held by user.

ZFMSG\_DEFERRED Message waiting for sending after a

specific time, either because that time was specified when the message was submitted, or the user does not have sufficient permissions to send until after

the given time.

ZFMSG\_WAITING Waiting for conversion or for a free

device to send the message. ZFMSG\_CONVERTING Preparing the message for sending (merging with letterhead, creating

coversheet, e.t.c.).

ZFMSG\_CONNECTING Dialing remote device, or connecting to

local printer, etc.

ZFMSG\_SENDING Connection made, sending message to

remote device.

ZFMSG\_SCANNING Not applicable.

ZFMSG\_ABORTING Processing an Abort request, waiting for device controller or convert program to

cancel processing of the

message.ZFMSG\_INCOMING Being

received by the device.

ZFMSG\_OK Completed (sent) successfully, with no

errors. The message may now be deleted

(using the ZfxDeleteMsg function).

ZFMSG\_FAILED. Completed with one or more errors.

Details of the errors which occurred are listed in the control file, although this would normally be checked manually. The message may now be deleted (using the

ZfxDeleteMsq function)

#### Related topics

Function error returns and reference
Alphabetical reference
Message information functions
Message transmission history functions
Server and device status functions
Converting from older versions of the API

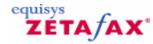

### Converting programs from older versions of the Zetafax API

The API has been significantly extended over time. Existing API programs will continue to work correctly, and need not be rebuilt. However, any program which is to be rebuilt with the new version of the library will need some modification.

Version differences from versions 4.5 to 5 and 5 to 6 are detailed below.

For API 4.5 programs, a set of porting macros are included in the header file ZFAPI.H to allow programs to be ported with minimal changes (the addition of "#define" line before ZFAPI.H is included). They translate from the old function names to the new ones adding the necessary extra parameters. These are enabled by adding the following line before ZFAPI.H is included:

#define API\_VER 0x450

For API 5 programs the superceded function names and structures are still supported by the DLLs and libraries, but by default are not included in the header file to assist new programmers. To continue using the old functions, add the following line before ZFAPI.H is included:

#define API VER 0x500

However, the modifications required to reflect the changes described above are minor and quick to do. For clarity, it is therefore recommended that these changes are made in any programs which are still being developed or maintained, rather than relying on the porting macros.

#### Differences between version 4.5 and version 5

The API was significantly extended with Zetafax 5.

New features included:

- DLL version of library functions added
- Support for received faxes
- Retrieval of default user settings
- Support for multiple data files for each message
- Specifying the coversheet text in SUBMIT files

These enhancements made it necessary to make a number of changes to the original functions. The changes necessary for programs using version 4.5 are:

- 1. All functions have been renamed from Zf... to Zfx... (to ensure that any mismatching of old and new source code gives linker warnings).
- 2. Previously a function named ZfPrintError had to be written and was called directly by the API libraries. This function can now have any name, and is passed as a parameter to ZfxAPIInit. The prototype of the function has now changed to: void ZFAPICALLBACK Proc(CHAR FAR \*)
- 3. All functions other than ZfxAPIInit and ZfxGetAPIVersion now take a session handle (of type ZFSESSIONHANDLE) as the first parameter. This is returned in the first parameter by the ZfxAPIInit function.
- 4. The following functions have an extra parameter of type ZFMSGDIR, to specify whether the function should act on the OUT or IN directory: ZfxAbortMsg, ZfxHoldMsg, ZfxReleaseMsg, ZfxDeleteMsg, ZfxCheckNewMsgStatus, ZfxGetMsgInfo, ZfxGetMsgList, ZfxGetMsgHistory
- 5. ZfxGetAPIVersion has an additional parameter to return an integer value giving the version number. This can be NULL if not required.
- 6. The functions ZfSendSubmitFile, ZfCreateCtlFile and ZfCreateDataFile have been changed so they now take file names (CHAR FAR \*) instead of file pointers (FILE \*) to allow them to be used in the DLL version of the library. Three functions ZfxSendSubmitFileFP etc have been supplied in the static library version of the API to simplify porting of existing applications; these take file pointers as before.

#### Differences between version 5 and version 6

The API has been extended again for Zetafax 6.

New features include:

- Support for the subject line in faxes
- Inclusion of Least Cost Routing information in message status, message history, and server status calls
- Info structures and functions extended

These enhancements made it necessary to add new some new functions to the API. The new functions are similar to the original functions, but include extra parameters for newly supported features.

The following structures are new, replacing the equivalent structures without the "EX" ending:

ZFMSGINFOEX ZFMSGHISTORYEX ZFSERVERINFOEX

The following functions are new, replacing the equivalent functions without the "Ex" ending:

ZfxGetServerStatusEx ZfxGetMsgHistoryEx ZfxGetMsgInfoEx ZfxGetMsgListEx

#### **Related topics**

Function error returns and reference
Alphabetical reference
Message information functions
Message transmission history functions
Server and device status functions

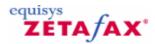

#### **Function overview**

This section gives a brief overview of the functions which comprise the API.

#### User supplied functions

If an API function encounters an error, it can call a user-supplied error routine with a textual error string before returning an error code to the calling program. This can be particularly useful when writing or testing the application.

#### **General routines**

Before using any API functions the program should call ZfxAPIInit. This specifies the username to use and returns a handle which is used in subsequent calls. It may be called more than once with different usernames if required. The ZfxAPIClosedown routine should be called by the program for each handle returned by ZfxAPIInit before exiting. The ZfxGetAPIVersion function returns the version number of the library (for printing in a startup message). ZfxCreateAutoFile generates a file in a given directory so that no other files exist with the same body name. Finally ZfxCheckServer checks whether the Zetafax server is running (although several of the other routines will also return an error if the Zetafax server is not running when they are called).

#### **User information**

Messages submitted by API programs use the Zetafax user's default settings for any message options which are not specified directly. The ZfxGetUserCoversheet and ZfxGetUserFromname functions return the user's default coversheet and sender name, and are used when a program wants to change its behavior depending on these settings.

#### **Location of files**

The standard Zetafax installation gives each user a base sub directory called USERS\\username where username is the username. Message files for sending and received messages are stored by the server in sub directories USERS\\username\\Z-OUT and USERS\\username\\Z-IN respectively. The full pathnames of these directories are returned by the ZfxGetUserArea, ZfxGetUserOutDir and ZfxGetUserInDir functions respectively. Although not normally needed, the ZfxGetSystemArea routine may be used to obtain the full pathname of the SYSTEM sub directory, used for storing letterheads, etc.

#### Submitting a message

The simplest method of submitting a fax for sending is to create an ASCII text Submit file containing both the message options and the message text, then call the ZfxSendSubmitFile function. This creates a control and data file in the user's out directory, then submits the message to the server (which also makes an entry in the info file for that user).

Alternatively these three stages may be carried out independently. The ZfxCreateCtlFile function interprets the %%[MESSAGE] section of a Submit file, which contains details of the message options and addresses, and generates a control file. The ZfxCreateDataFile interprets the %%[TEXT] section of a Submit file to generate an ASCII text or Epson FX format data file if required (or a file of the correct format could simply be copied or created by the program). Finally the ZfxSendMsg function makes an entry in the info file and submits a control and data file pair to the server.

Programs which are unable to store a session handle for passing to the other routines can use ZfxVBSendSubmitFile. This is a self contained function which initializes an API session, submits a file, then closes the session again, and is ideal for calling from Visual Basic or macro languages.

There are three additional routines ZfxSendSubmitFileFP, ZfxCreateCtlFileFP and ZfxCreateDataFileFP which are provided to assist in porting programs written for older versions of the API. Their functions are the same as their namesakes above, but they use C file pointers instead of file names and are therefore

only supported in the static libraries, not in the DLL.

#### Server status

ZfxCheckServer checks whether the fax server is running (although several of the other routines will also return an error if the fax server is not running when they are called). ZfxGetServerStatusEx returns information about the server, including the number of queued messages in various states, the status of each of the devices, and the status of any links to remote servers.

#### Server control

ZfxStartServer, ZfxStopServer and ZfxRestartServer can be used to control the Zetafax server programs for completely automated systems.

#### Message control

Once a message has been submitted to the Zetafax server, its status may be obtained using the ZfxGetMsgInfo function. When the message completes, this function also specifies whether it was successfully transmitted. The ZfxGetMsgHistory function can be used to retrieve the full transmission history for the message, including details such as the number of dial attempts made and the connection time.

The ZfxGetMsgList function returns the status of all messages currently queued (or completed but not yet deleted) for the given user. The ZfxCheckNewMsgStatus function is used in conjunction with this - it checks whether the status of any messages for the user have changed since it was last called to save the overhead involved in calling ZfxGetMsgList unnecessarily.

The ZfxAbortMsg function requests the Zetafax server to abort processing of a given message (i.e. stop preparation or transmission of the message). When the server has completed processing it sets the message status to OK or FAILED. Messages in either of these states may be deleted from the info file by calling ZfxDeleteMsg. Optionally, this will also delete the control and data files for the message, together with any other temporary files generated by the server. The ZfxDeleteMsg function can also be used to delete all messages for a given user.

The ZfxHoldMsg and ZfxReleaseMsg functions can be used to pause and then resume processing for a specific message. Held messages are not submitted to devices for sending, though they retain their position in the queue.

These functions, except ZfxAbortMsg, ZfxHoldMsg, ZfxRushMsg and ZfxReleaseMsg, can also be used for received messages. API licensing

The API must be licensed on each Zetafax system on which you wish to run programs which use it (including the ZSUBMIT program). Call Equisys or your supplier for price details of multiple licenses.

#### Related topics

Function error returns and reference
Alphabetical reference
Message information functions
Message transmission history functions
Server and device status functions
Converting from older versions of the API

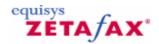

### Message information

When a message is submitted to the server for sending (after creating a CONTROL file and DATA file for the message), an entry is made in the INFO file in the user's OUT directory. This entry includes the file name of the message, the comment and subject line associated with it, and the current status of the message (converting, sending etc). The server is then notified that a new message is ready for sending, and will add the message to its queue.

The status field is updated by the server program as the message is processed. When the server completes processing of the message (and the status has changed to OK or FAILED) the message may be deleted. This is done by removing the INFO file entry, then deleting the message files, and may be done either from the client or via the API.

Details of a message in the INFO file may be obtained using the ZfxGetMsgInfoEx or ZfxGetMsgListEx routines, giving details of a single message or all messages in the INFO file respectively. These store the information in a data structure of type ZFMSGINFOEX. The fields in this structure are as follows.

| <b>Field</b><br>Status | Description Current status of message. This is a variable of type ZFMSGSTATUS, and the value is one of the ZFMSG_??? values listed below. Message status variables are given                                                                        |
|------------------------|----------------------------------------------------------------------------------------------------|
| szBody                 | below. Character string giving the body name of the message files (ie the file name without extension or preceding '.'). The maximum length of this string (excluding terminating NULL) is given by the                                             |
| szComme                | constant ZFMSG_BODY_LEN.  Character string giving the description of the message being sent (as displayed on the right in the client main display). The maximum length of this string (excluding terminating NULL) is given by the constant         |
| szSubject              | ZFMSG_COMMENT_LEN. Character string giving the subject of the message being sent (as displayed on the right in the client main display). The maximum length of this string (excluding terminating NULL) is given by the constant ZFMSG_SUBJECT_LEN. |
| UserStatu              |                                                                                                    |
| Туре                   | Type of message. This is a variable of type ZFMSGTYPE, and the value                                                                                                    |

is one of the ZFTYPE\_??? values listed below. Type variables are

Character string giving the

given below.

szOrganisation

organisation field for the message being sent. The maximum length of this string (excluding terminating NULL) is given by the constant ZFMSG\_COMMENT\_LEN.

### Message status

The following list gives the possible states for a message (variable of type  ${\sf ZFMSGSTATUS}$ ).

| Message state ZFMSG_ADDING ZFMSG_HELD ZFMSG_DEFERRED | Description Message being added to queue Message held by user Message waiting for sending after a specific time, either because that time was specified when the message was submitted, or the user does not have sufficient permissions to send until after                                                                                                    |
|------------------------------------------------------|----------------------------------------------------------------------------------------------------|
| ZFMSG_WAITING                                        | the given time. Waiting for conversion or for a free device to send the                                                                                                    |
| ZFMSG_CONVERTING                                     | message. Preparing the message for sending (merging with letterhead,                                                                                                    |
| ZFMSG_CONNECTING                                     | creating coversheet etc). Dialling remote device, or                                                                                                    |
| ZFMSG_SENDING                                        | connecting to local printer etc.<br>Connection made, sending                                                                                                    |
| ZFMSG_SUB_ROUTER                                     | message to remote device.<br>Passed to a remote Zetafax                                                                                                    |
| ZFMSG_ACCEPT_REMOTE                                  | server for sending, but not yet acknowledged. Message accepted for transmission by a remote                                                                                                    |
| ZFMSG_SCANNING<br>ZFMSG_ABORTING                     | Zetafax server. (not applicable) Processing an Abort request, waiting for device controller or                                                                                                    |
| ZFMSG_INCOMING<br>ZFMSG_WAITING_SCAN_DOC<br>ZFMSG_OK | convert program to cancel processing of the message. Being received by the device. (not applicable) Completed (sent or received) successfully, with no errors. For sent messages the message may                                                                                                    |
| ZFMSG_FAILED                                         | now be deleted (using the ZfxDeleteMsg function). For received messages the DATA file contains the received message, so should be saved (if required) before calling ZfxDeleteMsg. Completed with one or more errors. Details of the errors that occurred are listed in the CONTROL file, although this would normally be checked manually. The message may now be deleted (using the ZfxDeleteMsg function). For received faxes any part of the message received before the error occurred will still be stored in the DATA file. |
| ZFMSG PREVIEW OK<br>ZFMSG PREVIEW FAILED             | (not applicable) (not applicable)                                                                                                    |

#### User status

The following list gives the possible users states for a message (variable of type ZFMSGSTATUS).

Message stateDescriptionZFMSG\_U\_UNKNOWNUser Status unknown.ZFMSG\_U\_OKMessage has been read by user.ZFMSG\_U\_AWAITINGMessage awaiting preview.ZFMSG\_U\_WAITINGWaiting - i.e. unread.

#### User status

The following list gives the possible values for the message type field (variable of type ZFMSGTYPE).

Type Description

ZFTYPE\_FAX Fax message.

ZFTYPE\_LAN Message for another Zetafax user (on the same LAN).

ZFTYPE\_SMS Text message.

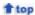

#### Related topics

Function overview
Function error returns and reference
Alphabetical reference
Message transmission history functions
Server and device status functions
Converting from older versions of the API

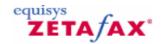

# Message transmission history

Details of the transmission history for a message in the CONTROL file may be obtained using the ZfxGetMsgHistoryEx routine, giving details of a single addressee or all addressees. This stores the information in a data structure of type ZFMSGHISTORYEX. The fields in this structure are as follows:

Below you will find details for:

Message transmission history Message event types Message routes

#### Message transmission history

| -                                |                                                                                                    |
|----------------------------------|----------------------------------------------------------------------------------------------------|
| Field<br>EventType               | Description Type of this record. This is a variable of type ZFMSGEVENT, and the value is one of the ZFEVENT_??? values listed below.                                                                                                    |
| Year<br>Month<br>Day             | Event timestamp (range 1980 to 2079) Event timestamp (range 1 to 12) Event timestamp (range 1 to 31)                                                                                                    |
| Hours<br>Mins<br>Secs<br>AddrNum | Event timestamp (range 0 to 23) Event timestamp (range 0 to 59) Event timestamp (range 0 to 59) Addressee number (starts from 1). When a single message has been addressed to more than one person, this                                                                                                    |
| Route                            | allows the events to be identified. Route type used. This is a variable of type ZFMSGROUTE, and the value is one of the ZFROUTE_??? values listed                                                                                                    |
| szRouteParams                    | below. Route parameters used. For fax routes this is the fax number dialled. The maximum length of this string (excluding                                                                                                    |
| ErrorCode                        | terminating NULL) is given by the constant ZFDEV_PARAMS_LEN. Reason for failure. This is a variable of type ZFERR. The error code can be any of the L2ERR_??? values given in the file ZFERR.H - however note that the values                                                                                                    |
| PagesSent                        | depend on the version of the Zetafax server running, not the version of the API used. New versions of the server will have additional error codes. Number of last page successfully sent (including the coversheet if used). If a three page message had several attempts at sending, but only the first two pages were sent successfully, this |
| ConnectSecs                      | value would be set to 2. For event type ZFEVENT_SENT_OK this is the total number of pages in the message. Connection time in seconds. This field only applies to events of type ZFEVENT_SENT_OK and ZFEVENT_SENT_ERROR, and gives the total connect time for the given                                                                          |
| szDevice                         | addressee. The name of the device used to send the message. The maximum length of this                                                                                                    |

string (excluding terminating NULL) is

given by the constant ZFDEV NAME LEN.

szRemoteServer The name of the remote server used to

send the message via LCR. The maximum length of this string (excluding

terminating NULL) is given by the constant ZFDEV\_NAME\_LEN.

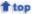

#### Message event types

The following list gives the possible event types for a message (variable of type ZFMSGEVENT).

**Event Description** ZFEVENT SENT OK Sent successfully ZFEVENT\_RECD\_OK Received successfully Scanned successfully ZFEVENT\_SCAN\_OK ZFEVENT\_SENT\_ERROR Sent with errors - the connection time and number of pages can be used to determine whether the error was during connection or transmission ZFEVENT RECD ERROR Received with errors. ZFEVENT\_SCAN\_ERROR Scanning request completed with errors. Send attempt unsuccessful. The ZFEVENT\_TRIED Zetafax server makes several attempts to send to a given addressee. This event is logged if a send attempt is unsuccessful, but the server will retry later. If all attempts are unsuccessful, the last attempt will be logged as an event of type ZFEVENT\_SENT\_ERROR, while all previous events are logged as ZFEVENT\_TRIED events. ZFEVENT\_ROUTER\_SUB Passed to remote Zetafax server for sending (when Least Cost Routing in use) ZFEVENT\_ROUTER\_ACC Accepted for transmission by remote server

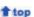

#### Message routes

The following list gives the possible routes for fax messages (variable of type ZFMSGROUTE). Note that other routes are also supported by the Zetafax server, so this list is not exhaustive.

failed

Route Description

ZFEVENT\_ROUTER\_ERR

ZFROUTE\_FAX\_NORMAL Standard resolution fax (200

x 100 dpi)

Submission to a remote server

ZFROUTE\_FAX\_FINE Fine resolution fax (200 x

200 dpi)

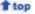

#### **Related topics**

<u>Function overview</u> Function error returns and reference Alphabetical reference
Message information functions
Server and device status functions
Converting from older versions of the API

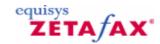

## Message defaults

This structure conatins the default message settings for the user. It is used in the ZfxGetMsgDefaultsEx() function

**Description** Field

PriorityDefault priority. This is a variable of type ZFMSGPRIORITY, and the value is one of the

ZFPRIORITY\_??? values listed below. Priority variables are given below.

This is a variable of type ZFMSGHEADER, and can be a combination of one HeaderDefault header.

or more of the ZFHEADER ??? values listed below. Header variables are given below. These values should be combined using the bitwise-OR

operator

QualityDefault Quality. This is a variable of type ZFMSGQUALITY, and the value is one of the

ZFQUALITY\_\_\_??? values listed below. Quality variables are given below. SendTime Variable of type ZFSENDTIME determining when a message submitted by

the user will be sent. The value is one of the ZFSENDTIME ??? values

listed below. Send Time variables are given below.

AfterYear, AfterMonth,

Short integer values specifying the 'send after' time. These parameters are ignored unless the SendTime parameter is set to ZFSENDTIME\_AFTER. AfterDay, AfterHour, AfterMin, AfterSec;

Character string giving the from field to use. The maximum length of this szFrom.

string (excluding terminating NULL) is given by the constant

ZFMSG FULLNAME LEN.

Character string giving the name of the coversheet to use. The maximum szCoversheet

length of this string (excluding terminating NULL) is given by the constant

ZFMSG COVERSHEET LEN.

szLetterhead Character string giving the name of the letterhead to use. The maximum

length of this string (excluding terminating NULL) is given by the constant

ZFMSG\_LETTERHEAD\_LEN.

### **Priority**

The following list gives the possible values for message priority.

Description Message priority

ZFPRIORITY BACKGROUND The lowest priority - messages with this priority will be processed after

messages with other priorities.

ZFPRIORITY NORMAL Standard priority

The highest priority - messages with this priority will take precedance over ZFPRIORITY\_URGENT

messages with other priorities.

#### Message header

The following list gives the possible message header settings (variable of type ZFMSGHEADER).

Message header setting Description No setting. ZFHEADER\_NONE

ZFHEADER\_NUMBER Phone number. ZFHEADER\_TO To field. ZFHEADER\_FROM From field. ZFHEADER DATE Date field. ZFHEADER\_TIME Time field.

#### Quality

The following list gives the possible values for message quality.

#### Message quality

ZFQUALITY\_DRAFT ZFQUALITY\_NORMAL ZFQUALITY\_HIGH

### Send time

The following list gives the possible values for the SendTime field.

#### Send time

ZFSENDTIME\_NOW ZFSENDTIME\_OFFPEAK ZFSENDTIME\_AFTER

#### Description

**Description** 

Low quality. Standard quality. High quality.

Send the message immediately. Send the message during the offpeak period. Send the message after the time specified by the 'send after' fields.

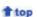

#### Related topics

Function overview
Function error returns and reference
Alphabetical reference
Message transmission history functions
Server and device status functions
Converting from older versions of the API

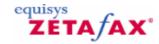

### Server and device status

Details of the status of the server and the configured devices and links may be obtained using the ZfxGetServerStatusEx function. It is passed a structure of type ZFSERVERSTATUSEX which defines what information is required. The structure includes the addresses of three further structures of type ZFSERVERINFOEX, ZFDEVICEINFOEX and ZFLINKINFOEX, which are used to return the information.

Below you will find information on:

Server information Server status **Device information** Device status **Link information** Link status

#### Server status

| Field            | Description                                                |
|------------------|------------------------------------------------------------|
| ServerInfoExSize | Should be set to sizeof (ZFSERVERINFOEX)                   |
| lpServerInfoEx   | Àddress of a SERVÉRINFOEX                                  |
| MaxDevices       | structure, to be filled on return Maximum number of device |
|                  | entries to be returned (i.e. number of elements in the     |
| lpNumDevices     | DeviceInfo array) Address of short integer                 |
| ·                | variable used to return the                                |
|                  | number of devices in the file.                             |
|                  | Note: that the returned value                              |
|                  | may be larger than the value                               |
|                  | given for MaxDevices if the                                |
|                  | buffer was not large enough for<br>all entries.            |
| DeviceInfoEx     | Size Should be set to sizeof                               |
|                  | (ZFDEVICEINFOEX)                                           |
| IpDeviceInfoEx   | Address of array of 'n'                                    |
|                  | ZFDEVICEINFOEX structures,                                 |
|                  | where 'n' is the value given by                            |
|                  | the MaxDevices parameter.                                  |
| MaxLinks         | Maximum number of LCR link                                 |
|                  | entries to be returned (ie                                 |
|                  | number of elements in the                                  |
|                  | LinkInfoEx array)                                          |
| lpNumLinks       | Address of short integer                                   |
|                  | variable used to return the                                |

LinkInfoExSize

lpLinkInfoEx

number of links in the file. Note that the returned value may be larger than the value given for MaxLinks if the buffer was not large enough for all entries.

Should be set to sizeof (ZFLINKINFOEX)

Address of array of 'n' ZFLINKINFOEX structures, where 'n' is the value given by the MaxLinks parameter.

1 top

#### Server information

The fields in the ZFSERVERINFOEX structure are as follows:

Field Description

Queue Deferred Number of items in

queue waiting until a given time (excluding those waiting before retrying after

failure).

QueueWaitingResend Number of items in queue

waiting before retrying after a send attempt has failed.

QueueWaitingConvert Number of items in queue

waiting to be converted (prepared for sending).

QueueConverting Number of items in queue being converted (prepared

for sending) - currently

either 0 or 1.

QueueWaitingDevice Number of items in queue

waiting for a device to become available

QueueSending Number of send requests in

queue being processed by a device - either connecting or

sending.

QueueScanning Number of scan requests

items in queue being processed by a scanning

device.

QueueSubRouter Number of items submitted

to Router for sending, and awaiting acceptance by a

remote server.

QueueAcceptRemote Number of items currently

accepted for sending by

remote servers

## **★**top

#### **Device information**

The fields in the ZFDEVICEINFOEX structure are as follows:

Status

Field Description

szDevice Name of the device. Device

names comprise a device type and device number, separated by a hyphen (eg "FCLASS-3"). Two devices of different types can have the same number. The maximum length of this string (excluding terminating NULL) is given by the

constant ZFDEV\_NAME\_LEN.
Current status of the device.
This is a variable of

ZFDEVSTATUS, and the value is one of the ZFDEV\_??? values listed

below.

szUser User name of owner of message currently being

processed by the device (or

null string if no message being processed). The maximum length of this string (excluding terminating NULL) is given by the

constant

zFUSER\_NAME\_LEN.
szMsgBody
Body name of message

CONTROL file currently being processed by the device (or null string if no message being processed).

NumPages Number of pages in

message currently being processed (including coversheet if used)

CurrentPage Page number currently being

sent.

NumConnect Fails Number of send attempts by

this device which have failed

to connect.

NumSendFails Number of send attempts by

this device which have failed after connection. Number of messages sent

NumSentOK Number of messages sent successfully by the device.

**★**top

#### **Device status**

The following list gives the possible status values for a device (variable of type ZFDEVSTATUS).

| Field | Description |
|-------|-------------|
| iciu  | Description |

ZFDEV\_UNKNOWN\_STATE Status unknown (eg not initialized

yet). This could also occur if an API program is run with a later version of the Zetafax server which supports additional device states.

ZFDEV IDLE Ready for sending

ZFDEV\_ERROR Trying to recover from error ZFDEV\_FAILED Unable to recover from error. The

device status changes to

ZFDEV\_FAILED when the device is unable to recover from a status of ZFDEV\_ERROR (generally after a fixed period of time).

ZFDEV OFFLINE Device set offline by user, and

unavailable for sending

ZFDEV\_BUSY Generally busy, and unavailable for

sending

ZFDEV\_WAITING\_CONNECT Waiting for connection (for fax

messages, this is the status between dialing the fax number and completing the fax handshake). Note that for dialed calls, the connection time starts from when the modem reports that the remote device has answered the call - the device status will generally be ZFDEV\_WAITING\_CONNECT for several seconds after this.

ZFDEV\_SENDING

ZFDEV RECEIVING

Connected to the remote device and sending the message.
Receiving an incoming message

ZFDEV POLL SEND Not supported ZFDEV POLL RECEIVE Not supported

ZFDEV\_WAITING\_SCAN\_ DOC For scanning requests, waiting for

the document to be scanned to be

placed on the device.

Not supported

ZFDEV\_INCOMING\_CALL Answering an incoming call - state will change to ZFDEV\_RECEIVING once the correct handshaking has

occurred

**top** 

#### **Link information**

The fields in the ZFLINKINFOEX structure are as follows:

**ZFDEV SCANNING** 

Field Description

szRemoteServer Name of the remote server to which

the link is configured. The maximum length of this string (excluding terminating NULL) is

given by the constant ZFDEV NAME LEN.

RemoteLinkStatus Current status of the remote server

on the link. This is a variable of type ZFLINKSTATUS, and the value is one of the ZFLINK\_??? values

listed below.

LocalLinkStatus Current status of the local server on

the link. This is a variable of type ZFLINKSTATUS, and the value is one of the ZFLINK\_??? values listed

below.

fConnectionOK Current status of the connection

(mail or WAN) to the remote server. This is a Boolean value, 1 for a good connection, 0 for no

connection.

fLinkActive This is a Boolean value indicating

whether the link is active, and available for sending and receiving (1 if the link is active, 0 if the link is not active). This value is computed from RemoteLinkStatus,

LocalLinkStatus and fConnectionOK

fields.

NumSentOK Number of messages sent

successfully by the remote server.

NumTimedOut

Number of messages timed out
waiting for responses over the link.

NumRejected Number of messages rejected by

the remote server.

NumDeviceError Number of messages failed to be

sent by the remote server as a

result of device errors.

NumRemoteServerErr Number of messages failed to be

sent by the remote server as a result of other errors at the remote

server.

NumUnack Number of messages submitted to

the remote server and still awaiting

acknowledgement.

NumAck Number of messages submitted to

the remote server and

acknowledged.

NumReceived Number of messages received from

the remote server for sending locally.

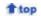

### Link status

The following list gives the possible status values for a link (variable of type ZFLINKSTATUS).

| Field<br>ZFLINK_UNKNOWN_STATE | <b>Description</b> Remote link status unknown. This occurs when the Zetafax server has not received any communication                           |
|-------------------------------|----------------------------------------------------------------------------------------------------|
|                               | from the remote server.                                                                                                    |
| ZFLINK_INITIALISING           | Link is currently being initialised.                                                                                                    |
| ZFLINK_ONLINE                 | Link is online.                                                                                                    |
| ZFLINK_OFFLINE                | Link has been set to offline by the administrator, and is unavailable for sending.                                                              |
| ZFLINK_FAILED_WDOG            | The link watchdog failed to receive an expected message.                                                                                        |
| ZFLINK_SHUTDOWN               | The link has been shut down.                                                                                                    |
| ZFLINK_UNRECOGNISED_STATE     | Unrecognised state. This could occur if an API program is run with a later version of the Zetafax server which supports additional link states. |

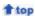

### **Related topics**

Function overview
Function error returns and reference
Alphabetical reference
Message information functions
Message transmission history functions
Converting from older versions of the API

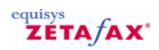

# Function error returns and reference

| Return<br>ZFERR_BUFFER_TOO_SMALL                            | Description One of the buffer lengths specified in the call is smaller than the length of                                                                                                    |
|-------------------------------------------------------------|----------------------------------------------------------------------------------------------------|
| ZFERR_CANNOT_LOG_ON                                         | the string which is to be returned. Increase the buffer length. The user specified in the ZfxAPIInit call is already logged on (and the 'exclusive' option was specified), or                                                             |
| ZFERR_CANNOT_READ_MSG_ DEFAULTS                             | the program has insufficient access permissions to the user directories. Unable to read the default settings for this user contained in the USER.INI files. Check the program has read access to the SYSTEM\Z-                            |
| ZFERR_CANNOT_RUN_SYSTEM_ MANAGER                            | DB directory and the user's Z-DB directory, and that these files exist. Error running the system manager program SYSMAN.EXE. Check the file exists in the ServerArea (as                                                                  |
| ZFERR_CANNOT_SUBMIT_ REQUEST                                | specified in the ZETAFAX.INI file) Error submitting request to the Zetafax server. Check access permissions to the REQUEST                                                                                                    |
| ZFERR_CONTROL_FILE_ERROR                                    | directory. Error reading or writing CONTROL file.                                                                                                    |
| ZFERR_CONTROL_FILE_INVALID<br>ZFERR_CONTROL_FILE_OPEN_ERROR | CONTROL file is corrupt. Unable to open the CONTROL file. Check the file exists, and that the                                                                                                    |
| ZFERR_ERROR_STARTING_SERVER                                 | program has sufficient access permissions. General error starting the server. The error is logged to the SERVER.LOG file in the SERVER\Z-                                                                                                 |
| ZFERR_FILE_CREATE_ERROR                                     | DB directory. Unable to create the specified file. Check the path and file name are valid, and that the program has                                                                                                    |
| ZFERR_FILE_ERROR                                            | sufficient access rights to the directory. Unable to read from or write to the specified file. Check the path and file name are valid, the file exists,                                                                                   |
| ZFERR_FILE_NOT_FOUND                                        | and that the program has sufficient access rights to the directory.  The specified file does not exist.  Check the path and file name are                                                                                                 |
| ZFERR_FILE_OPEN_ERROR                                       | valid, the file exists, and that the program has sufficient access rights to the directory. Unable to open the specified file. Check the path and file name are valid, the file exists, and that the program has sufficient access rights |
| ZFERR_FUNCTION_ABORTED                                      | to the directory.  The function has failed because a user supplied callback function has                                                                                                    |

returned an "abort and stop waiting" status ZFERR INFO FILE ERROR Error reading or writing MSGDIR.CTL file. ZFERR\_INFO\_FILE\_INVALID MSGDIR.CTL file is corrupt. ZFERR\_INFO\_FILE\_OPEN\_ERROR Unable to open the MSGDIR.CTL file. Check the file exists, and that the program has sufficient access permissions. ZFERR INVALID DATA FORMAT The data file format specified is unknown. Check the parameter and file type. ZFERR\_INVALID\_PARAMETERS One or more of the parameters given to the routine has an invalid format (eg file name too long). Check the parameters. ZFERR INVALID ZF INIT FILE The server directories could not be determined from the ZETAFAX.INI file. Check the file has not been corrupted, and if necessary reinstall the server or client on the PC. ZFERR MESSAGE ALREADY EXISTS The message specified in the ZfxSendMsgEx call is already referenced in the INFO file. This can happen if a message file is deleted manually without calling ZfxDeleteMsq to delete the references, or if an existing control file is overwritten by a new one created without using the ZfxCreateAutoFile routine to ensure no files of the given name already exist. Call ZfxAbortMsq if the status is not OK or FAILED (to delete the message from server queues), call ZfxDeleteMsg and try again. ZFERR\_MESSAGE\_NOT\_COMPLETED The message specified in the ZfxDeleteMsg call is still being processed by the server. Call ZfxAbortMsg first, then wait for the state to change to ZFMSG OK or ZFMSG FAILED. ZFERR\_NO\_ZF\_INIT\_FILE Initialization file ZETAFAX.INI not found. The directory containing this is normally given in the environment variable ZFAXINIT. Check that this variable exists in the environment for an OS/2 program being run detached or from the program manager the SET ZFAXINIT= line must have been added to the CONFIG.SYS file, and the PC rebooted before the change will be noted. ZFERR\_NOT\_INITIALISED The ZfxAPIInit routine has not been called successfully. This must be done before calling the given routine. The given path or file does not exist ZFERR PATH NOT FOUND ZFERR\_SERVER\_INI\_FILE\_ERROR Server initialisation file SETUP.INI not found or invalid. ZFERR\_SERVER\_NOT\_RUNNING The Zetafax server is not running, or the program is unable to

communicate with the server. Check that the server has not been stopped, and that the program has ZFERR\_SERVER\_RUNNING

ZFERR\_SUBMIT\_FILE\_INVALID

ZFERR\_TIMEOUT\_EXPIRED

ZFERR\_TOO\_MANY\_FILES

ZFERR\_UNKNOWN\_MESSAGE

ZFERR\_UNKNOWN\_USER

Related topics

Function overview Alphabetical reference Message information functions Message transmission history functions Server and device status functions Converting from older versions of the API

sufficient access to the server REQUEST directory. Some or all of the server programs are already running. The server must be completely stopped before the ZfxStartServer function or ZfxDeleteMsg function (specifying all messages) can be used.

One or more lines in the SUBMIT file specified are invalid. The error text given in the ZfxPrintError call details

the line at fault.

The specified function has not completed within the timeout period.

Too many files (ie 1000) of the format specified in the ZfxCreateAutoFile call already exist, and a new one can not be created. The control file for the message specified does not exist, or it is not referenced in the INFO file. The Zetafax username given in the ZfxAPIInit call has not been configured on the Zetafax system.

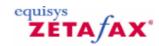

# Alphabetical reference

There follows a description of all of the routines available within the Zetafax C language API. Each routine includes some example code showing how it may be called from within your application.

User supplied error message display function

ZfxAbortMsg

**ZfxAPIInit** 

<u>ZfxCheckNewMsgStatus</u>

**ZfxCheckServer** 

ZfxAPIClosedown

**ZfxCreateAutoFile** 

**ZfxCreateCtlFile** 

**ZfxCreateCtlFileEx** 

**ZfxCreateCtlFileFP** 

**ZfxCreateDataFile** 

**ZfxCreateDataFileFP** 

**ZfxDeleteMsg** 

ZfxGetAPIVersion

**ZfxGetMsgDefaultsEx** 

ZfxGetMsgInfo

 $\underline{\sf ZfxGetMsgInfoEx}$ 

**ZfxGetMsgHistory** 

**ZfxGetMsgHistoryEx** 

ZfxGetMsgList

**ZfxGetMsgListEx** 

**ZfxGetServerStatus** 

<u>ZfxGetServerStatusEx</u>

**ZfxGetSystemArea** 

**ZfxGetUserArea** 

**ZfxGetUserCoversheet** 

**ZfxGetUserFromname** 

**ZfxGetUserInDir** 

<u>ZfxGetUserOutDir</u>

**ZfxHoldMsg** 

ZfxMarkMsgAsRead

**ZfxReleaseMsg** 

**ZfxRestartServer** 

**ZfxRushMsg** 

 $\underline{\mathsf{ZfxSendMsg}}$ 

 $\underline{\mathsf{ZfxSendMsgEx}}$ 

**ZfxSendSubmitFile** 

**ZfxSendSubmitFileFP** 

**ZfxStartServer** 

**ZfxStopServer** 

**ZfxVBSendSubmitFile** 

#### **Related topics**

Function error returns and reference
Message information functions
Message transmission history functions
Server and device status functions
Converting from older versions of the API

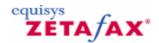

# User supplied error message display function

### **Syntax**

void ZFAPICALLBACK MyError( char FAR \*lpszErrorText)

#### **Parameters**

Parameter lpszErrorText Description

Null terminated string containing explanatory text for error

#### Description

This routine should be defined within the application program itself - it can have any name. Its address is passed as one of the parameters to ZfxAPIInit , and it is called by the API before the API routines return certain error codes, to give additional text explaining why the call failed. For example, if a SUBMIT file is rejected the API will call this routine with the reason, before returning the error code ZFERR\_SUBMIT\_FILE\_INVALID.

For programs which interact with the user the text is probably best displayed on screen, as an additional help to any error message which the program itself may display as a result of the returned error code. Other programs may wish to log the error to disk or ignore it (defining an empty function) as required. Note that a FAR (32-bit) pointer to the string is supplied - in 16 bit environments the "%Fs" (or equivalent) format specifier will be needed in calls to printf etc.

#### **Return Value**

There is no return value.

#### **Example**

```
#include <stdio.h>
#include <zfapi.h>
...
void ZFAPICALLBACK DisplayAPIError( char FAR *lpszText)
{
    /* Note - remember to use %Fs in 16 bit */
    /* programs because it is a FAR pointer */
    printf("*API ERROR* %Fs\n", lpszText);
}
```

#### Related topics

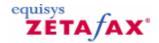

# **ZfxAbortMsg**

Gets the default message settings for the user.

#### **Syntax**

ZFERR FAR ZfxAbortMsg( ZFSESSIONHANDLE hSession, ZFMSGDIR MsgDir, char FAR \*lpszBody)

#### **Parameters**

Parameter Description

Hsession API session handle, as returned by

ZfxAPIInit call

MsgDir Message type (ZFDIR\_OUT) lpszBodyBase name of message file

#### Description

This routine is called to stop the server processing a message after it has been submitted using ZfxSendMsgEx . The routine sends a request to the Zetafax server, which processes it asynchronously. The routine can be called even if the server has already finished processing the message.

#### Return value

The routine returns 0 if successful, otherwise one of the following:

```
ZFERR_NOT_INITIALISED
ZFERR_INVALID_PARAMETERS
ZFERR_UNKNOWN_MESSAGE
ZFERR_SERVER_NOT_RUNNING
ZFERR_CANNOT_SUBMIT_REQUEST
```

#### **Example**

#### Related topics

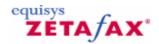

### ZfxAPIClosedown

Closedown API routines.

### **Syntax**

ZFERR FAR ZfxAPIClosedown( ZFSESSIONHANDLE hSession)

#### **Parameters**

#### Parameter Description

hSessionAPI session handle, as returned by ZfxAPIInit call

#### **Description**

This routine should be called for each session handle returned by ZfxAPIInit . It releases any resources used by the API routines.

#### Return value

The routine returns 0.

#### **Example**

```
#include <stdio.h>
#include <zfapi.h>
...

ZFSESSIONHANDLE hSession;
if (ZfxAPIInit(&hSession, "FRED", TRUE, MyErrorProc) == 0)

{
    /* call other API functions */
...
    /* now cleanup */
    ZfxAPIClosedown(hSession);
}
```

#### **Related topics**

Alphabetical reference

Function error returns and reference

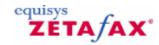

### **ZfxAPIInit**

Initialise Zetafax API.

#### **Syntax**

ZFERR FAR ZfxAPIInit( ZFSESSIONHANDLE \*phSession, char FAR \*lpszUserName, short fExclusive, ZFERRORPROC \*lpErrorProc)

#### **Parameters**

| Parameter phSession | Description Address of variable of type ZFSESSIONHANDLE, used to return the API session handle. This handle should then be passed to other API functions to identify the session.             |
|---------------------|----------------------------------------------------------------------------------------------------|
| lpszUserName        | Zetafax username to use when submitting messages fExclusiveZero if this user is permitted to be logged on elsewhere (either on a normal Zetafax client, or in another API program).           |
| lpErrorProc         | Address of error message callback function, called when an error occurs with a text string if there is additional information relating to the error. This can be set to NULL if not required. |

#### **Description**

This routine should be called before calling any of the other API functions. The routine may be called more than once by the program if it wishes to log on as more than one user. The paired routine ZfxAPIClosedownshould be called for each handle returned by this function before exiting from the program.

If the fExclusive flag is set (non-zero), then each call to this function may result in a "lock" file being kept open until ZfxAPIClosedown is called. Because most programs have a limit to the total number of files which may be kept open, it is recommended that you only have one session open at a time if fExclusive is set - ie ZfxAPIClosedown is always called before calling ZfxAPIInit again.

#### Return value

The routine returns 0 if successful, otherwise one of the following:

ZFERR\_INVALID\_PARAMETERS
ZFERR\_NO\_ZF\_INIT\_FILE
ZFERR\_INVALID\_ZF\_INIT\_FILE
ZFERR\_UNKNOWN\_USER
ZFERR\_CANNOT\_LOG\_ON

### **Example**

#### **Related topics**

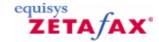

# ZfxCheckNewMsgStatus

Check if message status has changed.

#### **Syntax**

ZFERR FAR ZfxCheckNewMsgStatus( ZFSESSIONHANDLE hSession, ZFMSGDIR MsgDir, short FAR \*lpfStatusChanged)

#### **Parameters**

| Parameter<br>hSession | Description  API session handle, as returned by ZfxAPIInit call MsgDirMessage type - ZFDIR_OUT for sent messages, or ZFDIR_IN for received messages                                            |
|-----------------------|----------------------------------------------------------------------------------------------------|
| IpfStatus             | Changed Address of short integer boolean variable which is set to a non-zero value if the status of one or more messages may have changed since the last call to this function, 0 otherwise 1. |

### **Description**

This routine checks whether the status of any of the messages in the current users OUT or IN directory (depending on the setting of MsgDir) has changed. If the fStatusChanged variable is set (non-zero) on return then the calling program should call the ZfxGetMsgInfoEx routine for each message it is interested in (or the ZfxGetMsgListExto get information for all messages) to identify what (if anything) has changed.

This function is supplied because ZfxGetMsgInfoEx and ZfxGetMsgListEx stop the server updating the status of any messages for that user while running, and should therefore only be called when necessary. The ZfxCheckNewMsgStatus function acts by checking the attributes of a file, and therefore it is recommended that it is not called more frequently than every 5 to 10 seconds unless a quicker response is required.

#### Return value

The routine returns 0 if successful, otherwise one of the following:

```
ZFERR_NOT_INITIALISED ZFERR_INFO_FILE_ERROR
```

#### **Example**

```
#include <stdio.h>
#include <zfapi.h>
...
for (;;)
{
    if (ZfxCheckNewMsgStatus(hSession, ZFDIR_OUT, &fChanged) == 0 && fChanged)
    {
        /* call ZfxGetMsgListEx */
```

```
/* sleep for a few seconds */
}
```

Related topics
Alphabetical reference
Function error returns and reference

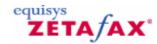

### ZfxCheckServer

Check server running.

#### **Syntax**

ZFERR FAR ZfxCheckServer( ZFSESSIONHANDLE hSession)

#### **Parameters**

Parameter
hSession
API session handle, as returned by ZfxAPIInit call

### **Description**

This routine checks whether the Zetafax server is running. The server must be running before messages can be submitted for sending.

#### Return value

The routine returns 0 if the server is running correctly, otherwise one of the following:

```
ZFERR_NOT_INITIALISED
ZFERR_SERVER_NOT_RUNNING
```

#### **Example**

```
#include <stdio.h>
#include <zfapi.h>
...
if (ZfxCheckServer(hSession) != 0)
{
    printf("Problem checking Zetafax server\n");
}
```

#### Related topics

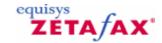

### ZfxCreateAutoFile

Creates file name with unique body.

#### **Syntax**

ZFERR FAR ZfxCreateAutoFile( ZFSESSIONHANDLE hSession, char FAR \*lpszPrefix, char FAR \*lpszExtn, char FAR \*lpszBody)

#### **Parameters**

Parameter
hSession
API session handle, as returned by ZfxAPIInit call lpszPrefix4 character identifier for filelpszExtn1 to 3 character extension for file
lpszPath
Full pathname of directory to contain filelpszBodyAddress of buffer (of length ZFMSG\_BODY\_LEN+1) to receive body name of file which is created (returned)

#### Description

This routine creates a file in the given directory, where no other file in the directory has the same body name (ie the part of the file name excluding the extension). The file name created has the form "~ppppnnn.xxx" where pppp and xxx are the prefix name and extension specified in the call, and nnn is a number from 000 to 999 (or can be 3 alphanumeric characters if the directory already contains a large number of matching files).

The routine is used when creating message files to be sent, since each message has a unique body name. It is recommended that the first character of the base name chosen is "X" to guarantee that files created by application programs are not confused with ones created by the Zetafax client (although this is not mandatory).

#### Return value

The routine returns 0 if successful, otherwise one of the following:

```
ZFERR_NOT_INITIALISED
ZFERR_INVALID_PARAMETERS
ZFERR_PATH_NOT_FOUND
ZFERR_TOO_MANY_FILES
ZFERR_FILE_CREATE_ERROR
```

### **Example**

```
#include <stdio.h>
#include <zfapi.h>
...
char szBody[ZFMSG_BODY_LEN+1];
char szUserOutDir[256];
if (ZfxGetUserOutDir(hSession, szUserOutDir, sizeof(szUserOutDir)) == 0 &&
ZfxCreateAutoFile(hSession, "XSUB", "TMP", szUserOutDir, szBody) == 0)
{
```

```
printf("Created file %s%s.TMP\n", szUserOutDir, szBody);\\
}
```

Related topics
Alphabetical reference
Function error returns and reference

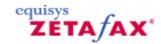

### ZfxCreateCtlFile

Create a CONTROL file from SUBMIT format file.

#### **Syntax**

ZFERR FAR ZfxCreateCtlFile( ZFSESSIONHANDLE hSession, char FAR \*lpszSubmitFile, char FAR \*lpszControlFile, char FAR \*lpszBody, char FAR \*lpszDataExtn, char FAR \*lpszDataExtnBuf, char FAR \*lpszCommentBuf)

#### **Parameters**

| Parameter<br>hSession | <b>Description</b> API session handle, as returned by ZfxAPIInit call lpsz                                                                                                    |
|-----------------------|----------------------------------------------------------------------------------------------------|
| SubmitFile            | Name of submit file (with path if                                                                                                    |
| lpszControl           | not in current directory) FileName of new CONTROL file (with path if not in current directory)                                                                                                    |
| lpszBody              | Data file extension for the required format, or NULL to use the default (or to allow the Syntax line in the SUBMIT file to overwrite the default).                                                                                                    |
| lpszDataExtn          | IpszDataExtnBufAddress of buffer of length 4 bytes. On return this will contain the data file extension to use. If the IpszDataExtn parameter was given as NULL then this will give the data format specified in the Syntax line in the SUBMIT file (or the default value of TXT for straight ASCII text if this line is not specified). If the IpszDataExtn was specified then an error is returned if the SUBMIT file contains a Syntax line which |
| lpszCommentBuf        | contradicts this. Address of buffer of length ZFMSG_COMMENT_LEN+1 used to return the message comment for specifying in a subsequent ZfxSendMsg call.                                                                                                    |

### **Description**

This routine interprets the %%[MESSAGE] of a given SUBMIT format file, writing the details to the given CONTROL file. It is used where the ZfxSendSubmitFile function does not give sufficient flexibility - for example when wishing to send an existing data file.

 ${f NOTE}$  - this function is supplied for compatibility with version 5 of the Zetafax API only. Version 6 API applications should use ZfxCreateCtlFileEx.

### Return value

The routine returns 0 if successful, otherwise one of the following:

```
ZFERR_NOT_INITIALISED
ZFERR_INVALID_PARAMETERS
ZFERR_FILE_ERROR
ZFERR_FILE_OPEN_ERROR
ZFERR_FILE_CREATE_ERROR
ZFERR_SUBMIT_FILE_INVALID
```

#### **Example**

```
#include <stdio.h>
#include <zfapi.h>
...
/* create .CTL file in user's OUT directory */
ZfxGetUserOutDir(hSession, szOutDir, sizeof(szOutDir);
ZfxCreateAutoFile(hSession, "XSUB", "CTL", szOutDir, szBody); continued.
/* get name of the CTL file we've just created */
sprintf(szPath, "%s%s.CTL", szOutDir, szBody);
/* interpret the SUBMIT file created earlier */
/* to send an existing file of format G3F */
ZfxCreateCtlFile(hSession, "MYFILE.SUB", szPath, szBody, "G3F", szDataExtn, szComment);
/* Create data file in OUT directory */
sprintf(szPath, "%s%s.G3F", szOutDir, szBody);
...
/* submit files */
ZfxSendMsg(hSession, szBody, "G3F", szComment);
```

#### Related topics

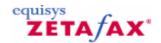

# ZfxCreateCtlFileEx

Create a CONTROL file from SUBMIT format file.

#### **Syntax**

ZFERR FAR ZfxCreateCtlFileEx( ZFSESSIONHANDLE hSession, char FAR \*lpszSubmitFile, char FAR \*lpszControlFile, char FAR \*lpszDataExtn, char FAR \*lpszDataExtnBuf, short MsgInfoExSize, ZFMSGINFOEX FAR \*lpMsgInfoEx)

#### **Parameters**

| Parameter<br>hSession | Description API session handle, as returned by ZfxAPIInit call                                |
|-----------------------|-----------------------------------------------------------------------------------------------|
|                       | lpszSubmitFileName of submit file (with path if not in current                                |
| lpszControl           | directory) FileName of new CONTROL file (with path if not in current                          |
|                       | directory)lpszDataExtnData file extension for the required                                    |
|                       | format, or NULL to use the default (or to allow the Syntax line in the SUBMIT file to         |
| lpszDataExtnBuf       | overwrite the default).<br>Address of buffer of length 4                                      |
|                       | bytes. On return this will contain the data file extension to use. If the lpszDataExtn        |
|                       | parameter was given as NULL<br>then this will give the data                                   |
|                       | format specified in the Syntax<br>line in the SUBMIT file (or the<br>default value of TXT for |
|                       | straight ASCII text if this line is not specified). If the                                    |
|                       | lpszDataExtn was specified then an error is returned if the                                   |
| MsgInfoExSize         | SUBMIT file contains a Syntax line which contradicts this. Size of structure - should be      |
| -                     | set to sizeof(ZFMSGINFOEX) lpMsgInfoEx Address of a                                           |
|                       | single ZFMSGINFOEX structure,<br>which is filled with the details<br>of the message (body,    |
|                       | comment etc) on return.                                                                       |

#### **Description**

This routine interprets the %%[MESSAGE] of a given SUBMIT format file, writing the details to the given CONTROL file. It is used where the ZfxSendSubmitFile function does not give sufficient flexibility - for example when wishing to send an existing data file.

### Return value

The routine returns 0 if successful, otherwise one of the following:

```
ZFERR_NOT_INITIALISED
ZFERR_INVALID_PARAMETERS
ZFERR_FILE_ERROR
ZFERR_FILE_OPEN_ERROR
ZFERR_FILE_CREATE_ERROR
ZFERR_SUBMIT_FILE_INVALID
```

#### **Example**

```
#include <stdio.h>
#include <zfapi.h>
...

/* create .CTL file in user's OUT directory */

ZfxGetUserOutDir(hSession, szOutDir, sizeof(szOutDir));

ZfxCreateAutoFile(hSession, "XSUB", "CTL", szOutDir, MsgInfoEx.szBody);

/* get name of the CTL file we've just created */

sprintf(szPath, "%s%s.CTL", szOutDir, MsgInfoEx.szBody);

/* interpret the SUBMIT file created earlier */
/* to send an existing file of format G3F */

ZfxCreateCtlFileEx(hSession, "MYFILE.SUB", szPath, "G3F", szDataExtn, sizeof
(ZFMSGINFOEX), &MsgInfoEx);

/* Create data file in OUT directory */

sprintf(szPath, "%s%s.G3F", szOutDir, MsgInfoEx.szBody);
...
/* submit files */
ZfxSendMsgEx(hSession, "G3F", sizeof(ZFMSGINFOEX), &MsgInfoEx);
```

### Related topics

Alphabetical reference

Function error returns and reference

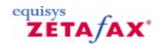

# ZfxCreateCtlFileFP

Create a CONTROL file (old version).

#### **Syntax**

ZFERR FAR ZfxCreateCtlFileFP( ZFSESSIONHANDLE hSession, FILE \*fpSubmit, FILE \*fpControl, char FAR \*lpszBody, char FAR \*lpszDataExtn, char FAR \*lpszDataExtnBuf, char FAR \*lpszCommentBuf)

#### **Parameters**

| Parameter<br>hSession | Description  API session handle, as returned by ZfxAPIInit call fpSubmit File pointer for SUBMIT format file, opened in binary mode with read access (eg an "rb" parameter to the fopen call). The file pointer should be positioned at the start of the %%[MESSAGE] line. On return the file pointer is positioned at the start of the next line found in the file which starts with "% %" (signifying the end of the %%MESSAGE section) if one exists, or the end of file otherwise.fpControl File pointer for new CONTROL file, opened with in binary mode |
|-----------------------|----------------------------------------------------------------------------------------------------|
| IpszBody              | with write access.  Message body name (base name of control and data file) IpszDataExtn-Data file extension for the required format, or NULL to use the default (or to allow the Syntax line in the SUBMIT file to                                                                                                    |
| IpszDataExtnBuf       | overwrite the default). Address of buffer of length 4 bytes. On return this will contain the data file extension to use. If the lpszDataExtn parameter was given as NULL then this will give the data format specified in the Syntax line in the SUBMIT file (or the default value of TXT for straight ASCII text if this line is not specified). If the lpszDataExtn was specified then an error is returned if the SUBMIT file contains a Syntax line which contradicts this.                                                                               |
| lpszComment           | Buf Address of buffer of length<br>ZFMSG_COMMENT_LEN+1                                                                                                    |

used to return the message comment for specifying in a subsequent ZfxSendMsg call.

#### **Description**

This routine interprets the %%[MESSAGE] of a given SUBMIT format file, writing the details to the given CONTROL file. It is used where the ZfxSendSubmitFile function does not give sufficient flexibility - for example when wishing to send an existing data file.

NOTE - this routine is supplied for historic reasons to assist porting applications written for an older version of the API. Because of its use of file pointers is only supported in the static library version of the API, not the DLL. New programs should use the ZfxCreateCtlFileEx function instead.

#### Return value

The routine returns 0 if successful, otherwise one of the following:

```
ZFERR_NOT_INITIALISED
ZFERR_INVALID_PARAMETERS
ZFERR_FILE_ERROR
ZFERR_SUBMIT_FILE_INVALID
```

#### **Example**

```
#include <stdio.h>
#include <zfapi.h>
/* create .CTL file in user's OUT directory */
ZfxGetUserOutDir(hSession, szOutDir, sizeof(szOutDir);
ZfxCreateAutoFile(hSession, "XSUB", "CTL", szOutDir, szBody);
/* open the CTL file we've just created */
sprintf(szPath, "%s%s.CTL", szOutDir, szBody);
fpCtl = fopen(szPath, "wb");
/* interpret the SUBMIT file created earlier */
/* to send an existing G3F format file */
ZfxCreateCtlFileFP(hSession, fpSubmit, fpCtl, szBody, "G3F", szDataExtn, szComment);
fclose(fpCtl);
/* Create data file in OUT directory */
sprintf(szPath, "%s%s.G3F", szOutDir, szBody);
/* submit files */
ZfxSendMsg(hSession, szBody, "G3F", szComment);
```

### Related topics

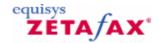

### ZfxCreateDataFile

Create a DATA file from SUBMIT format file.

#### **Syntax**

ZFERR FAR ZfxCreateDataFile( ZFSESSIONHANDLE hSession, char FAR \*lpszSubmitFile, char FAR \*lpszDataFile, char FAR \*lpszDataExtn)

#### **Parameters**

Parameter Description

hSession API session handle, as returned

by ZfxAPIInit call

lpszSubmitFile Name of submit file (with path if

not in current directory)

IpszDataFileName of new DATA file (with path if not in current directory) IpszDataExtnData file extension for the required format - either "TXT" for ASCII text, or "EPN" for Epson print format.

### **Description**

This routine interprets the %%[TEXT] of a given SUBMIT format file, writing the details to the given CONTROL file. It is used where the ZfxSendSubmitFile function does not give sufficient flexibility - for example when wishing to send an existing data file.

#### Return value

```
The routine returns 0 if successful, otherwise one of the following:
```

```
ZFERR_NOT_INITIALISED
ZFERR_INVALID_PARAMETERS
ZFERR_FILE_OPEN_ERROR
ZFERR_FILE_CREATE_ERROR
ZFERR_FILE_ERROR
ZFERR_SUBMIT_FILE_INVALID
```

#### **Example**

```
#include <stdio.h>
#include <zfapi.h>
...
/* create .CTL file in user's OUT directory */
...
/* Create data file in OUT directory */
sprintf(szPath, "%s%s.EPN", szOutDir, szBody);
ZfxCreateDataFile(hSession, "MYFILE.SUB", szPath, "EPN");
/* submit files */
...
```

#### Related topics

Alphabetical reference

Function error returns and reference

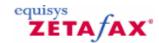

### ZfxCreateDataFileFP

Create a DATA file (old version).

#### **Syntax**

ZFERR FAR ZfxCreateDataFile( ZFSESSIONHANDLE hSession, FILE \*fpSubmit, FILE \*fpData,
char FAR \*lpszDataExtn)

#### **Parameters**

| <b>Parameter</b> | Description                                                                             |
|------------------|-----------------------------------------------------------------------------------------|
| hSession         | API session handle, as                                                                  |
|                  | returned by ZfxAPIInit call                                                             |
| fpSubmit         | File pointer for SUBMIT format file, opened in binary mode                              |
|                  | with read access (eg an "rb"                                                            |
|                  | parameter to the fopen call).                                                           |
|                  | The file pointer should be                                                              |
|                  | positioned at the start of the                                                          |
|                  | %%[TEXT] line. The routine                                                              |
|                  | interprets all the file from the                                                        |
|                  | current position to the end of                                                          |
|                  | the file, treating the contents                                                         |
| _                | as the message to be sent.                                                              |
| fpData           | File pointer for new DATA file,                                                         |
|                  | opened in binary mode with                                                              |
|                  | write access.                                                                           |
| IpszDataExtn     | Data file extension for the required format - either "TXT" for ASCII text, or "EPN" for |
|                  | Epson print format.                                                                     |

### **Description**

This routine interprets the %%[TEXT] of a given SUBMIT format file, writing the details to the given CONTROL file. It is used where the ZfxSendSubmitFile function does not give sufficient flexibility - for example when wishing to send an existing data file.

**NOTE** - this routine is supplied for historic reasons to assist porting applications written for an older version of the API. Because of its use of file pointers is only supported in the static library version of the API, not the DLL. New programs should use the ZfxCreateDataFile function instead.

### **Return Value**

The routine returns 0 if successful, otherwise one of the following:

```
ZFERR_NOT_INITIALISED
ZFERR_INVALID_PARAMETERS
ZFERR_FILE_ERROR
ZFERR_SUBMIT_FILE_INVALID
```

#### **Example**

```
#include <stdio.h>
#include <zfapi.h>
```

```
/* create .CTL file in user's OUT directory */
...
/* create data file */
sprintf(szPath, "%s%s.EPN", szOutDir, szBody);
fpData = fopen(szPath, "wb");
ZfxCreateDataFileFP(hSession, fpSubmit, fpData, "EPN");
fclose(fpData);
/* submit files */
...
```

#### **Related topics**

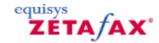

## ZfxDeleteMsg

Delete message entry.

#### **Syntax**

ZFERR FAR ZfxDeleteMsg( ZFSESSIONHANDLE hSession, ZFMSGDIR MsgDir, char FAR \*lpszBody, short fDeleteFiles)

#### **Parameters**

Parameter Description

hSession API session handle, as returned by

ZfxAPI

Init call MsgDir Message type - ZFDIR\_OUT for

sent messages, or ZFDIR\_IN for

received messages

lpszBody Message body name - NULL to

delete all messages for this user fDeleteFilesBoolean, non-zero if the control and data files (and any other temporary files created by the server) for the message are to be deleted, in addition to removing the message entry from the INFO

file.

#### Description

This routine is called to remove the entry for a given message from the OUT or IN directory message INFO file, and optionally to delete the associated data files. If the server is stopped and the body name is specified as NULL then this routine will reset the specified directory (and its subdirectories) to delete all entries from the queue. Note that if the fDeleteFiles flag is set in this case all files will be deleted from the OUT directory and its subdirectories or the Z-IN directory, and a new empty INFO file generated.

### Return value

The routine returns 0 if successful, otherwise one of the following:

ZFERR\_NOT\_INITIALISED
ZFERR\_INVALID\_PARAMETERS
ZFERR\_SERVER\_NOT\_RUNNING
ZFERR\_UNKNOWN\_MESSAGE
ZFERR\_INFO\_FILE\_OPEN\_ERROR
ZFERR\_INFO\_FILE\_ERROR
ZFERR\_INFO\_FILE\_INVALID
ZFERR\_MESSAGE\_NOT\_COMPLETED
ZFERR\_SERVER\_RUNNING

#### **Example**

```
#include <stdio.h>
#include <zfapi.h>
```

```
/* following call fails if message status not */
/* ZFMSG_FAILED or ZFMSG_OK */
if (ZfxDeleteMsg(hSession, ZFDIR_OUT, "~XSND000", TRUE) == 0)
{
    printf("Message deleted\n");
}
```

#### Related topics

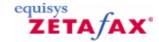

### ZfxGetAPIVersion

Get version identifier for API routines.

#### **Syntax**

ZFERR FAR ZfxGetAPIVersion( char FAR \*lpszBuffer, short BufLen, unsigned short FAR \*lpusVersion)

#### **Parameters**

Parameter

IpszBuffer

Address of buffer to store version identifier string, or NULL if not required. BufLenLength of buffer (including space for terminating null)

IpusVersion

Address of unsigned short integer variable used to return the version number of the API routines, or NULL if not required.

### **Description**

This routine gets a version identifier for the API routines. The version identifier is 20 characters or fewer (generally about 5 characters plus terminating null), and may be used when displaying the version number an application program.

The numeric version number will allow future programs to detect when they are running with an older version of the API. This is currently set to 0x600 (hex) - it is recommended that programs do not object if this number is higher than expected to allow for future updates to the API without the need to rebuild the programs.

#### Return value

The routine returns 0 if successful, otherwise one of the following:  ${\sf ZFERR\_BUFFER\_TOO\_SMALL}$ 

#### **Example**

```
#include <stdio.h>
#include <zfapi.h>
...

char szVersion[20+1];
unsigned short usVersion;
printf("Automatic invoicing program v2.27\n");

if (ZfxGetAPIVersion(szVersion, sizeof(szVersion), &usVersion) == 0)
{
         printf("Zetafax API version %s\n", szVersion);
}
```

# Related topics Alphabetical reference

Function error returns and reference

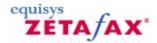

# ZfxGetMsgDefaultsEx

Gets the default message settings for the user.

#### **Syntax**

ZFERR FAR ZfxGetMsgDefaultsEx( ZFSESSIONHANDLE hSession, short MsgDefaultsExSize, ZFMSGDEFAULTSEX \*lpMsgDefaultsEx)

#### **Parameters**

Parameter

Hsession

API session handle, as returned by ZfxAPIInit call MsgDefaultsExSize Size of ZFMSGDEFAULTSEX structure. Must be the size (in bytes) of a ZFMSGDEFAULTSEX structure

IpMsgDefaultsEx

Pointer to memory allocated for a ZFMSGDEFAULTSEX

structure

#### **Description**

This routine is called to get the default message settings for the Zetafax user associated with the API session associsted with the passed session handle.

#### Return value

The routine returns 0 if successful, otherwise one of the following: ZFERR\_NOT\_INITIALISED ZFERR\_INVALID\_PARAMETERS

#### **Example**

```
#include <stdio.h>
#include <zfapi.h>
...
ZFMSGDEFAULTSEX ZfMsgDefaults;
memset(&ZfMsgDefaults, (int) 0, sizeof(ZFMSGDEFAULTSEX)
if (ZfxGetMsgDefaultsEx(hSession, sizeof(ZFMSGDEFAULTSEX), &ZfMsgDefaults) == 0)
{
    /* 'ZfMsgDefaults' structure now */
    /* contains the default message */
    /* settings for the user */
    printf("Default message priority is %d\n", ZfMsgDefaults.Priority); ...
}
```

#### Related topics

Alphabetical reference Function error returns and reference ZFGetMSGDEFAULTSEX structure

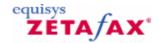

# ZfxGetMsgHistory

Get transmission history information for message.

Parameter

### **Syntax**

ZFERR FAR ZfxGetMsgHistory( ZFSESSIONHANDLE hSession, ZFMSGDIR MsgDir, char FAR \*lpszBody, short AddrNum, short fAllEvents, short MaxEntries, short FAR \*lpNumEntries, short MsgHistorySize, ZFMSGINFO FAR \*lpMsgHistory)

Description

#### **Parameters**

| raiailletei         | Description                   |
|---------------------|-------------------------------|
| hSession            | API session handle, as        |
|                     | returned by ZfxAPIInit call   |
|                     | MsgDirMessage type -          |
|                     | ZFDIR OUT for sent            |
|                     |                               |
|                     | messages, or ZFDIR_IN for     |
|                     | received messages             |
| lpszbody            | Message file body             |
|                     | AddrNumWhich addressee        |
|                     | events are required for       |
|                     | (first addressee is number    |
|                     | 1), or 0 to retrieve events   |
|                     | for all addressees.           |
| fAllEvents          | Non zero if events of type    |
| ii tile v eries     | ZFEVENT_TRIED are to be       |
|                     | included, otherwise only      |
|                     |                               |
|                     | "final state" events are      |
|                     | included.                     |
| MaxEntries          | Maximum number of entries     |
|                     | to be returned (ie number     |
|                     | of elements in the arrays     |
|                     | which follow)                 |
| <b>IpNumEntries</b> | Address of short integer      |
| <b>F</b>            | variable used to return the   |
|                     | number of events in the       |
|                     | file. Note that the returned  |
|                     |                               |
|                     | value may be larger than      |
|                     | the value given for           |
|                     | MaxEntries if the buffer was  |
|                     | not large enough for all      |
|                     | entries.                      |
| MsgHistorySize      | Size of structure - should be |
|                     | set to sizeof                 |
|                     | (ZFMSGHISTORY)                |
|                     | lpMsgHistoryAddress of        |
|                     | array of 'n' ZFMSGHISTORY     |
|                     | structures, where 'n' is the  |
|                     |                               |
|                     | value given by the            |
|                     | MaxEntries parameter          |
|                     |                               |

### **Description**

This routine gets a list of the transmission history entries in the CONTROL file for a given message, giving the information about transmission attempts (result, connection time etc).

If the number of entries in the list exceeds the MaxEntries parameter, then the routine returns information about the first MaxEntries entries, but sets the IpNumEntries parameter to the total number of entries in the list. Be careful therefore to only read the lesser of (MaxEntries) and (IpNumEntries) elements of the array on return. Calling the routine with MaxEntries set to 0 will just return a count of the number of entries.

The fAllEvents flag can be used to specify whether all dial and transmission attempts should be included, or just the final status. If only the final status for a given addressee is required then the function can be called with the fAllEvents flag set to FALSE (0), and a single ZFMSGHISTORY buffer (MaxEntries = 1). The routine opens and reads the CONTROL file for the message. This is the file that is updated by the Zetafax server while the message is in its queue. It is therefore necessary to protect against calling this routine too frequently while the entry is in the server queue. Use ZfxCheckNewMsgStatus and ZfxGetMsgInfo to wait until the message has completed before calling this routine.

**NOTE** - this function is supplied for compatibility with version 5 of the Zetafax API only. Version 6 API applications should use ZfxGetMsgHistoryEx.

#### Return value

The routine returns 0 if successful, otherwise one of the following: ZFERR\_NOT\_INITIALISED ZFERR\_INVALID\_PARAMETERS ZFERR\_CONTROL\_FILE\_OPEN\_ERROR ZFERR\_CONTROL\_FILE\_ERROR ZFERR\_CONTROL\_FILE\_INVALID

### **Example**

```
#include <stdio.h>
#include <zfapi.h>
 . . .
#define LIST_SIZE 20
ZFMSGHISTORY aMsgHistory[LIST_SIZE];
Err = ZfxGetMsqHistory(hSession, ZFDIR_OUT, "~SEND000", 1, TRUE, LIST_SIZE,
&NumEntries, sizeof(ZFMSGHISTORY), MsgHistory);
if (Err != 0)
       return;
if (NumEntries > LIST_SIZE)
       printf("Total messages %d\n", NumEntries); printf("Displaying first %d\n",
LIST_SIZE);
 }
for (Entry = 0, Tries = 1; Entry < min(NumEntries, LIST_SIZE); Entry++)</pre>
       switch(aMsgHistory[Entry]->EventType)
       {
              case ZFEVENT_TRIED: Tries++;
                     printf("Tried unsuccessfully\n");
             break;
              case ZFEVENT_SENT_OK:
                     Tries++;
                     printf("Sent OK on attempt %d\n" Tries);
                     printf("Connect time %d secs\n", MsgHistory[Event].ConnectSecs);
              break;
              case ZFEVENT_SENT_ERROR:
                     Tries++;
```

```
printf("Failed after %d attempts\n", Tries);
                   printf("Pages sent %d\n", aMsgHistory[Event].Pages);
            break;
            default:
            /* ignore other events */
            break;
      }
}
```

### Related topics

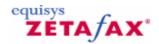

# ZfxGetMsgHistoryEx

Get transmission history information for message.

#### **Syntax**

ZFERR FAR ZfxGetMsgHistoryEx( ZFSESSIONHANDLE hSession, ZFMSGDIR MsgDir, char FAR \*lpszBody, short AddrNum, SHORT fAllEvents, short MaxEntries, short FAR \*lpNumEntries, short MsgHistoryExSize, ZFMSGHISTORYEX FAR \*lpMsgHistoryEx)

#### **Parameters**

| Parameter<br>hSession | Description  API session handle, as returned by ZfxAPIInit call MsgDirMessage type - ZFDIR_OUT for sent messages, or ZFDIR_IN for received messages                                                                   |
|-----------------------|----------------------------------------------------------------------------------------------------|
| lpszbody              | Body of message file to get history forAddrNumWhich addressee events are required for (first addressee is number 1), or 0 to retrieve events for all addressees.                                                      |
| fAllEvents            | Non zero if events of type ZFEVENT_TRIED are to be included, otherwise only "final state" events are included. MaxEntriesMaximum number of entries to be returned (ie number of elements in the arrays which follow)  |
| IpNumEntries          | Address of short integer variable used to return the number of events in the file. Note that the returned value may be larger than the value given for MaxEntries if the buffer was not large enough for all entries. |
| MsgHistoryExSize      | Size of structure - should be set to sizeof (ZFMSGHISTORYEX) lpMsgHistoryExAddress of array of 'n' ZFMSGHISTORYEX structures, where 'n' is the value given by the MaxEntries parameter                                |

## **Description**

This routine gets a list of the transmission history entries in the CONTROL file for a given message, giving the information about transmission attempts (result, connection time etc).

If the number of entries in the list exceeds the MaxEntries parameter, then the routine returns information about the first MaxEntries entries, but sets the <code>IpNumEntries</code> parameter to the total number of entries in

the list. Be careful therefore to only read the lesser of (MaxEntries) and (IpNumEntries) elements of the array on return. Calling the routine with MaxEntries set to 0 will just return a count of the number of entries.

The fAllEvents flag can be used to specify whether all dial and transmission attempts should be included, or just the final status. If only the final status for a given addressee is required then the function can be called with the fAllEvents flag set to FALSE (0), and a single ZFMSGHISTORY buffer (MaxEntries = 1).

The routine opens and reads the CONTROL file for the message. This is the file which is updated by the Zetafax server while the message is in its queue. It is therefore necessary to protect against calling this routine too frequently while the entry is in the server queue - this can be done by using the ZfxCheckNewMsgStatus and ZfxGetMsgInfoEx routines to wait until the message has completed before calling this routine.

#### Return value

```
The routine returns 0 if successful, otherwise one of the following:
```

```
ZFERR_NOT_INITIALISED
ZFERR_INVALID_PARAMETERS
ZFERR_CONTROL_FILE_OPEN_ERROR
ZFERR_CONTROL_FILE_ERROR
ZFERR_CONTROL_FILE_INVALID
```

#### **Example**

```
#include <stdio.h>
#include <zfapi.h>
#define LIST_SIZE 20
ZFMSGHISTORYEX aMsgHistoryEx[LIST_SIZE];
Err = ZfxGetMsgHistoryEx(hSession, ZFDIR_OUT, "~SEND000", 1, TRUE, LIST_SIZE,
&NumEntries, sizeof(ZFMSGHISTORYEX), MsgHistoryEx);
if (Err != 0)
       return;
 }
if (NumEntries > LIST_SIZE)
       printf("Total messages %d\n", NumEntries);
       printf("Displaying first %d\n", LIST_SIZE);
 }
for (Entry = 0, Tries = 1; Entry < min(NumEntries, LIST_SIZE); Entry++)</pre>
        switch(aMsgHistoryEx[Entry]->EventType)
              case ZFEVENT_TRIED:
                    Tries++;
                    printf("Tried unsuccessfully\n");
              break;
              case ZFEVENT_SENT_OK:
                     printf("Sent OK on attempt %d\n", Tries);
                     printf("Connect time %d secs\n", aMsgHistory[Event].ConnectSecs);
              break;
              case ZFEVENT_SENT_ERROR:
                    Tries++;
```

```
printf("Failed after %d attempts\n", Tries);
                   printf("Pages sent %d\n", aMsgHistory[Event].Pages);
            break;
            default: /* ignore other events */
            break;
      }
}
```

### Related topics

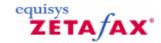

# ZfxGetMsgInfo

Get information about single message.

#### **Syntax**

ZFERR FAR ZfxGetMsgInfo( ZFSESSIONHANDLE hSession, ZFMSGDIR MsgDir, char FAR \*lpszBody, ZFMSGINFO FAR \*lpMsgInfo)

#### **Parameters**

| Parameter<br>hSession | Description API session handle, as returned by ZfxAPIInit call MsgDirMessage type - ZFDIR_OUT for sent messages, or ZFDIR_IN for                                                                          |
|-----------------------|----------------------------------------------------------------------------------------------------|
| IpszBody              | received messages Message body name - NULL to delete all messages for this user lpMsgInfoAddress of a single ZFMSGINFO structure, which is filled with the details of the message (status etc) on return. |

#### **Description**

This routine gets information about a message in the user's OUT or IN directories. Note that if the status of several messages is required the ZfxGetMsgList function should be used instead, as this is more efficient than several calls to this routine.

**NOTE** - this function is supplied for compatibility with version 5 of the Zetafax API only. Version 6 API applications should use ZfxGetMsgInfoEx.

#### Return value

The routine returns 0 if successful, otherwise one of the following:

```
ZFERR_NOT_INITIALISED
ZFERR_INVALID_PARAMETERS
ZFERR_INFO_OPEN_FILE_ERROR
ZFERR_INFO_FILE_ERROR
ZFERR_INFO_FILE_INVALID
ZFERR_UNKNOWN_MESSAGE
```

#### **Example**

```
#include <stdio.h>
#include <zfapi.h>
...
ZFMSGINFO MsgInfo;
if (ZfxGetMsgInfo(hSession, ZFDIR_OUT, "~XSND000", &MsgInfo) == 0
&& (MsgInfo.Status == ZFMSG_OK || MsgInfo.Status == ZFMSG_FAILED)
{
```

```
/* ok to delete message */
}
```

Related topics
Alphabetical reference
Function error returns and reference

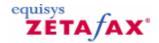

# ZfxGetMsgInfoEx

Get information about single message.

#### **Syntax**

ZFERR FAR ZfxGetMsgInfoEx( ZFSESSIONHANDLE hSession, ZFMSGDIR MsgDir, char FAR \*lpszBody, short MsgInfoExSize, ZFMSGINFOEX FAR \*lpMsgInfoEx)

#### **Parameters**

| Parameter<br>hSession | Description  API session handle, as returned by ZfxAPIInit call  MsgDirMessage type -  ZFDIR_OUT for sent messages, or ZFDIR_IN for received messages |
|-----------------------|----------------------------------------------------------------------------------------------------|
| lpszBody              | Body of message file to<br>retrieve MsgInfoExSizeSize of<br>the ZFMSGINFOEX structure.<br>Should be set to sizeof<br>(ZFMSGINFOEX)                    |
| lpMsgInfoEx           | Address of a single ZFMSGINFOEX structure, which is filled with the details of the message (status, comment, subject etc) on return.                  |

## Description

This routine gets information about a message in the user's OUT or IN directories. Note that if the status of several messages is required the ZfxGetMsgListEx function should be used instead, as this is more efficient than several calls to this routine.

#### Return value

```
The routine returns 0 if successful, otherwise one of the following:

ZFERR_NOT_INITIALISED

ZFERR_INVALID_PARAMETERS

ZFERR_INFO_OPEN_FILE_ERROR

ZFERR_INFO_FILE_ERROR

ZFERR_INFO_FILE_INVALID

ZFERR_UNKNOWN_MESSAGE
```

#### **Example**

```
#include <stdio.h>
#include <zfapi.h>
...

ZFMSGINFOEX MsgInfoEx;
if (ZfxGetMsgInfoEx(hSession, ZFDIR_OUT, "~XSND000", sizeof(ZFMSGINFOEX), &MsgInfoEx)
== 0
    && (MsgInfoEx.Status == ZFMSG_OK || MsgInfoEx.Status == ZFMSG_FAILED))
{
```

```
/* ok to delete message */
}
```

Related topics
Alphabetical reference
Function error returns and reference

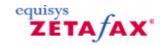

## ZfxGetMsgList

Get status of all messages for user.

#### **Syntax**

ZFERR FAR ZfxGetMsgList( ZFSESSIONHANDLE hSession, ZFMSGDIR MsgDir, short MaxEntries, short FAR \*lpNumEntries, ZFMSGINFO FAR \*lpMsqInfo)

#### **Parameters**

Parameter Description
hSession API session handle, as

returned by ZfxAPIInit call

MsgDirMessage type -ZFDIR\_OUT for sent messages, or ZFDIR\_IN for

received messages

MaxEntries Maximum number of entries to be returned (ie

entries to be returned (le number of elements in the arrays which follow) IpNumEntriesAddress of short integer variable used to return the number of events in the file. Note that the returned value may be larger than the value given for MaxEntries if the buffer was not large

enough for all entries. lpMsgInfo Address of array of 'n' ZFMSGINFO structures,

where 'n' is the value given

by the MaxEntries

parameter.

#### Description

This routine gets a list of the entries in the OUT or IN window list for this user, together with information about each one (current status, comment etc). If the program wants to find the status of just one message it is more efficient to call the ZfxGetMsgInfo routine.

If the number of entries in the list exceeds the MaxEntries parameter, then the routine returns information about the first MaxEntries entries, but sets the IpNumEntries parameter to the total number of entries in the list. Be careful therefore to only read the lesser of (MaxEntries) and (IpNumEntries) elements of the array on return. Calling the routine with MaxEntries set to 0 will just return a count of the number of entries.

Entries are added by selecting Send (File menu) in the Zetafax client, by calling the ZfxSendMsgEx routine, or when a new message is received. Entries are removed by selecting Save (File menu) or Delete (File menu) in the Zetafax client or calling ZfxDeleteMsg. A message may also be removed when it completes if it has the "delete on completion" option set, or for an incoming message if it is routed to another user or to an e-mail InBox.

The ZfxCheckNewMsgStatus routine should be used in conjunction with this call if repeatedly checking the status of messages, to prevent reading the INFO file unnecessarily.

 $\begin{tabular}{ll} \textbf{NOTE} - this function is supplied for compatibility with version 5 of the Zetafax API only. Version 6 API applications should use $ZfxGetMsgListEx$ . \\ \end{tabular}$ 

#### Return value

```
The routine returns 0 if successful, otherwise one of the following: ZFERR_NOT_INITIALISED ZFERR_INVALID_PARAMETERS ZFERR_INFO_FILE_OPEN_ERROR ZFERR_INFO_FILE_ERROR ZFERR_INFO_FILE_INVALID
```

### **Example**

```
#include <stdio.h>
#include <zfapi.h>
#define LIST_SIZE 20
ZFMSGINFO aMsgInfo[LIST_SIZE];
Err = ZfxGetMsgList(hSession, ZFDIR_OUT, LIST_SIZE, &NumEntries, aMsgInfo);
if (Err != 0)
{
       return;
if (NumEntries > LIST_SIZE)
      printf("Total messages %d\n", NumEntries);
       printf("Displaying first %d\n", LIST_SIZE);
}
for (Entry = 0; Entry < min(NumEntries, LIST_SIZE); Entry++)</pre>
       printf("Entry %d : %s, status %d\n", Entry, MsgInfo[Entry].szBody, MsgInfo
[Entry].Status);
}
```

### **Related topics**

<u>Alphabetical reference</u>

Function error returns and reference

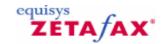

# ZfxGetMsgListEx

Get status of all messages for user.

#### **Syntax**

ZFERR FAR ZfxGetMsgListEx( ZFSESSIONHANDLE hSession, ZFMSGDIR MsgDir, short MaxEntries, short FAR \*lpNumEntries, short MsgInfoExSize, ZFMSGINFOEX FAR \*lpMsgInfoEx)

#### **Parameters**

| Parameter<br>hSession | Description API session handle, as returned by ZfxAPIInit call MsgDirMessage type - ZFDIR_OUT for sent messages, or ZFDIR_IN for                                                                                                    |
|-----------------------|----------------------------------------------------------------------------------------------------|
| MaxEntries            | received messages Maximum number of entries to be returned (ie number of elements in the arrays which follow) IpNumEntriesAddress of short integer variable used to return the number of events in the file. Note that the returned value may be larger than the value given for MaxEntries if the buffer was not large enough for all entries. |
| MsgInfoExSize         | Size of the ZFMSGINFOEX structure, as given by sizeof (ZFMSGINFOEX).                                                                                                    |
| lpMsgInfoEx           | Address of array of 'n' ZFMSGINFOEX structures, where 'n' is the value given by the MaxEntries parameter.                                                                                                    |

### **Description**

This routine gets a list of the entries in the OUT or IN window list for this user, together with information about each one (current status, comment, subject etc). If the program wants to find the status of just one message it is more efficient to call the ZfxGetMsqInfoEx routine.

If the number of entries in the list exceeds the MaxEntries parameter, then the routine returns information about the first MaxEntries entries, but sets the lpNumEntries parameter to the total number of entries in the list. Be careful therefore to only read the lesser of (MaxEntries) and (lpNumEntries) elements of the array on return. Calling the routine with MaxEntries set to 0 will just return a count of the number of entries.

Entries are added by selecting Send (File menu) in the Zetafax client, by calling the ZfxSendMsgEx routine, or when a new message is received. Entries are removed by selecting Save (File menu) or Delete (File menu) in the Zetafax client or calling ZfxDeleteMsg. A message may also be removed when it completes if it has the "delete on completion" option set, or for an incoming message if it is routed to another user or to an e-mail InBox.

The ZfxCheckNewMsgStatus routine should be used in conjunction with this call if repeatedly checking the status of messages, to prevent reading the INFO file unnecessarily.

#### Return value

```
The routine returns 0 if successful, otherwise one of the following: ZFERR_NOT_INITIALISED ZFERR_INVALID_PARAMETERS ZFERR_INFO_FILE_OPEN_ERROR ZFERR_INFO_FILE_ERROR ZFERR_INFO_FILE_INVALID
```

#### **Example**

```
#include <stdio.h>
#include <zfapi.h>
#define LIST_SIZE 20
ZFMSGINFOEX aMsgInfoEx[LIST_SIZE];
Err = ZfxGetMsgListEx(hSession, ZFDIR_OUT, LIST_SIZE, &NumEntries, sizeof(ZFMSGINFOEX),
aMsgInfoEx);
if (Err != 0)
      return;
 }
if (NumEntries > LIST_SIZE)
 {
       printf("Total messages %d\n", NumEntries);
       printf("Displaying first %d\n", LIST_SIZE);
 }
for (Entry = 0; Entry < min(NumEntries, LIST_SIZE); Entry++)</pre>
      printf("Entry %d : %s, status %d\n", Entry, MsgInfoEx[Entry].szBody, MsgInfoEx
[Entry].Status);
 }
```

#### **Related topics**

Alphabetical reference

Function error returns and reference

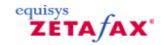

### ZfxGetServerStatus

Get information about the server.

#### **Syntax**

ZFERR FAR ZfxGetServerStatus( ZFSESSIONHANDLE hSession, short ServerInfoSize, ZFSERVERINFO FAR \*lpServerInfo short MaxDevices, short FAR \*lpNumDevices, short DeviceInfoSize, ZFDEVICEINFO FAR \*lpDeviceInfo)

#### **Parameters**

| Parameter<br>hSession | Description  API session handle, as returned by ZfxAPIInit call ServerInfoSizeSize of structure - should be set to size of (ZFSERVERINFO) lpServerInfoAddress of a ZFSERVERINFO structure used to return status information for the server                                                                                       |
|-----------------------|----------------------------------------------------------------------------------------------------|
| MaxDevices            | Maximum number of device entries to be returned (ie number of elements in the DeviceInfo array) pNumDevicesAddress of short integer variable used to return the number of events in the file. Note that the returned value may be larger than the value given for MaxDevices if the buffer was not large enough for all entries. |
| DeviceInfoSize        | Size of structure - should be set to sizeof (ZFDEVICEINFO)                                                                                                    |
| lpDeviceInfo          | Address of array of 'n' ZFDEVICEINFO structures, where 'n' is the value given by the MaxDevices parameter.                                                                                                    |

### **Description**

This routine gets the current status of the server (number of entries in queues etc), and of each device.

If the number of devices configured exceeds the MaxDevices parameter, then the routine returns information about the first MaxDevices devices, but sets the IpNumDevices parameter to the total number of devices in the list. Be careful therefore to only read the lesser of (MaxDevices) and (IpNumDevices) elements of the array on return. Calling the routine with MaxDevices set to 0 will just return a count of the number of devices.

 ${f NOTE}$  - this function is supplied for compatibility with version 5 of the Zetafax API only. Version 6 API applications should use ZfxGetServerStatusEx.

#### Return value

The routine returns 0 if successful, otherwise one of the following: ZFERR\_NOT\_INITIALISED ZFERR\_INVALID\_PARAMETERS ZFERR\_SERVER\_NOT\_RUNNING ZFERR\_FILE\_OPEN\_ERROR ZFERR\_FILE\_ERROR ZFERR\_CANT\_SUBMIT\_REQUEST

### **Example**

```
#include <stdio.h>
#include <zfapi.h>
. . .
#define LIST_SIZE 20
ZFSERVERINFO ServerInfo;
ZFDEVICEINFO aDeviceInfo[LIST_SIZE];
Err = ZfGetServerStatus(hSession, sizeof(ZFSERVERINFO), &ServerInfo,
LIST_SIZE, &NumDevices, sizeof(ZFDEVICEINFO), aDeviceInfo);
if (Err == 0)
 {
       printf("Items waiting for device = %d\n", ServerInfo.QueueWaitingDevice);
       if (NumDevices >= 1 && aDeviceInfo[0].szUser[0] != '\0')
             printf("First device is processing %s:%s", aDeviceInfo[0].szUser,
aDeviceInfo[0].szMsgBody);
      }
 }
```

#### Related topics

Alphabetical reference

Function error returns and reference

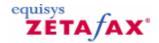

### ZfxGetServerStatusEx

Get information about the server.

# **Syntax**

ZFERR FAR ZfxGetServerStatusEx( ZFSESSIONHANDLE hSession, short ServerStatusExSize, ZFSERVERSTATUSEX FAR \*lpServerStatusEx)

#### **Parameters**

Parameter Description

hSession API session handle, as returned by

ZfxAPIInit call

ServerStatusExSizeSize of structure -

should be set to size of (ZFSERVERSTATUSEX)

lpServerStatusEx Address of a ZFSERVERSTATUSEX

structure used to return status information for the server

#### **Description**

This routine gets the current status of the server (number of entries in queues etc), of each device, and of each link to a remote server.

If the number of devices configured exceeds the lpServerStatusEx->MaxDevices parameter, then theroutine returns information about the firstlpServerStatusEx->MaxDevices devices, but sets the lpServerStatusEx->lpNumDevices parameter to the total number of devices in the list. Be careful therefore to onlyread the lesserof (lpServerStatusEx->MaxDevices) and (lpServerStatusEx->lpNumDevices) elements of the array on return. Calling theroutine with lpServerStatusEx->MaxDevices set to 0 will just return a count of the number of devices. The same logic also applies to the useof lpServerStatusEx->MaxLinks andlpServerStatusEx->lpNumLinks.

#### Return value

The routine returns 0 if successful, otherwise one of the following:

```
ZFERR_NOT_INITIALISED
ZFERR_INVALID_PARAMETERS
ZFERR_SERVER_NOT_RUNNING
ZFERR_FILE_OPEN_ERROR
ZFERR_FILE_ERROR
ZFERR_CANT_SUBMIT_REQUEST
```

#### **Example**

```
#include <stdio.h>
#include <zfapi.h>
...
#define DEV_LIST_SIZE 20
#define LINK_LIST_SIZE 30

ZFSERVERSTATUSEX ServerStatus;
ZFSERVERINFOEX ServerInfo;
ZFDEVICEINFOEX aDeviceInfo[DEV_LIST_SIZE];
ZFLINKINFOEX aLinkInfo[LINK_LIST_SIZE];
```

```
short NumDevices;
short NumLinks;
/* initialise required fields */
memset(&ServerStatus, 0, sizeof(ServerStatus));
ServerStatus.ServerInfoExSize = sizeof(ZFSERVERINFOEX);
ServerStatus.lpServerInfoEx = &ServerInfo;
ServerStatus.MaxDevices = DEV_LIST_SIZE;
ServerStatus.lpNumDevices = &NumDevices;
ServerStatus.DeviceInfoExSize = sizeof(ZFDEVICEINFOEX);
ServerStatus.lpDeviceInfoEx = aDeviceInfo;
ServerStatus.MaxLinks = LINK_LIST_SIZE;
ServerStatus.lpNumLinks = &NumLinks;
ServerStatus.LinkInfoExSize = sizeof(ZFLINKINFOEX);
ServerStatus.lpLinkInfoEx = aLinkInfo;
Err = ZfxGetServerStatusEx(hSession, sizeof(ZFSERVERSTATUSEX), &ServerStatus);
if (Err == 0)
 {
       printf("Items waiting for device = %d\n", ServerInfoEx.QueueWaitingDevice);
       if (NumDevices >= 1 && aDeviceInfo[0].szUser[0] != '\0')
             printf("Device 1 processing %s:%s", aDeviceInfo[0].szUser, aDeviceInfo
[0].szMsgBody);
       }
       if (NumLinks >= 1)
      printf("%d faxes sent OK via '%s'", aLinkInfo[0].NumSentOK, aLinkInfo
[0].szRemoteServer);
       }
 }
```

#### Related topics

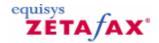

# ZfxGetSystemArea

Get location of system file directory.

#### **Syntax**

ZFERR FAR ZfxGetSystemArea( ZFSESSIONHANDLE hSession, char FAR \*lpszBuffer, short BufLen)

#### **Parameters**

| Parameter<br>hSession | Description API session handle, as returned by ZfxAPIInit calllpszBufferAddress of buffer used to return the full                                     |
|-----------------------|----------------------------------------------------------------------------------------------------|
| BufLen                | path of the directory,<br>including a terminating<br>backslash ('\') and NULL.<br>Size of the buffer (including<br>space for the terminating<br>NULL) |

#### **Description**

This routine returns the full path name of the base directory used for storing system shared files, with a backslash added to the end (eg "S:\ZFAX\SYSTEM\"). The terminating backslash means that a valid path can be formed by appending a file name to this string. This should not normally be required by API programs.

#### Return value

The routine returns 0 if successful, otherwise one of the following: ZFERR\_NOT\_INITIALISED ZFERR\_BUFFER\_TOO\_SMALL

#### **Example**

```
#include <stdio.h>
#include <zfapi.h>
...
szPath[256];
if (ZfxGetSystemArea(hSession, szPath, sizeof(szPath)) == 0) { ... }
```

#### **Related topics**

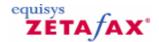

### ZfxGetUserArea

Get location of user's base directory.

### **Syntax**

ZFERR FAR ZfxGetUserArea( ZFSESSIONHANDLE hSession, char FAR \*lpszBuffer, short BufLen)

#### **Parameters**

Parameter
hSession
API session handle, as returned by ZfxAPIInit calllpszBufferAddress of buffer used to return the full path of the directory, including a terminating backslash ('\') and NULL.

BufLen
Size of the buffer (including space for the

(including space for the terminating NULL)

### **Description**

This routine returns the full path name of the user's base directory, with a backslash added to the end (eg "S:\ZFAX\USERS\FRED\"). The terminating backslash means that a valid path can be formed by appending a file name to this string. The directory should not normally be required by the API.

#### Return value

The routine returns 0 if successful, otherwise one of the following:

```
ZFERR_NOT_INITIALISED
ZFERR_BUFFER_TOO_SMALL
```

#### **Example**

```
#include <stdio.h>
#include <zfapi.h>
...
szPath[256];
if (ZfxGetUserArea(hSession, szPath, sizeof(szPath)) == 0) { ... }
```

#### **Related topics**

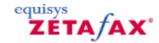

## ZfxGetUserCoversheet

Get user's default coversheet.

#### **Syntax**

ZFERR FAR ZfxGetUserCoversheet( ZFSESSIONHANDLE hSession, char FAR \*lpszBuffer, short BufLen)

#### **Parameters**

| Parameter | Description                         |
|-----------|-------------------------------------|
| hSession  | API session handle, as returned by  |
|           | ZfxAPIInit calllpszBufferAddress    |
|           | of buffer used to return the full   |
|           | path of the directory, including a  |
|           | terminating backslash ('\') and     |
|           | NULL.                               |
| BufLen    | Size of the buffer (including space |
|           | for the terminating NULL)           |

### **Description**

Each user in Zetafax can set their own default setting for the coversheet they want to use. This routine returns the name of their default coversheet, or a null string if their default setting is for no coversheet to be sent.

The routine need only be called if the program wants to perform specific processing on the coversheet name (for example, overriding it if blank), as the default will automatically be used if the "Coversheet:" line is omitted from a SUBMIT file.

The maximum length of coversheet names equal to ZFMSG\_COVERSHEET\_LEN (excluding space for the terminating NULL).

#### Return value

The routine returns 0 if successful, otherwise one of the following:

```
ZFERR_NOT_INITIALISED
ZFERR_BUFFER_TOO_SMALL
```

### **Example**

```
#include <stdio.h>
#include <zfapi.h>
...

szCoversheet[ZFMSG_COVERSHEET_LEN+1];

if (ZfxGetUserCoversheet(hSession, szCoversheet, sizeof(szCoversheet)) != 0
|| szCoversheet[0] == '\0') /*if default is no coversheet */
{
    /* force a coversheet to be used */
    strcpy(szCoversheet, "COVSHEET");
}
```

Related topics
Alphabetical reference
Function error returns and reference

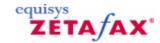

### ZfxGetUserFromname

Get user's default sender name.

#### **Syntax**

ZFERR FAR ZfxGetUserFromname( ZFSESSIONHANDLE hSession, char FAR \*lpszBuffer, short BufLen)

#### **Parameters**

| Parameter | Description                    |
|-----------|--------------------------------|
| hSession  | API session handle, as         |
|           | returned by ZfxAPIInit         |
|           | calllpszBufferAddress of       |
|           | buffer used to return the full |
|           | path of the directory,         |
|           | including a terminating        |
|           | backslash ('\') and NULL.      |
| BufLen    | Size of the buffer (including  |
|           | space for the terminating      |
|           | NULL)                          |

### **Description**

This routine returns the default setting for the sender name for messages submitted by this user (usually their full name). When a new user is created the sender name is set to the full name entered in the Zetafax Configuration program, but the user can then change it using the Zetafax client. Note that editing an existing user in the Setup program does not change the sender name.

The routine need only be called if the program wants to perform specific processing on the name (for example, overriding it if blank), as the default will automatically be used if the "From:" line is omitted from a SUBMIT file.

Sender names have a maximum length of ZFMSG\_FULLNAME\_LEN (excluding space for the terminating NULL).

#### **Return Value**

The routine returns 0 if successful, otherwise one of the following:

```
ZFERR_NOT_INITIALISED
ZFERR_BUFFER_TOO_SMALL
```

#### **Example**

#### Related topics

<u>Alphabetical reference</u> <u>Function error returns and reference</u>

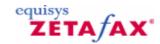

### ZfxGetUserInDir

Get location of user's IN directory.

#### **Syntax**

ZFERR FAR ZfxGetUserInDir( ZFSESSIONHANDLE hSession, char FAR \*lpszBuffer, short BufLen)

#### **Parameters**

Parameter **Description** 

hSession API session handle, as

returned by ZfxAPIInit call **IpszBuffer** Address of buffer used to

return the full path of the

directory, including a

terminating backslash ('\') and

NULL. BufLen

Size of the buffer (including space for the terminating NULL)

#### **Description**

This routine returns the full path name of the user's OUT directory, with a backslash added (eg "S:\ZFAX \USERS\FRED\Z-OUT\"). The terminating backslash means that a valid path can be formed by appending a file name to this string.

#### Return value

The routine returns 0 if successful, otherwise one of the following: ZFERR\_NOT\_INITIALISED ZFERR BUFFER TOO SMALL

### **Example**

```
#include <stdio.h>
#include <zfapi.h>
szPath[256];
if (ZfxGetUserInDir(hSession, szPath, sizeof(szPath)) == 0)
 }
```

#### Related topics

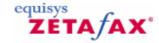

# ZfxHoldMsg

Request server to suspend processing of message.

#### **Syntax**

ZFERR FAR ZfxHoldMsg( ZFSESSIONHANDLE hSession, ZFMSGDIR MsgDir, char FAR \*lpszBody)

#### **Parameters**

| Parameter | Description                               |
|-----------|-------------------------------------------|
| hSession  | API session handle, as returned by ZfxAPI |
| Init call | MsgDirMessage type (ZFDIR_OUT)            |
| lpszBody  | Base name of message file                 |

#### **Description**

This routine is called to stop the server processing a message after it has been submitted using ZfxSendMsgEx. The routine sends a request to the Zetafax server, which processes it asynchronously.

Held messages remain in the queue in their original position until released or deleted. Any transmissions in progress when the hold request is received will not be interrupted, but no further preparation will take place and the message will not be submitted to any new devices for sending. Normal processing is resumed by calling the ZfxReleaseMsg function.

#### Return value

The routine returns 0 if successful, otherwise one of the following:

```
ZFERR_NOT_INITIALISED
ZFERR_INVALID_PARAMETERS
ZFERR_UNKNOWN_MESSAGE
ZFERR_SERVER_NOT_RUNNING
ZFERR_CANNOT_SUBMIT_REQUEST
```

### **Example**

```
#include <stdio.h>
#include <zfapi.h>
...

if (ZfxHoldMsg(hSession, ZFDIR_OUT, "~XSND000") == 0)
{
    printf("Message hold request sent\n");
    /* Processing not stopped until status */
    /* changes to ZFMSG_HELD */
...
}
```

#### Related topics

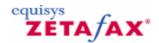

# ZfxMarkMsgAsRead

Marks message as 'read' (changes the user status of the message).

#### **Syntax**

ZFERR FAR ZfxMarkMsgAsRead( ZFSESSIONHANDLE hSession, ZFMSGDIR MsgDir, char FAR
\*lpszBody)

#### **Parameters**

#### Parameter

#### Description

Hsession

API session handle, as returned by ZfxAPIInit call MsgDir Message type (ZFDIR\_OUT)LpszBodyBase name of message file

#### **Description**

This routine is called to mark a specified message as 'read'. It updates the user staus of the message in the control files so does not need to send any requests to the Zetafax Server.

#### Return value

The routine returns 0 if successful, otherwise one of the following:

```
ZFERR_NOT_INITIALISED
ZFERR_INVALID_PARAMETERS
ZFERR_UNKNOWN_MESSAGE
ZFERR_SERVER_NOT_RUNNING
```

### **Example**

```
#include <stdio.h>
#include <zfapi.h>
...

if (ZfxMarkMsgAsRead(hSession, ZFDIR_OUT, "~XSND000") == 0)
{
    printf("Message marked as read\n");
    /* viewing the user's message */
    /*in the client would now show */
    /* the message as being read */
...
}
```

#### Related topics

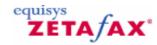

# ZfxReleaseMsg

Request server to resume processing of message.

### **Syntax**

ZFERR FAR ZfxReleaseMsg( SESSIONHANDLE hSession, ZFMSGDIR MsgDir, char FAR \*lpszBody)

#### **Parameters**

ParameterDescriptionhSessionAPI session handle, as returned by<br/>ZfxAPIInit calIMsgDirMessage type (ZFDIR\_OUT)lpszBodyBase name of message file

#### **Description**

This routine is called to resume the server processing a message that has been suspended with ZfxHoldMsg. The routine sends a request to the Zetafax server, which processes it asynchronously.

#### Return value

The routine returns 0 if successful, otherwise one of the following:

```
ZFERR_NOT_INITIALISED
ZFERR_INVALID_PARAMETERS
ZFERR_UNKNOWN_MESSAGE
ZFERR_SERVER_NOT_RUNNING
ZFERR_CANNOT_SUBMIT_REQUEST
```

#### **Example**

```
#include <stdio.h>
#include <zfapi.h>
...

if (ZfxReleaseMsg(hSession, ZFDIR_OUT, "~XSND000") == 0)
{
    printf("Message release request sent\n");
}
```

### Related topics

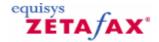

### ZfxRestartServer

Restart the Zetafax server.

### **Syntax**

ZFERR FAR ZfxRestartServer( ZFSESSIONHANDLE hSession, SHORT fReserved)

#### **Parameters**

Parameter Description

hSession API session handle, as returned

by by ZfxAPIInit call

fReserved - set to FALSE (0)

### **Description**

This routine requests the Zetafax server to restart if already running. This is equivalent to ZfxStopServer followed by ZfxStartServer, but can be called from any machine (unlike ZfxStartServer which must be called on the fax server PC).

When the server programs restart, they re-read the initialization files and settings. ZfxRestartServer can therefore be used after making changes to the server settings, such as adding or removing fax devices. Note however that restarting the server will abort any faxes currently being sent or received.

#### Return value

The routine returns 0 if successful, otherwise one of the following:

```
ZFERR_NOT_INITIALISED
ZFERR SERVER NOT_RUNNING
```

#### **Example**

```
#include <stdio.h>
#include <zfapi.h>
...

Err = ZfxRestartServer(hSession, FALSE);

if (Err == 0)
{
        printf("Server restarting\n"); }
else
{
        printf("Unable to restart server\n");
}
```

#### Related topics

<u>Alphabetical reference</u> <u>Function error returns and reference</u>

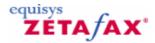

# ZfxRushMsg and ZfxRushMsgEx

Request server to stop processing message.

#### **Syntax**

```
ZFERR FAR ZfxRushMsg( ZFSESSIONHANDLE hSession, ZFMSGDIR MsgDir, char FAR *lpszBody)
ZFERR FAR ZfxRushMsgEx( ZFSESSIONHANDLE hSession, ZFMSGDIR MsgDir, char FAR *lpszBody,
char FAR *lpszMsgID)
```

#### **Parameters**

### Parameter Description

Hsession API session handle, as returned by ZfxAPIInit call MsgDir Message type

(ZFDIR\_OUT)

lpszBody Base name of message file

lpszMsgID Message ID

#### **Description**

These routines are called to request the server rush the processing a message after it has been submitted using ZfxSendMsgEx. The routine sends a request to the Zetafax server, which processes it asynchronously.

#### Return value

```
The routine returns 0 if successful, otherwise one of the following:
```

```
ZFERR_NOT_INITIALISED
ZFERR_INVALID_PARAMETERS
ZFERR_UNKNOWN_MESSAGE
ZFERR_SERVER_NOT_RUNNING
ZFERR_CANNOT_SUBMIT_REQUEST
```

### **Example**

```
#include <stdio.h>
#include <zfapi.h>
...

if (ZfxRushMsg(hSession, ZFDIR_OUT, "~XSND000") == 0)
{
    printf("Message rushed");
    /* server should now speed up the */
    /* processing of the message */
    /* now wait for status to change to */
    /* ZFMSG_OK or ZFMSG_FAILED before */
    /* deleting the message */
    ...
}
```

### Related topics

Alphabetical reference

Function error returns and reference

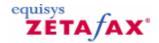

# ZfxSendMsg

Submit message to fax server for sending.

#### **Syntax**

ZFERR FAR ZfxSendMsg( ZFSESSIONHANDLE hSession, char FAR \*lpszBody, char FAR
\*lpszDataExtn, char FAR \*lpszComment)

#### **Parameters**

Parameter **Description** hSession API session handle, as returned by ZfxAPIInit call IpszBody Body name of control file and data filelpszDataExtnExtension of data file corresponding to the data format IpszComment Descriptive comment (of maximum length ZFMSG COMMENT LENGTH). This is the comment that appears on the Zetafax client display OUT directory list.

#### Description

This routine makes an entry for a new message in the user's OUT directory INFO file then sends a message to the Zetafax server asking it to queue the message for sending.

The caller should first create two files in the users OUT directory (as given by the ZfxGetUserOutDir function). These are the control file (with extension ".CTL"), and the data file (with an extension corresponding to the data file format, as specified in File System Structure section above. The two files should have the same body name, which will usually have been determined by calling the ZfxCreateAutoFileroutine.

Note that once a message has been submitted to the fax server for processing, the server will periodically open the control file to change the status lines or append message history and status information to the file. It is recommended that application programs avoid opening the control file until the status of the message changes to ZFMSG\_OK or ZFMSG\_FAILED, at which point the server has completed processing of the message. However, if the program requires to read the file during this time then it must not be kept open for more than 2 seconds, otherwise status updates may be lost.

**NOTE** - this function is supplied for compatibility with version 5 of the Zetafax API only. Version 6 API applications should use ZfxSendMsgEx.

### Return value

The routine returns 0 if successful, otherwise one of the following:

ZFERR\_NOT\_INITIALISED
ZFERR\_INVALID\_PARAMETERS
ZFERR\_SERVER\_NOT\_RUNNING
ZFERR\_FILE\_NOT\_FOUND
ZFERR\_MESSAGE\_ALREADY\_EXISTS

```
ZFERR_INFO_FILE_OPEN_ERROR
ZFERR_INFO_FILE_ERROR
ZFERR_INFO_FILE_INVALID
ZFERR_CANNOT_SUBMIT_REQUEST
```

#### Example

```
#include <stdio.h>
#include <zfapi.h>
...

/* create ~XSND000.CTL and ~XSND000.TXT */
...

if (ZfxSendMsg(hSession, "~XSND000", "TXT", "To: Sam Smith") == 0)
{
    printf("Submitted to Zetafax server\n");}
else
{
    /* delete the two files */
...
}
```

#### **Related topics**

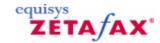

# ZfxSendMsgEx

Submit message to fax server for sending.

#### **Syntax**

ZFERR FAR ZfxSendMsgEx( ZFSESSIONHANDLE hSession, char FAR \*lpszDataExtn, short MsqInfoExSize, ZFMSGINFOEX lpMsqInfoEx)

#### **Parameters**

**Parameter Description** hSession API session handle, as returned by ZfxAPIInit call IpszDataExtn Extension of data file corresponding to the data format MsqInfoExSize Size of the ZFMSGINFOEX structure, as returned by sizeof(ZFMSGINFOEX). lpMsqInfoEx Address of a single ZFMSGINFOEX structure, containing the body, comment and subject of the message to be submitted.

#### Description

This routine makes an entry for a new message in the user's OUT directory INFO file then sends a message to the Zetafax server asking it to queue the message for sending.

The caller should first create two files in the users OUT directory (as given by the ZfxGetUserOutDir function). These are the control file (with extension ".CTL"), and the data file (with an extension corresponding to the data file format, as specified in File System Structure section above. The two files should have the same body name, which will usually have been determined by calling the ZfxCreateAutoFileroutine.

Note that once a message has been submitted to the fax server for processing, the server will periodically open the control file to change the status lines or append message history and status information to the file. It is recommended that application programs avoid opening the control file until the status of the message changes to ZFMSG\_OK or ZFMSG\_FAILED, at which point the server has completed processing of the message. However, if the program requires to read the file during this time then it must not be kept open for more than 2 seconds, otherwise status updates may be lost.

#### Return value

The routine returns 0 if successful, otherwise one of the following:

ZFERR\_NOT\_INITIALISED
ZFERR\_INVALID\_PARAMETERS
ZFERR\_SERVER\_NOT\_RUNNING
ZFERR\_FILE\_NOT\_FOUND
ZFERR\_MESSAGE\_ALREADY\_EXISTS
ZFERR\_INFO\_FILE\_OPEN\_ERROR
ZFERR\_INFO\_FILE\_ERROR
ZFERR\_INFO\_FILE\_INVALID

ZFERR\_CANNOT\_SUBMIT\_REQUEST

#### **Example**

```
#include <stdio.h>
#include <zfapi.h>
...

ZFMSGINFOEX MsgInfo;
...
/* create ~XSND000.CTL and ~XSND000.TXT */
...
if (ZfxSendMsgEx(hSession, "TXT", sizeof(ZFMSGINFOEX), &MsgInfo) == 0)
{
    f("Submitted to Zetafax server\n");}
else
{
    /* delete the two files */
...
}
```

## **Related topics**

Alphabetical reference Function error returns and reference

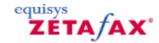

# ZfxSendSubmitFile

Send a single SUBMIT format file.

#### **Syntax**

ZFERR FAR ZfxSendSubmitFile( ZFSESSIONHANDLE hSession, char FAR \*lpszSubmitFile, char FAR \*lpszPrefix, char FAR \*lpszBody)

#### **Parameters**

**Parameter** Description hSession API session handle, as returned by ZfxAPIInit call IpszSubmitFile Name of submit file (with path if not in current directory)lpszPrefix4 characters string giving the prefix to use when creating the control and data files. **IpszBody** Address of buffer of length ZFMSG\_BODY\_LEN+1 used to return the message body name if successfully submitted for sending.

#### **Description**

This routine interprets the given SUBMIT format file, creating a CONTROL file and a DATA file (in ASCII text or Epson print format). It then calls the ZfxSendMsgEx function to submit these files for sending, and if successful returns the name of the message submitted. This is the simplest method of submitting a fax using the API.

#### Return value

The routine returns 0 if successful, otherwise one of the following:

```
ZFERR_NOT_INITIALISED
ZFERR_INVALID_PARAMETERS
ZFERR_FILE_OPEN_ERROR
ZFERR_FILE_ERROR
ZFERR_MESSAGE_ALREADY_EXISTS
ZFERR_SERVER_NOT_RUNNING
ZFERR_SUBMIT_FILE_INVALID
ZFERR_INFO_FILE_OPEN_ERROR
ZFERR_INFO_FILE_ERROR
ZFERR_INFO_FILE_INVALID
ZFERR_CANNOT_SUBMIT_REQUEST
```

#### **Example**

```
#include <stdio.h>
#include <zfapi.h>
...

if ((fp = fopen("XYZ.TMP", "w+b")) != NULL)
{
```

```
fputs("%%[MESSAGE]\r\n", fp);
      fputs("From: Fred Smith\r\n", fp);
      fputs("To: Jim Jones\r\n", fp);
      fputs("Fax: 123 456 7890\r\n", fp);
      fputs("%%[TEXT]\r\n", fp);
      fputs("Hello Jim\r\n", fp);
      fclose(fp);
      Err = ZfxSendSubmitFile(hSession, "XYZ.TMP", "XSUB", szBody);
      remove("XYZ.TMP");
if (Err == 0)
{
      printf("Submitted message %s\n", szBody);
```

#### **Related topics**

Alphabetical reference Function error returns and reference

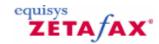

## ZfxSendSubmitFileFP

Send a single SUBMIT format file (old version).

#### **Syntax**

ZFERR FAR ZfxSendSubmitFileFP( ZFSESSIONHANDLE hSession, FILE \*fpSubmit, char FAR \*lpszPrefix, char FAR \*lpszBody)

#### **Parameters**

| <b>Parameter</b> | Description                                                |
|------------------|------------------------------------------------------------|
| hSession         | API session handle, as                                     |
| fpSubmit         | returned by ZfxAPIInit call File pointer for SUBMIT format |
| . po a 5         | file, opened in binary mode                                |
|                  | with read access (eg an "rb"                               |
|                  | parameter to the fopen call).                              |
|                  | The file pointer should be                                 |
|                  | positioned at the start of the %                           |
|                  | %[MESSAGE] line.                                           |
| lpszPrefix       | 4 characters string giving the                             |
|                  | prefix to use when creating the                            |
|                  | control and data files.                                    |
| lpszBody         | Address of buffer of length                                |
|                  | ZFMSG_BODY_LEN+1 used to                                   |
|                  | return the message body                                    |
|                  | name if successfully submitted                             |
|                  | for sending.                                               |

# **Description**

This routine interprets the given SUBMIT format file, creating a CONTROL file and a DATA file (in ASCII text or Epson print format). It then calls the ZfxSendMsgEx function to submit these files for sending, and if successful returns the name of the message submitted. This is the simplest method of submitting a fax using the API.

The SUBMIT file must have been opened with read access - ie if the file is created by the application program first, then it should be opened with access "w+" not just "w".

**NOTE** - this routine is supplied for historic reasons to assist porting applications written for an older version of the API. Because of its use of file pointers is only supported in the static library version of the API, not the DLL. New programs should use the ZfxSendSubmitFile function instead.

#### Return value

The routine returns 0 if successful, otherwise one of the following:

ZFERR\_NOT\_INITIALISED
ZFERR\_INVALID\_PARAMETERS
ZFERR\_FILE\_ERROR
ZFERR\_MESSAGE\_ALREADY\_EXISTS
ZFERR\_SERVER\_NOT\_RUNNING
ZFERR\_SUBMIT\_FILE\_INVALID
ZFERR\_INFO\_FILE\_OPEN\_ERROR

```
ZFERR_INFO_FILE_ERROR
ZFERR_INFO_FILE_INVALID
ZFERR_CANNOT_SUBMIT_REQUEST
```

#### **Example**

```
#include <stdio.h>
#include <zfapi.h>
if ((fp = fopen("XYZ.TMP", "w+b")) != NULL)
      fputs("%%[MESSAGE]\r\n", fp);
      fputs("From: Fred Smith\r\n", fp);
      fputs("To: Jim Jones\r\n", fp);
      fputs("Fax: 123 456 7890\r\n", fp);
      fputs("%%[TEXT]\r\n", fp);
      fputs("Hello Jim\r\n", fp);
      fseek(fp, OL, SEEK_SET);
      Err = ZfxSendSubmitFileFP(hSession, fp, "XSUB", szBody);
      fclose(fp);
      remove("XYZ.TMP");
}
if (Err == 0)
 {
       printf("Submitted message %s\n", szBody);
 }
```

#### Related topics

Alphabetical reference Function error returns and reference

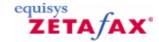

# ZfxStartServer

Start the Zetafax server on this PC.

#### **Syntax**

ZFERR FAR ZfxStartServer( ZFSESSIONHANDLE hSession, SHORT fReserved, char FAR \*lpszReserved)

#### **Parameters**

Parameter
hSession
API session handle, as returned by ZfxAPIInit call
fReserved
lpszReserved
Reserved - set to FALSE (0)
Reserved - set to NULL

#### **Description**

This routine starts the Zetafax server on the current PC. The PC must have been correctly configured to run the server. The server programs are started in turn. This routine returns once the server has begun starting, but the calling application should then use the ZfxCheckServer routine to determine when it has started.

#### Return value

The routine returns 0 if successful, otherwise one of the following:

```
ZFERR_NOT_INITIALISED
ZFERR_INVALID_PARAMETERS
ZFERR_SERVER_RUNNING
ZFERR_CANNOT_RUN_SYSTEM_MANAGER
ZFERR_ERROR_STARTING_SERVER
```

#### **Example**

```
#include <stdio.h>
#include <zfapi.h>
...

Err = ZfxStartServer(hSession, FALSE, NULL);

if (Err == 0)
{
        printf("Server starting\n");
}
else
{
        printf("Unable to start server\n");
}
```

## Related topics

<u>Alphabetical reference</u>

Function error returns and reference

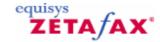

# ZfxStopServer

Stop the Zetafax server.

#### **Syntax**

ZFERR FAR ZfxStopServer( ZFSESSIONHANDLE hSession, SHORT fReserved)

#### **Parameters**

Parameter
hSession
API session handle, as returned by ZfxAPI
Init callfReserved
Reserved - set to FALSE (0)

#### **Description**

This routine requests the Zetafax server to stop. Note that this will abort any faxes currently being sent or received.

#### Return value

The routine returns 0 if successful, otherwise one of the following: ZFERR\_NOT\_INITIALISED ZFERR SERVER NOT RUNNING

# **Example**

```
#include <stdio.h>
#include <zfapi.h>
...
Err = ZfxStopServer(hSession, FALSE);

if (Err == 0)
{
      printf("Server stopping\n");
}

else
{
      printf("Unable to stop server\n");
}
```

#### Related topics

Alphabetical reference Function error returns and reference

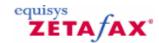

## ZfxVBSendSubmitFile

Send a single SUBMIT format file.

#### **Syntax**

ZFERR FAR ZfxVBSendSubmitFile( char FAR \*lpszUsername, char FAR \*lpszSubmitFile, char FAR \*lpszPrefix)

#### **Parameters**

Parameter Description

IpszUserName Zetafax username to use

for submitting the

message

lpszSubmitFile Full path and file name

of SUBMIT format file to

send.

lpszPrefix 4 characters string

giving the prefix to use when creating the control and data files.

#### Description

This routine interprets the given SUBMIT format file, creating a CONTROL file and a DATA file (in ASCII text or Epson print format). It then calls the ZfxSendMsgEx function to submit these files for sending.

This is equivalent to calling ZfxAPIInit, ZfxSendSubmitFile and ZfxAPIClosedown. It is supplied for programs that can call functions in the DLL, but are unable to store the session handle returned by ZfxAPIInit and pass it to the other two functions - word processor macro languages and some Visual Basic applications, for example.

The ZfxAPIInit function has to do a certain amount of work to determine the system configuration and user settings, so it is more efficient when submitting multiple faxes to keep a session open (calling ZfxAPIInit once when the application starts for example) then repeatedly call ZfxSendSubmitFile. It is therefore recommended that this function is only used by programs that are unable to use ZfxSendSubmitFile.

#### Return value

The routine returns 0 if successful, otherwise one of the following:

ZFERR\_INVALID\_PARAMETERS
ZFERR\_NO\_ZF\_INIT\_FILE
ZFERR\_INVALID\_ZF\_INIT\_FILE
ZFERR\_UNKNOWN\_USER
ZFERR\_CANNOT\_LOG\_ON
ZFERR\_FILE\_OPEN\_ERROR
ZFERR\_FILE\_ERROR ZFERR\_SERVER\_NOT\_RUNNING
ZFERR\_SUBMIT\_FILE\_INVALID
ZFERR\_INFO\_FILE\_OPEN\_ERROR
ZFERR\_INFO\_FILE\_ERROR
ZFERR\_INFO\_FILE\_INVALID
ZFERR\_CANNOT\_SUBMIT\_REQUEST

#### **Example**

```
#include <stdio.h>
#include <zfapi.h>
if ((fp = fopen("XYZ.TMP", "w+b")) != NULL)
       fputs("%%[MESSAGE]\r\n", fp);
       fputs("From: Fred Smith\r\n", fp);
       fputs("To: Jim Jones\r\n", fp);
       fputs("Fax: 123 456 7890\r\n", fp);
       fputs("%{[TEXT]}rn", fp);
      fputs("Hello Jim\r\n", fp);
      fclose(fp);
      Err = ZfxVBSendSubmitFile("FRED", "XYZ.TMP", "XSUB");
      remove("XYZ.TMP");
      if (Err == 0)
             printf("Submitted message\n");
       }
}
```

#### Related topics

Alphabetical reference

Function error returns and reference

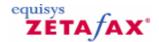

# **DDE** commands

Applications such as word processors may communicate with the Zetafax client program directly using DDE commands. Provided adequate details have first been given using the DDE commands, when a document is "printed" using the Zetafax Windows printer driver no dialogs will be displayed and the fax or faxes will be submitted to the Zetafax server automatically.

#### **DDE** conversation

Before issuing any addressing commands, a DDE conversation must be established between the application and the Zetafax client program. The name of the DDE server is **Zetafax**, and the topic for the purposes of addressing faxes is **Addressing**.

The Zetafax client program should be put under the control of DDE by issuing a DDEControl DDE Execute call.

Addressing commands can then be issued using DDE Poke calls. Details of the commands which may be used are given below.

A message file should be created by printing using the Zetafax Windows printer driver. Alternatively an ASCII file, or a suitable Epson or TIFF file, may be copied to the spool file location used by the Zetafax client program (usually C:\WINDOWS\ZETAFAX.SPL, set by the LogArea: entry in the ZETAFAX.INI file).

The message can be submitted to the Zetafax server for sending with a Send DDE Execute call, or for preview with a Preview DDE Execute call.

Further messages can be submitted by specifying a new addressee, organization, and fax number, creating a new message file, and then issuing a Send or Preview DDE Execute call.

**Note:** Each of the addressing settings, such as the choice of letterhead, will remain unchanged between messages until the appropriate DDE Poke call is made to alter it. If these settings need to be reset to their default values between messages, the Zetafax client program should be released from DDE control with a DDERelease DDE Execute call and then put back under DDE control with a DDEControl DDE Execute call.

After submitting the message or messages the Zetafax client program should be released from the control of DDE by issuing a DDERelease DDE Execute call.

The DDE conversation should finally be terminated properly.

#### **Commands**

The following WM DDE EXECUTE commands may be issued using the Addressing topic:

| Command    | Description                                                       |
|------------|-------------------------------------------------------------------|
| DDEControl | Puts the Zetafax client program under DDE control for addressing. |
| Send       | Submits a message to the Zetafax server for sending.              |
| Preview    | Submits a message to the Zetafax server for preview.              |
| DDERelease | Releases the Zetafax client from DDE control.                     |

#### Poke items

The following table lists the items that may be poked (WM\_DDE\_POKE) using the Addressing topic whilst the Zetafax client program is under DDE control on all Zetafax configurations:

| ltem | Parameters                        |
|------|-----------------------------------|
| To   | fax, recipient name, organization |

Fax fax

Name recipient name Organization

For a description of each command and its parameters see **SUBMIT file Message Addressing lines**.

With an API license the following additional items may be poked:

**Item Parameters** From sender name Coversheet coversheet Letterhead letterhead Quality quality priority Priority After time Time time header Header Attach files Charge chargecode

For a full description of each command and its parameters, see SUBMIT file Message Option lines.

#### **Related topics**

**Example DDE macros** 

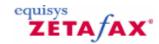

# **Example DDE macros**

#### Windows 98

The following Microsoft Word macro demonstrates the use of DDE commands to submit the current document to the Zetafax server for sending by fax:

```
Sub MAIN
REM Set up DDE control of Zetafax
Conv1 = DDEInitiate("Zetafax", "Addressing")
DDEExecute(Conv1, "[DDEControl]")

REM Set the addressing options
DDEPoke(Conv1, "To", "123 456 7890, Sam Smith, Smith and Sons")

REM Set Zetafax To the default printer And Print the document
FilePrintSetup .Printer = "Zetafax printer on ZETAFAX.SPL"
FilePrint

REM Submit the fax And release DDE control
DDEExecute(Conv1, "[Send][DDERelease]")
DDETerminate(Conv1)
End Sub
```

#### **Background printing**

Please note that this macro disables the background printing feature when printing to the Zetafax printer from within a Microsoft Word macro. This is done by adding the following line:

ToolsOptionsPrint .Background = 0

You can also re-activate background printing by adding the following line to the end of your macro:

ToolsOptionsPrint .Background = 1

#### Windows NT

Because Windows NT uses a different naming convention for its printer ports it is necessary to adjust the macro shown above to accommodate for this. The simplest way to do this is to record a new macro where you select your Zetafax printer. In the example above, you need to change the FilePrintSetup call to specify the spool file path which would look something like:

FilePrintSetup .Printer = "Zetafax printer on NE00:"

This is best done by recording a simple macro within Word of you selecting the Zetafax printer and copying the resulting Word Basic code to your Zetafax DDE macro.

Here is an example Word for Windows macro which submits the current document to the fax server for sending by fax under Windows NT:

```
Sub MAIN
REM Set up DDE control of Zetafax
   Conv1 = DDEInitiate("Zetafax", "Addressing")
   DDEExecute(Conv1, "[DDEControl]")
REM Set Zetafax To the default printer And Print the document
   FilePrintSetup .Printer = "Zetafax printer on NE00:"
REM Disable background printing
```

#### **Microsoft Excel**

In Microsoft Excel, the DDEPoke instructions do not support a constant string as data. It must be a range address. So, instead of using the line:

```
DDEPoke Conv1, "From", "John Doe"
The instruction should appear as:
DDEPoke Conv1, "From", WorkSheets("Sheet1").Range("A1")
```

Here is an example Excel macro that will submit the current document to the fax server using addressing information contained in fields within an active worksheet.

```
Sub Macrol()
ZetaTalk = DDEInitiate( _ app:="Zetafax",_ topic:="Addressing")
    Application.ActivePrinter = "Zetafax printer on NE00:"
    ActiveSheet.PrintOut
    DDEExecute ZetaTalk, "[DDEControl]"
    Set RecipientName = Worksheets("Sheet1").Range("A1")
    Set OrgName = Worksheets("Sheet1").Range("B1")
    Set FaxNumber = Worksheets("Sheet1").Range("C1")
    Application.DDEPoke ZetaTalk, "Name", RecipientName
    Application.DDEPoke ZetaTalk, "Organisation", OrgName
    Application.DDEPoke ZetaTalk, "Fax", FaxNumber
Rem Submit the fax And release DDE control
    DDEExecute ZetaTalk, "[Send][DDERelease]"
    DDETerminate ZetaTalk
End Sub
```

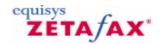

# **Embedded Addressing**

Like many fax packages, Zetafax has a Windows printer driver. Print from a Windows application, and a dialog box will pop-up asking you where the fax is to be sent. With the API this can be automated by including options such as the fax number in the document being printed. Zetafax will pick out the embedded addressing information and act upon it.

You can use embedded addressing to broadcast faxes from a database or using a word processor mailmerge so each recipient's copy will be personalised.

The Zetafax client program allows addressing instructions to be included into documents using embedded commands:

Embedded Addressing information
Option Commands
Action Commands
Using Embedded Addressing with Mail Merge

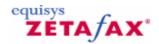

# Embedded addressing information

The Zetafax client program allows addressing instructions to be embedded into documents using embedded commands.

#### Supported platforms

Embedded addressing is supported using the Zetafax Printer driver on the following operating systems:

- Windows XP
- Windows 2000
- Windows NT 4.0
- Windows 95/98

Embedded addressing is not currently supported on Microsoft Terminal Server, Windows Terminal Services or Citrix Metaframe environments.

#### Use without the API

Limited support for embedded addressing commands and DDE is standard in Zetafax. This guide gives details of all of the options available when the API toolkit is purchased for the product.

#### The concept

Word processor and other applications' documents may contain commands to indicate where a fax should be sent, together with a wide range of settings—such as the time of sending, priority, resolution, coversheet and letterhead to use. If these commands are used in a document, they must be typed using one of Zetafax's own typefaces, and in the appropriate syntax - for example:

%%[Fax:123 456 7890]

When the document is "printed" using the Zetafax printer driver, the addressing commands are used by the Zetafax client program in place of the addressing dialog boxes. Provided adequate details are given, no dialog boxes will be displayed and the fax or faxes will be submitted to the fax server automatically.

## **Supported fonts**

The Zetafax printer supports embedded addressing in Windows XP, Windows 2000, Windows NT 4.0 and Windows 95/98. When using embedded addressing commands they can be entered into a document in any available Windows font; however the embedded addressing commands must use the appropriate syntax and appear on a line of their own. Earlier versions of Zetafax under certain operating environments required the use of Zetafax specific fonts for embedded addressing.

#### Related topics

Options commands
Action commands
Using embedded addressing with mail merge

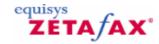

## **Commands**

## **Option Commands**

The addressing commands are similar in syntax to entries in Submit files. They are enclosed in the special characters %%[] to distinguish them from printable text. The embedded command text does not appear on the faxes produced by Zetafax.

The following commands are available on all Zetafax configurations.

To Fax Name Organisation Send Preview

The remaining options commands are only available if the API toolkit is licensed:

From
Coversheet
Letterhead
Quality
Priority
Time
Header
Attach
Charge
Discard
Subject
Note
Delete

#### Related topics

Embedding addressing information
Using embedded addressing with mail merge

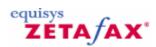

# To

#### **Syntax**

%%[To: fax, recipientname, organisation]

where fax is the fax number to send the fax to, recipientname is the person the fax is addressed to, and organisation is that person's company or organisation; fax, recipientname, and organisation may each appear in double quotation marks if required.

#### **Description**

Specifies the fax number to use and the details of the recipient which are put on the fax cover sheet and at the top of each page of the fax.

## **Example**

%%[To: 123 456 7890, Sam Smith, Smith and Sons]

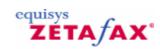

# Name

# **Syntax**

 $\%\%[\mbox{Name: recipientname}]$  where recipientname is the person the fax is addressed to.

## **Description**

A subset of and alternative to the %%[To:]; used with the %%[Fax] command.

# **Example**

%%[Name: Sam Smith]

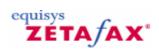

# Fax

# **Syntax**

%%[Fax: fax] where fax is the fax number to send the fax to.

# **Description**

A subset of and alternative to the %%[To:] command.

# **Example**

%%[Fax: 123 456 7890]

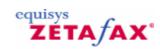

# Organisation

# **Syntax**

%%[Organisation: organisation]

where organisation is the recipient's company or organisation.

# **Description**

A subset of and alternative to the %%[To:] command; used with the %%[Fax] command.

# Example

%%[Organisation: Smith and Sons]

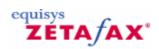

# Send

## **Syntax**

%%[SEND]

# **Description**

Indicates that the document being printed should be split at the foot of this page and submitted as a fax. The remaining page or pages will be treated as a separate fax or faxes.

# **Example**

%%[Send]

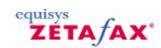

# **Preview**

## **Syntax**

%%[Preview]

# **Description**

Indicates that the document being printed should be split at the foot of this page and submitted as a fax for preview. The remaining page or pages will be treated as a separate fax or faxes.

# **Example**

%%[Preview]

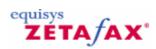

# From

## **Syntax**

%%[FROM: sendername]

where sendername is the originator of the fax - it may appear in double quotation marks.

## **Description**

Specifies the name which is put on the fax coversheet as the sender of the fax (cf the From: field on the Zetafax addressing dialog box).

## **Example**

%%[From: Jim Jones]

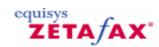

# Coversheet

## **Syntax**

%%[COVERSHEET: coversheet]

where coversheet is the name of the file to be used to generate a coversheet for the fax (1 to 8 characters long) or blank for no coversheet - coversheet may appear in double quotation marks.

# **Description**

Specifies what coversheet to generate for the fax onto before sending.

## **Example**

%%[Coversheet: COVSHEET]

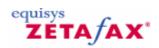

# Quality

#### **Syntax**

%%[QUALITY: quality]

where quality is one of DRAFT, NORMAL or HIGH.

#### **Description**

Specifies the resolution to be used when sending the fax, in the same way as the Resolution button on the Zetafax client sending options dialog box. For fax, DRAFT and HIGH will normally force the fax to be sent at standard ( $200x100\,$  dpi) and fine ( $200x200\,$  dpi) resolutions respectively, whilst NORMAL will send at whichever resolution has been specified by the system administrator in the system initialization file.

## **Example**

%%[Quality: NORMAL]

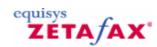

# Letterhead

## **Syntax**

%%[LETTERHEAD: letterhead]

where letterhead is the name of the file to be used as the letterhead (1 to 8 characters long) or blank for no letterhead - letterhead may appear in double quotation marks.

## **Description**

Specifies what letterhead to merge the fax onto before sending.

## **Example**

%%[Letterhead: LETTHEAD]

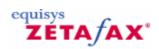

# **Priority**

#### **Syntax**

%%[PRIORITY: priority]

where priority is one of URGENT, NORMAL or BACKGROUND.

## **Description**

Specifies the priority to be used when queuing the fax, in the same way as the Priority radio button on the Zetafax client sending options dialog box.

## **Example**

%%[Priority: NORMAL]

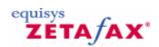

# Time

#### **Syntax**

%%[AFTER: time] or %%[TIME: time]

where time specifies the earliest time that the message should be sent, for deferred sending. The format of the time field may be one of the following: hh:mm:ss (given time today) yy-mm-dd hh:mm:ss (date and time specified) OFFPEAK (as defined in SETUP.INI) If the time field is omitted the message is queued for sending immediately.

**Description** 

Specifies when the message is to be sent.

## **Example**

%%[After: 99-03-01 18:00:00]

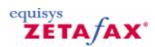

# Header

## **Syntax**

%%[HEADER: header] where header is one or more of No, To, Fr, Dt and Ti.

# **Description**

Specifies the header to appear at the top of each page of the fax, in the same way as the Header radio button on the Zetafax client sending options dialog box. No page numbering (n/N) To name of recipient Fr name of sender Da date Ti time

#### **Example**

%%[Header: NoToFrDt]

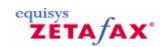

# Attach

## **Syntax**

%%[ATTACH: files]

where files is a comma separated list of graphics files to attach to the fax.

## **Description**

Specifies the attachment files in the user's private graphics directory (Z-GRAPH) or in the system graphics directory, in the same way as the Attach radio button on the Zetafax client sending options dialog box.

## **Example**

%%[Attach: INFOPACK, PRICES]

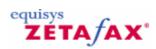

# Charge

#### **Syntax**

%%[CHARGE: chargecode]

where chargecode is the charge code to be used for the fax  $\ensuremath{\mathsf{L}}$ 

## **Description**

Specifies the charge code to be used when queuing the fax, in the same way as the Charge combo box on the Zetafax client addressing dialog box.

## **Example**

%%[Charge: SALES]

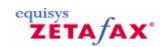

# **Discard**

#### **Syntax**

%%[DISCARD]

# **Description**

Specifies that this page will not be faxed. This command allows you to put all the embedded addressing commands on to one page and not have to worry about upsetting the formatting of the actual fax. Please note that this is not be available on Windows 95/98.

#### **Example**

%%[Discard]

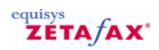

# Subject

# **Syntax**

%%[SUBJECT: subjectline]

where subjectline is the subject of the fax.

# **Description**

Specifies the subject field for the fax which can appear on the coversheet.

# Example

%%[Subject: About the new sales figues]

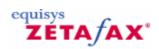

# Note

## **Syntax**

%%[NOTE: notetext] where notetext is the text to appear in the coversheet note field.

## Description

Specifies the note field text that can appear on the coversheet.

## Example

%%[Note: Please find attached the price list]

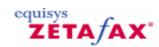

# **Delete**

#### **Syntax**

 $\%\%[\mbox{DELETE: delete}]$  where delete is YES, OK or NO.

#### Description

Specifies whether the fax should be deleted after sending. If delete is YES then the faxes are deleted after they have been sent (successful or failed). If delete is OK then the faxes are deleted after they have been sent successfully. If delete is NO then the faxes are **not** deleted after they have been sent (a blank line is equivalent).

#### Exam ple

%%[Delete: YES]

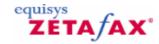

# Using embedded addressing with mail merge

Mail merge is used most frequently for merging mailing address details to a standard letter in order to send personalized copies to a list of recipients. The resulting documents are then printed to a network paper printer on company letterhead and mailed to the recipient. The embedded addressing feature of the Zetafax API can be used to send faxes to multiple recipients from a list generated by a contact manager or database.

### **Using Zetafax**

In the same way, the addressing data fields can be replaced with fax addressing information by inserting mail merge fields in your word processing template enclosed within the Zetafax embedded addressing syntax. The addressing information is inserted when the mail merge is performed and instead of printing to a network paper printer, simply printing to the Zetafax printer renders the fax to the queue at the Zetafax server. At this stage, you can also tell Zetafax to overlay the document to your company's letterhead. For example, a section in a Microsoft Word template may look something like:

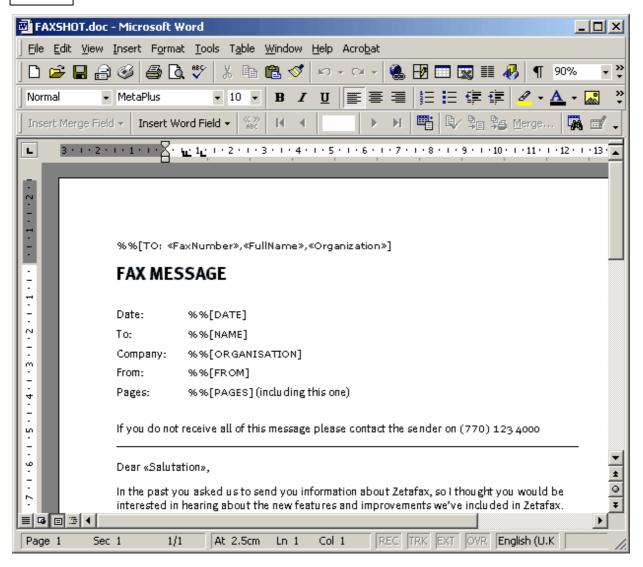

#### **Related topics**

Embedding addressing information Options commands
Action commands

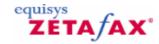

# The ZSUBMIT program

The ZSUBMIT program is a part of the API toolkit which lets DOS, mini and mainframe programs send faxes and text messages by creating text files in a shared directory on a file server. For example, faxing purchase orders or invoices usually only requires adjusting an accounts packages report writer. A text file needs a few lines added to give the fax/mobile number and message options. Logos and signatures can be included and the text may be merged onto a multi-page form using the letterhead feature in Zetafax. This approach gives results rapidly.

This section introduces and explains in depth the format of submit files required by the ZSUBMIT program. Typically, this section can be used as a reference for both users of ZSUBMIT and the COM and C language APIs. Finally, there are some example SUBMIT files giving instances of its use.

Creating SUBMIT files
SUBMIT file Message Option lines
SUBMIT file Message Addressing lines
SUBMIT file Message Text commands
Action commands
Example SUBMIT files
Sending SMS messages

Example SMS SUBMIT files Submitting SUBMIT files Sending ASCII text files as messages

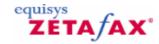

# Creating SUBMIT files

One of the API methods of submitting messages for sending is to create a file in a specific format, termed SUBMIT file format. This is an ASCII text file that usually contains details of the options to use in preparing the message, the recipients of the message, as well as the message text itself. ZSUBMIT files have the .sub file extension.

#### **ZSUBMIT** program

The message may then be sent using the ZSUBMIT program. This program may be installed to run continuously as one of the Zetafax server programs, regularly checking a particular directory for the existence of a SUBMIT format file. If one is found then it is interpreted and submitted to the Zetafax server for sending - its progress may then be monitored using the client program as normal.

The ZSUBMIT program submits all messages as a given Zetafax user, and if required will monitor progress of the messages, limiting the number of outstanding messages at any one time or removing any entries which have been sent without errors. Files for sending via the ZSUBMIT program may also contain more than one message for sending - the program will split it into separate messages before submitting it to the server.

#### Use with API calls

SUBMIT format files are also used by the Application Programmers Interface (API) routines to specify message options and text for sending. These routines allow user written application programs to send messages directly without using either the client or ZSUBMIT program. The ZSUBMIT program itself is written using these routines, and requires the API toolkit license to run.

#### **SUBMIT file format**

This section details the format of SUBMIT files, for use with both the ZSUBMIT program and with the API routines. It gives the structure and fields allowed in the file for specifying message options and recipients, and also for formatting the message text.

The SUBMIT file is a standard ASCII text file (multiple lines, each terminated with CR LF). The file contains information about the options to be used in preparing a given message, the recipients, and the message text itself. The format is:

%%[MESSAGE]
Message option lines
Message addressing lines

%%[TEXT]

Text including message text fields

To specify a separate file containing the message to be sent (e.g. to send a graphics file):

%%[MESSAGE]
Message option lines
Message addressing lines

%%[FILE]
Filename, including path

Note: The first line of the file must be "%%[MESSAGE]".

The section headings ("%%[MESSAGE]" and "%%[TEXT]" or "%%[FILE]"), all message option and

addressing lines, and the filename (if the second form is used) must start at the left of the line (i.e. there must be no spaces preceding them). Finally, tab characters should not be used in the file - they will be replaced with a space character.

### Multiple messages

Files submitted using the ZSUBMIT program may contain information about one or more messages by simply concatenating the files (i.e. the %%[MESSAGE] section for the second message follows the end of the %%[TEXT] or %%[FILE] sections for the first message, etc.). The ZSUBMIT program splits the file into separate messages before submitting them to the server.

### Multiple message files

The Zetafax server also supports the sending of multiple message files specified within a SUBMIT file. When a message file is specified in the %%[FILE] section, typically ~SEND000.G3F, .EPN or .TXT in the OUT directory, the Zetafax server will scan for matching files with extension .001, .002 and append these files to the fax message. Additionally, SUBMIT files can also contain more than one %%[TEXT] or %%[FILE] sections, and both ZSUBMIT and the API library functions will generate a series of message files using the new .001 naming convention.

#### Use with COM and C libraries

SUBMIT files used with the API functions may only contain information for a single message - everything from the first %%[TEXT] command to the end of the file is treated as message text. Certain of the functions only look at one of the two sections - in this case the other section may of course be omitted.

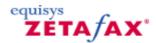

# SUBMIT file Message Option lines

These lines appear at the start of the %%[MESSAGE] section, before the addressing lines (i.e. before the first "To:" line). If omitted, all the lines (except the "Comment:", "Attach" and "Charge" lines) default to the values specified for the given user. For files submitted by programs using the API functions, this is the user specified in the ZfxAPIInit call. For files submitted using the ZSUBMIT program, it is the user specified in the User: line, either in the %%[MESSAGE] section (if given), or in the SETUP.INI file.

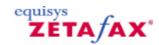

## **After**

### **Syntax**

AFTER: time

where time specifies the earliest time that the message should be sent, for deferred sending. The format of the time field may be one of the following:

yy-mm-dd hh:mm:ss (date and time specified) OFFPEAK(as defined in SETUP.INI)

If the time field is omitted the message is queued for sending immediately.

## **Description**

Specifies when the message is to be sent.

## **Example**

After: 02-07-31 18:00:00

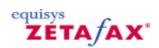

## **Attach**

## **Syntax**

ATTACH: files

where files is a comma separated list of graphics files to attach to the fax.

## **Description**

Specifies the attachment files in the user's private graphics directory (Z-GRAPH) or in the system graphics directory. These are added to the end of the fax before sending. A maximum of 30 files may be specified.

## **Example**

Attach: INFOPACK, PRICES

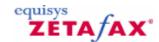

# Charge

### **Syntax**

CHARGE: chargecode

where chargecode specifies the charge code to use for this message, and may be any text.

### **Description**

Specifies the charge code to use for this message. Charge codes are stored in the Zetafax billing log when the message completes, and may be used for charging the message to a particular department or client.

## **Example**

Charge: Sales Dept

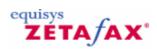

# Comment

### **Syntax**

COMMENT: comment

where comment is the message description (up to 40 characters long).

## **Description**

Specifies the message description as displayed on the right of the client OUT window. If this line is omitted a message description detailing the first addressee is used.

## **Example**

Comment: Smith and Co January invoice

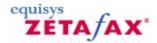

# Coversheet

## **Syntax**

COVERSHEET: coversheet

where coversheet is the name of the file to be used to generate a coversheet for the fax (1 to 8 characters long) or blank for no coversheet.

## **Description**

Specifies what coversheet to generate for the fax onto before sending.

## **Example**

Coversheet: COVSHEET

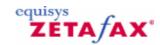

## Covertext

### **Syntax**

COVERTEXT: covertext

where covertext is the next line of covernote text to be added to the coversheet.

#### **Purpose**

specifies the text to be added to the coversheet selected in the "COVERSHEET:" message option line. This line can be repeated as many times as required, though all of the COVERTEXT: lines must be together and as they are message options they must occur before the first "To:" line. Zetafax only uses the number of COVERTEXT: lines defined in the coversheet - if the coversheet contains ten "%%[NOTE]" fields, and the submit file has twelve COVERTEXT: lines, the last two COVERTEXT: lines will be ignored.

#### **Example**

COVERTEXT: Here is the price list as promised. COVERTEXT: Please call if you have any queries.

COVERTEXT: Regards, COVERTEXT:Sam Smith

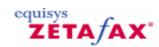

# Delete

### **Syntax**

DELETE: delete

where delete is either "YES" or "OK".

### **Purpose**

Specifies whether the server should delete a message from the OUT directory after it has completed. If set to "OK" the message will only be deleted if sent successfully, while setting it to "YES" causes it to be deleted on completion whether successful or not.

## **Example**

Delete: YES

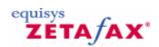

## **Format**

### **Syntax**

FORMAT: format

where format specifies the file format of the data file to be sent. The possible values of the format field (together with the data type and the associated data file extensions) are:

ASCII(ASCII text, unformatted - TXT) EPSON(Epson FX or LQ print spool file - EPN) TIFF-NORMAL(200x100 dpi TIFF fax file - G3N) TIFF-FINE(200x200 dpi TIFF fax file - G3F)

### **Description**

Specifies what format the data file is in. In a standard SUBMIT file (containing a %%[TEXT] section) the format should be "EPSON" or "ASCII". Epson should be used if the message text contains any "%%" formatting commands (e.g. "%%[BOLD:ON]"). If however the message text just contains ASCII text then the format should be specified as "ASCII" (or the line omitted), in which case the result will be the same as using the client to send an ASCII text file.

### **Example**

FORMAT: EPSON

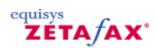

# From

## **Syntax**

FROM: sendername

where sendername is the originator of the message.

## **Description**

Specifies the name that is put on the fax cover sheet as the sender of the fax (cf the From: field on the Zetafax addressing dialog).

## **Example**

From: Sam Smith

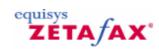

# Header

## **Syntax**

HEADER: header

where header is one or more of No, To, Fr, Da and Ti (with no separating spaces), as follows:

No Page numbering (n/N)
To Name of recipient
Fr Name of sender

Dt Date Ti Time

## **Description**

Specifies the format of the header line to appear at the top of each page of the fax.

## **Example**

Header: NoToFrDa

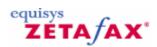

# Hold

### **Syntax**

HOLD: hold

where hold is either "YES" or "NO".

### **Description**

Specifies whether the message will be held once it in the queue, meaning that it will not be sent until the user releases it, using the Zetafax client Release command (File Menu). This gives a similar effect to the Hold for preview before sending check box on the Zetafax client addressing dialog, allowing the fax to be checked on screen before sending.

## **Example**

Hold: YES

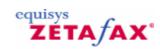

# Letterhead

## **Syntax**

LETTERHEAD: letterhead

where letterhead is the name of the file to be used as the letterhead (1 to 8 characters long) or blank for no letterhead

## **Description**

Specifies what letterhead to merge the fax onto before sending.

## **Example**

Letterhead: LETTHEAD

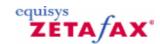

## **Preview**

#### **Syntax**

PREVIEW: preview

where preview is either "YES" or "NO".

#### Description

Specifies whether a preview file is to be prepared for this message. This is a copy of the fax prepared for the first recipient, which can be viewed using the View (File menu) option on the Zetafax client. The default setting is "YES", but if disk space is limited and there is no requirement to view the faxes from a client then this parameter may be set to "NO".

**Note:** To preview the fax on the Zetafax client before it is sent (in a similar way to the Hold for preview before sending check box on the Zetafax client addressing dialog) you should set this option to "YES" (the default), and also set the Hold: message option (qv).

### **Example**

Preview: NO

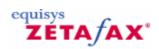

# **Priority**

### **Syntax**

PRIORITY: priority

where priority is one of "URGENT", "NORMAL" or "BACKGROUND".

## **Description**

Specifies the priority to be used when queuing the message, in the same way as the Priority radio button on the client sending options dialog.

## **Example**

Priority: NORMAL

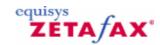

# Quality

### **Syntax**

QUALITY: quality

where quality is one of "DRAFT", "NORMAL" or "HIGH".

## **Description**

Specifies the resolution to be used when sending the fax, in the same way as the Resolution button on the client sending options dialog. For fax, "DRAFT" and "HIGH" will normally force the fax to be sent at standard (200x100 dpi) and fine (200x200 dpi) resolutions respectively, whilst "NORMAL" will send at whichever resolution has been specified by the system administrator in the system initialization file.

### **Example**

Quality: NORMAL

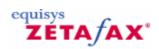

# Subject

### **Syntax**

SUBJECT: subject

where subject is the message subject (up to 60 characters long).

## **Description**

Specifies the message subject, as displayed on the right of the client OUT window. If a coversheet is being sent, the subject line will be included on the coversheet.

## **Example**

Subject: Smith and Co January invoice

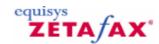

## User name

#### **Syntax**

USER: username

where username specifies a valid Zetafax user name.

### Description

Specifies the Zetafax user submitting this file. The command may be omitted if the default user name specified in the [ZSUBMIT] section in the SETUP.INI initialization file was not blank, or if submitting using the API COM or C language functions.

**Note** - this command can only be used in files submitted using the ZSUBMIT program (rather than using the API "C" function calls, where the name is specified in the ZfxAPIInit function). The ZSUBMIT program can be configured to disable this command, if desired for permissions or security reasons.

#### **Example**

User: JSMITH

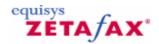

# SUBMIT file Message Addressing lines

These lines appear in the %[MESSAGE] section, after the message options lines detailed in the <u>SUBMIT file Message Option lines</u> topic.

**Note:** A"To:" line must be first line specified (after the last message option line), before any other message addressing lines. The lines may be repeated if the message is to be sent to more than one person, with each repeated set starting with a "To:" line.

Fax SMS Field User name Organisation To

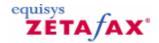

## Fax

### **Syntax**

FAX: number

where number is the fax telephone number (cf the Zetafax address book editor fax number field).

### **Description**

Specifies the fax number to send the fax to. If the number is unknown at the time of creating the file the number can be omitted. The Zetafax server will reject the send to that recipient, and the message can be resubmitted manually entering the fax number as required.

#### **Default**

None - mandatory field (unless LAN: or SMS: line is specified - see below).

## **Example**

Fax: 456 789 0123

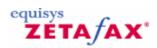

## **SMS**

#### **Syntax**

SMS: number

where number is the mobile telephone number of the recipient.

## **Description**

Specifies the mobile telephone number to send the message to. SMS messages are submitted via an SMS center on the mobile network. The telephone number for the message center is configured in the Devices section of the Zetafax Configuration program and it is not necessary to specify it in the SUBMIT file.

#### **Default**

None - mandatory field (unless LAN: or FAX: line is specified - see below).

## **Example**

SMS: 456 789 0123

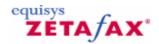

## Field

### **Syntax**

FIELD: fieldname text

where fieldname is a single word (i.e. without any spaces) giving the name of a Embedded Command field, and text is the string which will be substituted for the field.

#### **Description**

Embedded Command fields are identified in a document by the string "%%[fieldname]" (without the double quotes). When the fax is prepared for sending these fields are replaced with the text given, allowing faxes to multiple addressees to be personalized, for example. Multiple FIELD lines may be specified.

**Note:** The Field lines are not retained if a message is resubmitted using the Zetafax client program (for example, to correct a fax number).

The following field names are reserved, and should not be used with this command:

- COVERTEXT
- ORGANISATION
- DATE
- PAGE
- FONT
- PAGES
- FROM
- PORTRAIT
- LANDSCAPE
- SUBJECT
- NAME
- TIME
- NOTES

### **Default**

None - any fields not specified are treated as blank.

### **Example**

Field: Department Sales and Marketing

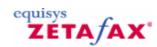

# User name

### **Syntax**

LAN: username

where username is the Zetafax username of the person to be sent to.

## **Description**

Specifies the name of the Zetafax user for messages which are to be sent across the LAN (appearing in the user's IN window). This can be useful when testing applications to check the appearance of faxes to be sent without actually sending them to the remote user, in the same way as one might use Preview from the client.

#### **Default**

None - used as an alternative to the Fax: line.

### **Example**

LAN: Fsmith

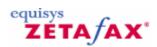

# Organisation

## **Syntax**

ORGANISATION: organisation

where organisation is the name of the company or organisation to which the fax recipient belongs.

## **Description**

The organisation name is used on the coversheet of fax messages.

#### **Default**

Blank.

## **Example**

Organisation: Smith and Sons Limited

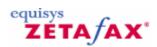

## To

### **Syntax**

TO: name

where name is the name of the person to whom the message is to be sent.

### **Description**

Specifies a recipient of the fax (cf the Coversheet Name field in the Zetafax address book). This name is used on the coversheet of the fax, on the header line of the fax, and also in the comment on the right hand side of the OUT window in the client display, Unless overridden by the comment message options line.

## **Default**

None - mandatory line.

### **Example**

To: Sam Smith

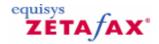

# SUBMIT file Message Text commands

These commands appear in the %%[TEXT] section and may be freely interspersed with the message text.

See the Embedded Command description in <u>SUBMIT file Message Addressing lines</u> for details about what to do if you need to include the characters "%%[" in the message, without them being treated as a command.

Append
Bold
Date
Down
Field name
Font
Insert
Landscape
Left margin
Page
Portrait
Right
Time

**Underline** 

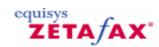

# **Append**

### **Syntax**

%%[APPEND:file]

where file is the base name of a graphics file in the Z-GRAPH directory.

### **Description**

Appends a graphics image (e.g. a scanned information sheet) to the end of the message (similar to the Zetafax client **Attach** option). Up to 30 of these commands may be entered, and the named files will be added to the end of the message as new pages. This command can also be used in separate ASCII format files specified using the %%[FILE] option.

## **Example**

%%[Append:INFOPAGE]

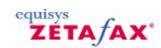

## **Bold**

## **Syntax**

%%[BOLD:state]

where state is either "ON" or "OFF".

### **Description**

The %%[BOLD:ON] command causes all characters following to be printed in bold within the fax message until either a %%[BOLD:OFF] command is encountered or the end of the %%[TEXT] section is reached.

# **Example**

%%[Bold:ON]

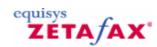

# Date

## **Syntax**

%%[DATE]

## **Description**

Inserts the date when the message is prepared for sending, in the format "31st August 2005". This command can also be used in separate ASCII format files specified  $\,$  using the %[FILE] option.

## **Example**

%%[Date]

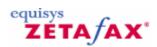

## Down

### **Syntax**

%%[DOWN:distance]

where distance is the number of units to move down the page from the current position. A unit is approximately 1/100th of an inch.

## **Description**

This command moves down the page a given distance and may be used, for example, to position the top line of text to fit within a merged form.

**Note:** The first line of text prints approximately 0.7 inches below the top of the page.

### **Example**

%%[Down:100]

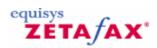

## Field name

### **Syntax**

%%[fieldname]

where fieldname is the name of an Embedded Command.

## **Description**

Inserts the text for the given field for that addressee. The following fieldnames are defined for all messages submitted using the API or ZSUBMIT program:

- FROM
- NAME
- ORGANISATION

Other fields are only defined if they have been specified using the Field: message addressing line (see SUBMIT file Message Addressing lines). This command can also be used in separate ASCII format files specified using the %%[FILE] option.

### **Example**

%%[Organisation]

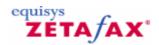

#### **Font**

#### **Syntax**

 $\label{eq:size} \mbox{\ensuremath{\tt\%[FONT:font{,size}{,I}]}} \mbox{\ensuremath{\tt\fi}} \mbox{\ensuremath{\tt\fi}} \mbox{\ensuremath{\fi}} \mbox{\ensuremath{\tt\fi}} \mbox{\ensuremath{\fi}} \mbox{\ens$ 

where *font* is the font required, and is any TrueType font available on the Zetafax server. Alternatively, for compatibility with previous versions, one of "ROMAN10", "ROMAN12", "ROMAN20", "ROMAN5", "ROMAN6" or "ROMANPS" gives 10cpi, 12cpi, 20cpi, 5cpi and 6cpi fixed space fonts, and proportional spaced font respectively.

#### **Description**

This command is used to set the font to be used for the remainder of that message (i.e. until the end of the %%[TEXT] section).

#### **Example**

%%[Font:Arial,10]

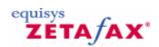

#### Insert

#### **Syntax**

%%[INSERT:file]

where file is the base name of a graphics file in the Z-GRAPH directory.

#### **Description**

Inserts a single page graphics image (e.g. a signature) at the current position on the page. The image is merged into the faxed document - you must leave enough lines following the command blank if you wish to avoid the image overprinting the following text. This command can also be used in separate ASCII format files specified using the %%[FILE] option.

#### **Example**

%%[Insert:ABCLOGO]

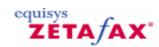

# Landscape

#### **Syntax**

%%[LANDSCAPE]

#### **Description**

This command causes the text which follows (until a %%[PORTRAIT] command or the end of this message, whichever comes first) to be printed in landscape orientation. The command must come before any other text - i.e. at the start of the first line following the %%[MESSAGE] command, or immediately after a %% [PAGE] command (on the same line). This command can also be used in separate ASCII format files specified using the %%[FILE] option.

#### **Example**

%%[Landscape]

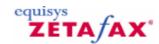

# Left margin

#### **Syntax**

%%[LMARGIN:width]

where width is the size of the left hand margin in character widths. The width of each character is dependent upon the font being used.

#### **Description**

This command is used to set the left margin for the remainder of that message (i.e. until the end of the % [TEXT] section). It should be placed at the start of a line.

**Note:** The margin width excludes a strip of width 0.5 inches at the left of the page which may not be used (i.e. a value of 0 would set the left hand margin 0.5 inches from the left of the page).

#### **Example**

%%[LMargin:200]

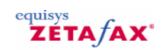

# Page

# **Syntax**

%%[PAGE]

## **Description**

This command is used to start a new page.

#### Example

%%[Page]

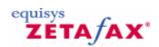

#### **Portrait**

#### **Syntax**

%%[PORTRAIT]

#### **Description**

This command cancels a previous %[LANDSCAPE] command, reverting to portrait orientation. The command must come before any other text - i.e. at the start of the first line following the %[MESSAGE] command, or immediately after a %[PAGE] command (on the same line).

**Note:** The margin settings following a %%[PORTRAIT] command are different from the defaults for ASCII files, allowing slightly more of the page to be printed. This can be useful when overprinting forms, for example. This command can also be used in separate ASCII format files specified using the %%[FILE] option.

#### **Example**

%%[Portrait]

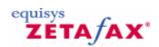

# Right

#### **Syntax**

%%[RIGHT:distance]

where distance is the number of units to the right from the current position. A unit is approximately 1/100th of an inch.

#### **Description**

This command moves across the page to the right a given distance and may be used, for example, to position a word precisely within a form.

#### **Example**

%%[Right:100]

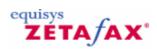

## Time

#### **Syntax**

%%[TIME]

#### **Description**

Inserts the time when the message is prepared for sending, using a 24 hour clock, in the format "12:34". This command can also be used in separate ASCII format files specified using the %[FILE] option.

#### **Example**

%%[Time]

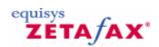

# **Underline**

#### **Syntax**

%%[UNDERLINE:state]

where state is either "ON" or "OFF".

#### **Description**

The %%[UNDERLINE:ON] command causes all characters following to be printed underlined until either a % %[UNDERLINE:OFF] command is encountered or the end of the %%[TEXT] section is reached.

#### **Example**

%%[Underline:ON]

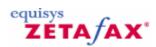

# Action commands

These remaining commands may be used within a document to split it into a number of faxes.

<u>Send</u> <u>Preview</u>

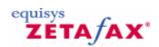

## Send

#### **Syntax**

%%[Send]

#### **Description**

Indicates that the document being printed should be split at the foot of this page and submitted as a fax. The remaining page or pages will be treated as a separate fax or faxes.

#### **Example**

%%[Send]

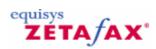

# **Preview**

#### **Syntax**

%%[Preview]

#### **Description**

Indicates that the document being printed should be split at the foot of this page and submitted as a fax for preview. The remaining page or pages will be treated as a separate fax or faxes.

#### **Example**

%%[Preview]

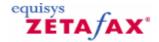

# Example fax SUBMIT files

#### Simple message

%%[MESSAGE] User: JJONES From: Jim Jones To: Sam Smith

Organisation: Smith and Sons

Fax: 456 789 0123

%%[TEXT]

Dear Sam Here's a short fax produced automatically Yours, Jim

#### Multiple messages

%%[MESSAGE] User: JJONES From: Jim Jones To: Sam Smith

Organisation: Smith and Sons

Fax: 456 789 0123 %%[TEXT] Hello Sam!

%%[MESSAGE] User: JJONES From: Jim Jones Coversheet: COVSHEET To: Alan Ayton Fax: 456 789 0123

%%[TEXT] Hello Alan!

#### Multiple addressees

%%[MESSAGE]
User: SSMITH
From: Sam Smith
Coversheet: COVSHEET
Letterhead: LETTHEAD
To: Sam Smith

Organisation: Smith and Sons

Fax: 456 789 0123

To: Jim Jones

Organisation: Jones Brothers

Fax: 123 456 7890

%%[TEXT]

Don't forget the steering group meeting this evening Sam

#### Multiple message files

%%[MESSAGE] User: JJONES From: Jim Jones To: Sam Smith Organisation: Smith and Sons

Fax: 456 789 0123

%%[TEXT]

Here are the brochure and price list I promised to send. I've included the general brochure as I thought this

would be more helpful.

%%[FILE]

C:\Program Files\Zetafax Server\SERVER\Z-TEMP\BROCHURE.G3F

%%[FILE]

C:\Program Files\Zetafax Server\SERVER\Z-TEMP\PRICES.G3F

%%[TEXT]

Please call me if you have any other questions

Text formatting

%%[MESSAGE] User: JJONES From: Jim Jones

Coversheet: COVSHEET Letterhead: LETTHEAD

Syntax EPSON To: Sam Smith

Organisation: Smith and Sons

Fax: 456 789 0123

%%[TEXT]

%%[LMARGIN:200] %%[DOWN:200] %%[FONT:ROMAN10]

Dear Jim Here's a%%[BOLD:ON]short fax%%[BOLD:OFF] produced automatically %%[PAGE]%% [DOWN:200]This is the second page Now to end the letter with a signature added using the standard "insert graphics" command. Yours%%[INSERT:JIMSIG] Jim Jones

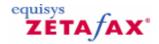

# Sending SMS messages

The Zetafax server is capable of submitting Short Message Service (SMS) or text messages to mobile devices using the commands specified below. SMS messages are submitted via an SMS center before being delivered to the mobile device.

SMS messages are limited to 160 characters per short message. Longer messages can be sent using Zetafax, the Zetafax server handles longer SMS messages by breaking one long message into several smaller messages. Preferences for handling longer messages can be modified in the Zetafax Configuration program under the Devices note for each SMS device you have configured.

#### Message commands

SMS messages can handle message text only, and cannot be used to send graphics files or other file formats. As a result, several Message Option and Message Text commands that can be used to create fax messages are not relevant when sending SMS messages. It is also important to include "Coversheet: ". This denotes that you do not wish to use a coversheet which are not supported by SMS meessages.

The following is a list of Message Option commands that are supported when sending SMS messages. For a detailed description of each command, refer to SUBMIT file Message Option lines.

he sent.

| Command | Description                                         |
|---------|-----------------------------------------------------|
| After   | Specifies the earliest time that the message should |
| Charge  | Specifies a charge code to use for a message.       |

Comment Specifies the message description.

Delete Specifies whether the Zetafax server should delete the message from the OUT

directory after it has completed.

Format Specifies what format the data file is in.

Specifies whether the message will be held once it in the queue, meaning that it will Hold

not be sent until the user releases it .

Specifies the priority to be used when queuing the message. Priority

Subject Specifies the message subject, as displayed in the client OUT window.

Specifies the Zetafax user submitting this file. User

The following Message Option commands are not applicable and are therefore not supported when sending SMS messages using ZSUBMIT:

- ATTACH,
- · COVERSHEET,
- · COVERTEXT,
- FAX,
- FIELD,
- · FROM,
- HEADER,
- IAN.
- · LETTERHEAD,
- · ORGANISATION,
- PREVIEW,
- QUALITY.

The following Message Text commands are not supported when submitting SMS messages using ZSUBMIT:

- %%[APPEND],
- %%[BOLD],
- %%[DOWN],
- %%[FONT],
- %%[INSERT],

- %%[LANDSCAPE],
   %%[LMARGIN],
   %%[PAGE],
   %%[PORTRAIT],
   %%[RIGHT],
   %%[UNDERLINE].

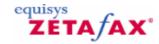

# **Example SMS SUBMIT files**

#### Simple message

%%[MESSAGE] User: JJONES Coversheet: To: Sam Smith SMS: 456 789 0123

%%[TEXT]
Dear Sam
Here's a short SMS message produced automatically
Yours, Jim

#### Multiple messages

%%[MESSAGE] User: JJONES Coversheet: To: Sam Smith SMS: 456 789 0123

%%[TEXT] Hello Sam!

%%[MESSAGE] User: JJONES Coversheet: To: Alan Ayton SMS: 123 456 7890

%%[TEXT] Hello Alan!

#### Multiple addressees

%%[MESSAGE] User: JJONES Coversheet: To: Sam Smith SMS: 456 789 0123 Coversheet: To: Alan Ayton SMS: 123 456 7890

%%[TEXT]

Don't forget the steering group meeting this evening Sam

#### Multiple message files

%%[MESSAGE] User: JJONES Coversheet: To: Sam Smith SMS: 456 789 0123

%%[TEXT] Here's the price list I promised to send to you.

#### %%[FILE]

C:\Program Files\Zetafax Server\SERVER\Z-TEMP\PRICES.TXT

%%[FILE]
C:\Program Files\Zetafax Server\SERVER\Z-TEMP\BUSCARD.TXT

 $\%\%[{\sf TEXT}]$  Please call me if you have any questions.

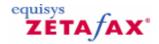

# Submitting SUBMIT files

When using the ZSUBMIT program, files in SUBMIT file format may be submitted by simply copying them to a file in the specified directory with the extension ".SUB". If the file contains more than one "%% [MESSAGE]" section (i.e. contains more than one message to be sent) then it is first split up by the program into separate message files in the polling directory, named ~ZSUBnnn.SUB, where "nnn" is a unique number for each file. Each file is then interpreted separately and submitted to the server for sending.

#### Syntax errors

If an error is found in the format of one of the files (e.g. an invalid or missing line in the message options), an error message is logged giving the problem and file name, and the file extension is changed to ".ERR"; otherwise the file is deleted once it has been separated (in the case of multiple message files) or submitted successfully. This directory should be checked if submit errors occur to identify the problem then delete the ".ERR" file - performance of the program will be affected if the number of files in the directory is allowed to become very large.

#### **Automatic deletion**

ZSUBMIT deletes SUBMIT files automatically once they have been processed and submitted to the Zetafax server. It will also delete matching files with extensions .001, .002 etc., continuing until it does not find the next file in sequence. This makes it simple to submit messages comprising multiple files, without having to tidy up manually.

Conversely, if a file is used by more than one SUBMIT file, it should not be given an extension of .001.

#### File creation

It is important to ensure that the submit file is complete (and any files it references exist), from the moment when the ZSUBMIT program might try and read it.

The ZSUBMIT program will behave correctly if the .SUB file is locked, retrying until it can access the file; however this can still give inaccurate results with some applications. With some programs, the file can be accessed and is "readable" even while it is being created, whilst others can create a zero length file first before reopening it to write the data. The symptom is occasional failures when ZSUBMIT tries to read the file at the precise moment it is being created.

The best and recommended approach is to create the file with a different extension e.g. .NEW and rename it to .SUB only when it is complete.

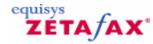

# Server settings options for sending ASCII text files as messages

You can set up Zetafax to send ASCII text files as messages in the **Server settings** options of the Zetafax Configuration program. These options are used if a text file is sent directly using the Zetafax Client **File Send** option, rather than printed from a word processor (using the Zetafax printer driver).

• To display this dialog, double-click **Sending ASCII text files** in **Server settings**, or select the **Text files** icon from the **Zetafax - configuration options** dialog.

#### Top margin

Range 0 - 15 lines.

Specifies the number of blank text lines at the top of the fax page when preparing an ASCII text file for sending.

#### **Bottom margin**

Range 0 - 15 lines.

Specifies the number of blank text lines at the bottom of the fax page when preparing an ASCII text file for sending.

#### Page length

Range 35 - 100 lines.

Specifies the number of text lines per page (including the top and bottom margins) when preparing an ASCII text file for sending. A value of 72 gives approximately an A4 page.

#### OK

Save any changes that have been made to the ASCII text files configuration, and exit the Zetafax - configuration options dialog.

#### Cancel

Do not save changes made to the ASCII text files configuration, and exit the Zetafax - configuration options dialog.

#### Reset

Reset the ASCII text files configuration to its default settings. The settings are not saved until either **OK** is clicked or another category icon is selected from the scroll (left).

If you use the scrolling icons on the left to move to another **Category**, any changes made to the ASCII text files configuration are saved.

# Index

- A -

API configuration 14

- C -

| C Language API 135                   |     |
|--------------------------------------|-----|
| Converting from older versions 138   |     |
| Function error returns and reference | 155 |
| Function overview 140                |     |
| Message defaults 148                 |     |
| Message information 142              |     |
| Message transmission history 145     |     |
| Server and device status 150         |     |
| CAPI alphabetical reference 158      |     |
| user_error 160                       |     |
| ZfxAbortMsg 161                      |     |
| ZfxAPIClosedown 162                  |     |
| ZfxAPllnit 163                       |     |
| ZfxCheckNewMsgStatus 165             |     |
| ZfxCheckServer 167                   |     |
| ZfxCreateAutoFile 168                |     |
| ZfxCreateCtlFile 170                 |     |
| ZfxCreateCtlFileEx 172               |     |
| ZfxCreateCtIFileFP 174               |     |
| ZfxCreateDataFile 176                |     |
| ZfxCreateDataFileFP 177              |     |
| ZfxDeleteMsg 179                     |     |
| ZfxGetAPIVersion 181                 |     |
| ZfxGetMsgDefaultsEx 183              |     |
| ZfxGetMsgHistory 184                 |     |
| ZfxGetMsgHistoryEx 187               |     |
| ZfxGetMsgInfo 190                    |     |
| ZfxGetMsgInfoEx 192                  |     |
| ZfxGetMsgList 194                    |     |
| ZfxGetMsgListEx 196                  |     |
| ZfxGetServerStatus 198               |     |
| ZfxGetServerStatusEx 200             |     |
| ZfxGetSystemArea 202                 |     |
| ZfxGetUserArea 203                   |     |
| ZfxGetUserCoversheet 204             |     |
| 7fxGetUserFromname 206               |     |

| ZfxHoldMsg 209                                 |
|------------------------------------------------|
| ZfxMarkMsgAsRead 210                           |
| ZfxReleaseMsg 211                              |
| ZfxRestartServer 212                           |
| ZfxRushMsg 213                                 |
| ZfxSendMsg 215                                 |
| ZfxSendMsgEx 217                               |
| ZfxSendSubmitFile 219                          |
| ZfxSendSubmitFileFP 221                        |
| ZfxStartServer 223                             |
| ZfxStartServer 223 ZfxStopServer 224           |
| ZfxVBSendSubmitFile 225                        |
|                                                |
| COM API 23, 34, 118                            |
| Change History 133                             |
| Errors 32                                      |
| Overview 24                                    |
| ZfLib APIPrint 36                              |
| ZfLib APIPrint.CancelPrint 37                  |
| ZfLib APIPrint.FileName 37                     |
| ZfLib APIPrint.lsComplete 37                   |
| ZfLib APIPrint.StartPrint 38                   |
| ZfLib Attachment 38                            |
| ZfLib Attachment.Delete 39                     |
| ZfLib Attachment.Name 39                       |
| ZfLib Attachments 39                           |
| ZfLib Attachments.Add 40                       |
| ZfLib Attachments.Count 41                     |
| ZfLib Attachments.ltem 41                      |
| ZfLib Coversheet 41                            |
| ZfLib Coversheet 41  ZfLib Coversheet.Name 42  |
| ZfLib Coversheet: Name 42 ZfLib Coversheets 42 |
| ZfLib Coversheets. Count 42                    |
|                                                |
| ZfLib Coversheets.ltem 43                      |
| ZfLib Device 43                                |
| ZfLib Device.CurrentPage 44                    |
| ZfLib Device.MessageBody 44                    |
| ZfLib Device.Name 45                           |
| ZfLib Device.User 47                           |
| ZfLib Devices 47                               |
| ZfLib Devices.Count 47                         |
| ZfLib Devices.Item 48                          |
| ZfLib DevStatusEnum 121                        |
| ZfLib EventEnum 122                            |
| ZfLib FaxTypeEnum 123                          |
| ZfLib File 48                                  |
| ZfLib File.Delete 49                           |
| ZfLib File.FileName 49                         |
| ZfLib Files 49                                 |
| ALID I IIGO 43                                 |
|                                                |

ZfxGetUserInDir 208

| COM API 23, 34, 118                                   | ZīLib MessageHistory. Event 69                            |
|-------------------------------------------------------|-----------------------------------------------------------|
| ZfLib Files.Count 50                                  | ZfLib MessageHistory.Name 70                              |
| ZfLib Files.ltem 51                                   | ZfLib MessageHistory.Organisation 70                      |
| ZfLib FormatEnum 123                                  | ZfLib MessageHistory.PagesSent 71                         |
| ZfLib HeaderEnum 124                                  | ZfLib MessageHistory.RemoteServer 71                      |
| ZfLib Inbox 51                                        | ZfLib MessageHistory.Route 71                             |
| ZfLib Inbox.CheckNewMsgStatus 52                      | ZfLib MessageHistory.RouteParams 72                       |
| ZfLib Inbox.GetMsg 52                                 | ZfLib MessageInfo 72                                      |
| ZfLib Inbox.GetMsgList 52                             | ZfLib MessageInfo.Body 73                                 |
| ZfLib Letterhead 53                                   | ZfLib MessageInfo.Comment 74                              |
| ZfLib Letterhead.Name 53                              | ZfLib MessageInfo.CustomField 74                          |
| ZfLib Letterheads 53                                  | ZfLib MessageInfo.lmageFilePath 75                        |
| ZfLib Letterheads.count 54                            | ZfLib MessageInfo.lmageSize 75                            |
| ZfLib Letterheads.count 54  ZfLib Letterheads.ltem 54 | ZfLib MessageInfo.lmageStream 75                          |
| ZfLib Letterneads.item 34 ZfLib Link 55               | ZfLib MessageInfo.Organisation 75                         |
| ZfLib Link 33<br>ZfLib Link.ConnectionOK 56           | ZfLib MessageInfo.Status 76                               |
| ZfLib Link.ConnectionOK 56  ZfLib Link.LinkActive 56  | ZfLib MessageInfo.Status 76 ZfLib MessageInfo.Subject 76  |
| ZfLib Link.LoralStatus 56                             | ZfLib MessageInfo.Type 76                                 |
|                                                       | ZfLib MessageInfo.Type 76 ZfLib MessageInfo.UserStatus 77 |
| S C                                                   | ZfLib Messages 77                                         |
| ZfLib Link.NumDeviceError 57                          | ZfLib Messages 77 ZfLib Messages.Count 78                 |
| ZfLib Link.NumRemoteServerError 58                    | _                                                         |
| ZfLib Link.NumSenkOK 59                               | ZfLib Messages.Item 78                                    |
| ZfLib Link.NumUnAcknowledged 59                       | ZfLib Messages.MsgDir 79                                  |
| ZfLib Link.RemoteServer 60                            | ZfLib NewMessage 79                                       |
| ZfLib Link.RemoteStatus 60                            | ZfLib NewMessage.After 81                                 |
| ZfLib Links 60                                        | ZfLib NewMessage.Attachments 81                           |
| ZfLib Links.Count 61                                  | ZfLib NewMessage.Body 82                                  |
| ZfLib Links.ltem 61                                   | ZfLib NewMessage.Charge 82                                |
| ZfLib LinkStatusEnum 125                              | ZfLib NewMessage.Comment 83                               |
| ZfLib Message 62                                      | ZfLib NewMessage.CoverSheet 83                            |
| ZfLib Message.AbortMsg 63                             | ZfLib NewMessage.Covertext 84                             |
| ZfLib Message.DeleteMsg 63                            | ZfLib NewMessage.CustomField 84                           |
| ZfLib Message.GetMsgHistories 63                      | ZfLib NewMessage.Delete 84                                |
| ZfLib Message.GetMsgInfo 64                           | ZfLib NewMessage.Files 85                                 |
| ZfLib Message.HoldMsg 64                              | ZfLib NewMessage.Format 85                                |
| ZfLib Message.MarkMsgAsRead 64                        | ZfLib NewMessage.From 86                                  |
| ZfLib Message.ReleaseMsg 64                           | ZfLib NewMessage.Header 86                                |
| ZfLib Message.RushMsg 65                              | ZfLib NewMessage.Hold 87                                  |
| ZfLib Message.SendMsg 65                              | ZfLib NewMessage.Letterhead 87                            |
| ZfLib MessageHistories 65                             | ZfLib NewMessage.Preview 88                               |
| ZfLib MessageHistories.Count 66                       | ZfLib NewMessage.Priority 88                              |
| ZfLib MessageHistories.ltem 66                        | ZfLib NewMessage.Quality 89                               |
| ZfLib MessageHistory 67                               | ZfLib NewMessage.Recipients 89                            |
| ZfLib MessageHistory.AddrNum 67                       | ZfLib NewMessage.Send 90                                  |
| ZfLib MessageHistory.Connection 68                    | ZfLib NewMessage.SendTime 90                              |
| ZfLib MessageHistory.Date 68                          | ZfLib NewMessage.Subject 90                               |
| ZfLib MessageHistory.Device 69                        | ZfLib NewMessage.Text 91                                  |
| ZfLib MessageHistory.ErrorCode 69                     | ZfLib NewMessage.User 91                                  |
|                                                       |                                                           |

| COM API 23, 34, 118                                                 | ZfLib UserSession.Inbox 109                                     |
|---------------------------------------------------------------------|-----------------------------------------------------------------|
| ZfLib Outbox 92                                                     | ZfLib UserSession.Logoff 110                                    |
| ZfLib Outbox.CheckNewMsgStatus 92                                   | ZfLib UserSession.Outbox 110                                    |
| ZfLib Outbox.GetMsg 93                                              | ZfLib UserSession.SendSubmitFile 110                            |
| ZfLib Outbox.GetMsgList 93                                          | ZfLib UserSession.Server 111                                    |
| ZfLib PriorityEnum 125                                              | ZfLib UserSession.SystemArea 111                                |
| ZfLib QualityEnum 126                                               | ZfLib UserSession.UserInDir 112                                 |
| ZfLib Recipient 93                                                  | ZfLib UserSession.UserOutDir 112                                |
| ZfLib Recipient.Delete 94                                           | ZfLib UserSessionUserArea 111                                   |
| ZfLib Recipient.Fax 94                                              | ZfLib UserStatusEnum 129                                        |
| ZfLib Recipient.Organisation 95                                     | ZfLib ZfAPI 112                                                 |
| ZfLib Recipient.To 95                                               | ZfLib ZfAPI.GetZetafaxServerInfoFromAD 113                      |
| ZfLib Recipient.Type 96                                             | ZfLib ZfAPI.GetZetafaxServersFromAD 114                         |
| ZfLib Recipients 96                                                 | ZfLib ZfAPI.LognAnonymous 115                                   |
| ZfLib Recipients.AddFaxRecipient 97                                 | ZfLib ZfAPI.Logon 114                                           |
| ZfLib Recipients.AddLANRecipient 98                                 | ZfLib ZfAPI.RequestDir 115                                      |
| ZfLib Recipients.AddSMSRecipient 98                                 | ZfLib ZfAPI.ServerDir 116                                       |
| ZfLib Recipients.Count 99                                           | ZfLib ZfAPI.SetZetafaxDirs 116                                  |
| ZfLib Recipients.Item 99                                            | ZfLib ZfAPI.SetZetafaxServerFromAD 116                          |
| ZfLib RouteEnum 126                                                 | ZfLib ZfAPI.SystemDir 117                                       |
| ZfLib SendTimeEnum 127                                              | ZfLib ZfAPI.UsersDir 117                                        |
| ZfLib Server 99                                                     | ZfLib ZfAPI.Version 118                                         |
| ZfLib Server.Check 100                                              | ZfLib ZfAPI.ZetafaxServer 118                                   |
| ZfLib Server.GetServerInfo 100                                      | ZfLib ZfErr 129                                                 |
| ZfLib Server.Restart 100                                            | ZfLib.Device.NumConnectFails 45                                 |
| ZfLib Server.Start 101                                              | ZfLib.Device.NumPages 45                                        |
| ZfLib Server.Stop 101                                               | ZfLib.Device.NumSendFails 46                                    |
| ZfLib ServerInfo 101                                                | ZfLib.Device.NumSendOK 46                                       |
| ZfLib ServerInfo.Coversheets 102                                    | ZfLib.Files.Add 50                                              |
| ZfLib ServerInfo.Deferred 103                                       | ZfLib.Link.NumReceived 58                                       |
| ZfLib ServerInfo.Devices 103                                        | ZfLib.Link.NumRejected 58                                       |
| ZfLib ServerInfo.Letterheads 103                                    | ZfLib.Link.NumTimedOut 59                                       |
| ZfLib ServerInfo.Links 104                                          |                                                                 |
| ZfLib ServerInfo.MaxDevices 104                                     | - D -                                                           |
| ZfLib ServerInfo.MaxLinks 104                                       |                                                                 |
| ZfLib ServerInfo.RemoteAccept 105                                   | Dynamia Data Evahanga 227                                       |
| ZfLib ServerInfo.RouterSub 105                                      | Dynamic Data Exchange 227                                       |
| ZfLib ServerInfo.Scanning 105                                       | Example DDE commands 229                                        |
| ZfLib ServerInfo.Sending 106                                        | - E -                                                           |
| ZfLib ServerInfo. WaitingConvert 106                                |                                                                 |
| ZfLib ServerInfo.WaitingDevice 106                                  |                                                                 |
| ZfLib ServerInfo.WaitingBeside 107                                  | Embedded Addressing 231                                         |
| ZfLib StatusEnum 127                                                | Attach 247                                                      |
| ZfLib UserSession 107                                               | Charge 248                                                      |
| ZfLib UserSession. APIPrint 108                                     | Charge code 248                                                 |
| ZfLib UserSession.Coversheet 108                                    | Commands 233, 234, 235, 236, 237, 238, 239,                     |
| ZfLib UserSession.Coversheet 100 ZfLib UserSession.CreateNewMsg 109 | 240, 241, 242, 243, 244, 245, 246, 247, 248, 249, 250, 251, 252 |
| ZfLib UserSession.FromName 109                                      | 250, 251, 252<br>Covershoot 241                                 |
| ZILID USCISCSSIOII.I IOIIINAIIIE 103                                | Coversheet 241                                                  |

Append

Attach

Comment

Covertext

Coversheet

Bold Charge 284

260 285

261

262

264

263

Creating SUBMIT files **Embedded Addressing** Date 286 Delete 252 Delete 265 Discard 249 Fax 236 Down 287 From 240 Fax 277 279 Header 246 Field Field name 288 Information 232 Font 289 Letterhead 243 Format 266 Mail Merge 253 Name 235 From 267 Header 268 Note 251 Hold 269 Organisation 237 Preview 239 Insert 290 LAN User name 280 Priority 244 Quality 242 Landscape 291 292 Left margin Send 238 270 Letterhead Subject 250 Time 245 Message option lines Organisation 281 То 234 Page 293 **Portrait** 294 Preview 271, 300 Priority 272 FAQ 21 Quality 273 - G -Right 295 Send 299 SMS 278 **Getting Started** 10 Subject 274 - 1 -Time 296 To 282 Underline 297 Installing the API 11 User name 275 - S -Support 20 - Z -**ZSUBMIT** 255 After 259

256

258